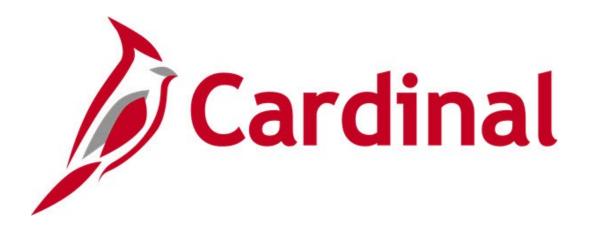

# Cardinal Reports Catalog General Ledger

**VIRGINIA DEPARTMENT OF ACCOUNTS** 

Revised 2/9/2023

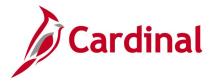

# **Table of Contents**

| Training Materials and Resources                                          | 5         |
|---------------------------------------------------------------------------|-----------|
| General Ledger                                                            | 6         |
| General Ledger Inquiries                                                  | 7         |
| ChartFields Values Inquiry - Account                                      | 8         |
| ChartFields Values Inquiry - Fund                                         | 9         |
| ChartFields Values Inquiry - Program                                      | 10        |
| ChartFields Values Inquiry - Department                                   | 11        |
| ChartFields Values Inquiry – Cost Center                                  | 12        |
| ChartFields Values Inquiry - Task                                         | 13        |
| ChartFields Values Inquiry - FIPS                                         |           |
| ChartFields Values Inquiry - Asset                                        | 15        |
| ChartFields Values Inquiry – Agency Use 1                                 | 16        |
| ChartFields Values Inquiry – Agency Use 2                                 | 17        |
| ChartFields Values Inquiry - Project                                      | 18        |
| Journal Inquiry - Basic                                                   | 19        |
| Journal Inquiry - Advanced                                                | 23        |
| Ledger Inquiry                                                            | 30        |
| Ledger Group Inquiry                                                      | 33        |
| Review Journal Status Inquiry                                             | 36        |
| General Ledger Queries                                                    | 40        |
| Accounts Query (FIN0010_GL_ACCOUNTS)                                      | 41        |
| Account Types Query (FIN0004_ACCOUNT_TYPES)                               | 42        |
| Activity Not in Tree Query (V_GL_TREE_AUDIT_ACTIVITY)                     | 43        |
| Agency Use 1 Query (FIN0039_CHARTFIELD3)                                  | 44        |
| Agency Use 2 Query (FIN0024_BUD_REF)                                      | 45        |
| Asset ChartField Query (FIN0032_OPERATING_UNITS)                          | 46        |
| Budget Journals by Ledger Query (V_GL_BUDGET_JRNL)                        | 47        |
| Budget Period Query (FIN0054_VALID_BUDGET_PERIODS)                        | 50        |
| CARS Do Not Send List Query (V_GL_CARS_DO_NOT_SEND)                       | 51        |
| CARS History Transactions Query (V_GL_CARS_HISTORY_TRANS)                 | 52        |
| CARS Reconciliation for Accounting Period Query (V_GL_CARS_RECON_ACCTG_PI | ERIOD) 54 |
| CARS Reconciliation for Posted Date Query (V_GL_CARS_RECON_POSTED_DT)     | 55        |
| Cost Center Not In Tree Query (V_GL_TREE_AUDIT_COSTCENTER)                | 56        |
| Cost Center Query (FIN0037_CHARTFIELD1)                                   | 57        |
| Cross Business Unit Journal Query (V_GL_CROSS_BU_JOURNALS)                | 58        |
| Department Codes Query (FIN0011_DEPARTMENT_CODES)                         | 59        |
| Departments Not in Tree Query (V_GL_TREE_AUDIT_DEPTID)                    | 60        |
| DOA Preaudit Query (V_GL_PREAUDIT_DETAILS)                                |           |
| Employee Name from PY Journal Query (V_GL_PY_JRNL_EMP_NAME)               | 62        |
| Expenditures by Phase Query (V_GL_PHASE_EXP)                              |           |
| FIPS Codes Query (FIN0053_VALID_APPROPRIATIONS)                           | 64        |

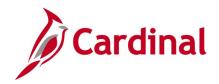

|   | Funds Not in Tree Query (V_GL_TREE_AUDIT_FUND)                                   | 65  |
|---|----------------------------------------------------------------------------------|-----|
|   | Funds Query (FIN0050_VALID_FUNDS)                                                | 66  |
|   | General Fund Cash Reversion Query (V_GL_GENERAL_FUND_REVERSION)                  | 67  |
|   | GL COA Journal Query (V_GL_JRNL_INQ_BY_COA)                                      | 68  |
|   | GL COA Journal Query (V_GL_POSTED_JRNL_DTL)                                      | 69  |
|   | GL COA Journal Query by Ledger (V_GL_JRNL_INQ_BY_COA_LEDGER)                     | 70  |
|   | GL to CARS Interface Detail Query (V_GL_CARS_INTERFACE_DTL_BY_BAT)               | 72  |
|   | Interest Calc – Cash Balances (V_GL_DAILY_CASH_BAL)                              | 74  |
|   | Journal Not Posted Query (V_GL_JRNL_NOT_POSTED)                                  | 75  |
|   | Journal Same Requester and Approver Query (V_GL_JRNL_SAME_REQ_AND_APPR)          | 76  |
|   | Journal Source Audit Query (V_GL_JRNL_SOURCE_QRY)                                |     |
|   | Ledger Template Query (FIN0023_LEDGER_TEMPLATE)                                  | 78  |
|   | Payroll Journals Query (V_GL_PAY_RECON)                                          |     |
|   | Potential Fixed Asset Query (V_GL_POTENTIAL_FIXED_ASSETS)                        | 80  |
|   | Program Query (FIN0038_CHARTFIELD2)                                              |     |
|   | Program Not in Tree Query (V_GL_TREE_AUDIT_PROGRAM)                              | 82  |
|   | Project IDs Query (FIN0013_VALID_PROJECT_IDS)                                    | 83  |
|   | Query of all Funds (V_GL_ALL_FUNDS)                                              | 84  |
|   | Query of all GL Business Units (V_GL_ALL_BUS_UNIT)                               | 85  |
|   | Projects Not in Tree Query (V_GL_TREE_AUDIT_PROJECT)                             | 86  |
|   | Record Groups Query (FIN0016_RECORD_GROUPS)                                      | 87  |
|   | Restorative Maintenance Query (V_GL_RESTORATIVE_MAINTENANCE)                     |     |
|   | Right of Way Expenditures Query (V_GL_RIGHT_OF_WAY)                              | 89  |
|   | SetIDs Query (FIN0017_VALID_SET_IDS)                                             | 90  |
|   | SpeedCharts Query (APY0005_SPEEDCHARTS)                                          | 91  |
|   | SpeedTypes Query (FIN0007_SPEEDTYPES)                                            | 92  |
|   | Task Codes Query (FIN0012_Valid_Product_Codes)                                   |     |
|   | Tasks Not in Tree Query (V_GL_TREE_AUDIT_TASK)                                   | 94  |
| C | General Ledger Reports                                                           | 95  |
|   | AP-GL Reconciliation Report (RGL022)                                             |     |
|   | AR-GL Reconciliation Report (RGL631)                                             |     |
|   | Cardinal Trial Balance Report (VGLR001)                                          |     |
|   | CARS Interface Summary Report (RGL002)                                           |     |
|   | CARS-Cardinal Reconciliation Report (VGLR0025)                                   |     |
|   | Combination Rules Report (GLS4002)                                               |     |
|   | Commitment Control Budget Control Report (GLC8051)                               |     |
|   | Control/Track Budget – Expenditures by ChartField Report (VRGL007)               |     |
|   | Funding Analysis of Appropriations, Allotments and Expenditures Report (RGL006A) |     |
|   | GL Transaction Report (RGL010)                                                   |     |
|   | Journal Edit Errors Report (GLS7011)                                             |     |
|   | Journal Entry Detail Report (FIN2001)                                            |     |
|   | Journal Entry Detail with ChartField Attributes Report (FIN2005)                 | 124 |

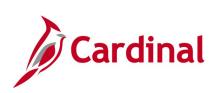

| Journal Upload Error Report (GL593)                                    | 126                 |
|------------------------------------------------------------------------|---------------------|
| Journal Line / Accounting Entry Reconciliation Report (GLS8012)        | 128                 |
| Ledger Activity Report (GLS7002)                                       | 130                 |
| Ledger Summary Report (GLS7003)                                        | 133                 |
| Ledger vs Journal Integrity Report (GLS7010)                           | 135                 |
| LTD Capital Projects Report (RGL597)                                   | 137                 |
| Other Agency Transactions Report (VGLR011)                             | 139                 |
| Posted Journal Summary Report (GLS7009)                                | 141                 |
| Project Status Report (GL618)                                          |                     |
| Revenue Status Report (RGL008)                                         | 144                 |
| Statement of Appropriations, Allotments and Expenditures Report (RGL00 | 06)146              |
| Statement of Cash Position of Funds Report (RGL018)                    | 148                 |
| Summary Fluctuation Analysis Report (RGL028)                           | 150                 |
| Summary Ledger Detail Report (GLS1001)                                 | 152                 |
| Track without Budget – Expenditures by ChartField Report (RGL007B)     | 154                 |
| Transactions in Pending Status Report (VGLR620B)                       | 156                 |
| Transactions Ready for Processing Report (VGLR620A)                    | 159                 |
| General Ledger nVision Reports                                         |                     |
| Budget to Actual - Cost Center by Account Report (RGL0614 - nVision)   | 163                 |
| Budget to Actual - Department by Account Report (RGL0615 - nVision)    | 165                 |
| COVA Standard Budget to Actual – Fund, Program, Account Report (RGL    | .004A - nVision)167 |
| COVA Standard Budget to Actual – Program, Fund Report (RGL003A - n)    | √ision)168          |
| Project Expenditure by Account Report (VPAR106B - nVision)             |                     |
| Project Expenditure by Task Report (VPAR106C - nVision)                | 172                 |
| Project Financial Summary Report (VPAR0567 - nVision)                  | 174                 |

Rev 2/9/2023 Page **4** of **175** 

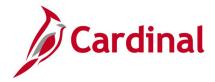

# **Training Materials and Resources**

After reviewing this Reports Catalog, if any additional information or guidance is needed, please refer to the following:

- Cardinal NAV220 Introduction to Cardinal Financial Reporting: This Web-Based Training (WBT) course provides training, demonstrations, and exercises that cover the fundamentals of how to run or access financial reports and queries. Additionally, it covers how to perform inquiries on financial data. The course provides:
  - Key concepts in Cardinal reporting
  - Information and an interactive demonstration on how to run FIN reports using different Reporting Options
  - Information and an interactive demonstration on how to retrieve existing Batch Generated FIN Reports
  - Information on how to add FIN reports to your Favorites folder
  - Information on how to perform an inquiry on financial data
  - Information and an interactive demonstration on how to navigate to the Query Viewer, search for run a FIN query, and download the query results
  - Information on how to add HCM gueries to your Favorites folder

**Note**: This WBT Course is located on the Cardinal website and can be accessed by following this path:

Learning > Web-Based Training (FIN) > NAV220: Introduction to Cardinal Financial Reporting

Rev 2/9/2023 Page **5** of **175** 

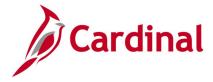

# **General Ledger**

<This page is intended to be blank>

Rev 2/9/2023 Page **6** of **175** 

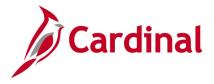

# **General Ledger Inquiries**

<This page is intended to be blank>

Rev 2/9/2023 Page **7** of **175** 

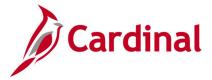

# **ChartFields Values Inquiry - Account**

**REVISED:** 03/09/2017

#### **DESCRIPTION:**

This inquiry is used to identify valid values for the Account ChartField.

#### **NAVIGATION PATH:**

Main Menu > Set Up Financials/Supply Chain > Common Definitions > Design ChartFields > Define Values > ChartField Values

#### **INPUT / SEARCH CRITERIA:**

**OUTPUT FORMAT:** 

Online

SetID Account Description Account Type

## Screenshot of the ChartField Values page for Account

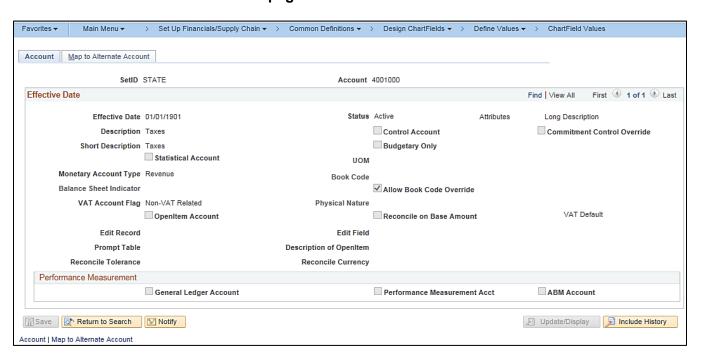

Rev 2/9/2023 Page **8** of **175** 

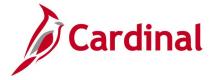

# **ChartFields Values Inquiry - Fund**

**REVISED:** 03/09/2017

**DESCRIPTION:** 

This inquiry is used to identify valid values for the Fund ChartField.

**NAVIGATION PATH:** 

Main Menu > Set Up Financials/Supply Chain > Common Definitions > Design ChartFields > Define Values > ChartField Values

INPUT / SEARCH CRITERIA: OUTPUT FORMAT:

SetID Online

Fund

Description

## Screenshot of the ChartField Values page for Fund

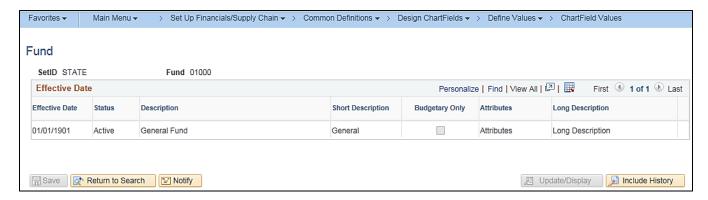

Rev 2/9/2023 Page **9** of **175** 

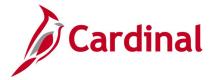

# **ChartFields Values Inquiry - Program**

**REVISED:** 03/09/2017

#### **DESCRIPTION:**

This inquiry is used to identify valid values for the Program ChartField.

## **NAVIGATION PATH:**

Main Menu > Set Up Financials/Supply Chain > Common Definitions > Design ChartFields > Define Values > ChartField Values

INPUT / SEARCH CRITERIA: OUTPUT FORMAT:

SetID Online

Program Description

# Screenshot of the ChartField Values page for Program

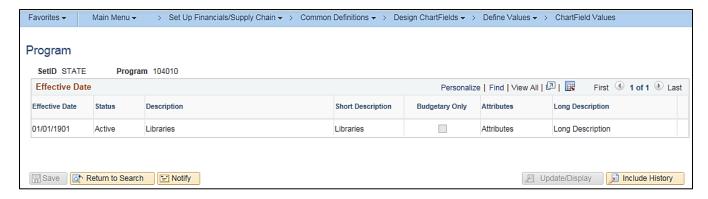

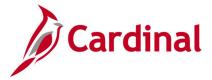

# **ChartFields Values Inquiry - Department**

**REVISED:** 03/09/2017

**DESCRIPTION:** 

This inquiry is used to identify valid values for the Department ChartField.

**NAVIGATION PATH:** 

Main Menu > Set Up Financials/Supply Chain > Common Definitions > Design ChartFields > Define Values > ChartField Values

INPUT / SEARCH CRITERIA: OUTPUT FORMAT:

SetID Online

Department Description

# Screenshot of the ChartField Values page for Department

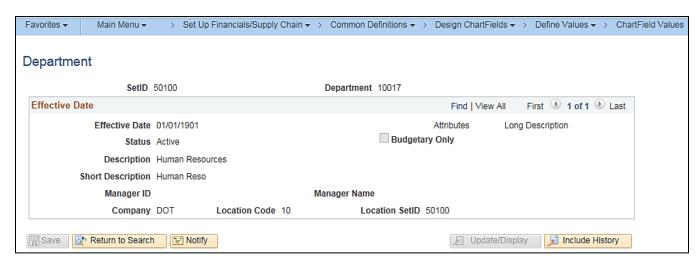

Rev 2/9/2023 Page **11** of **175** 

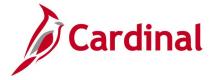

# **ChartFields Values Inquiry - Cost Center**

**REVISED:** 03/09/2017

#### **DESCRIPTION:**

This inquiry is used to identify valid values for the Cost Center ChartField.

#### **NAVIGATION PATH:**

Main Menu > Set Up Financials/Supply Chain > Common Definitions > Design ChartFields > Define Values > ChartField Values

INPUT / SEARCH CRITERIA: OUTPUT FORMAT:

SetID Online

Cost Center Description

## Screenshot of the ChartField Values page for Cost Center

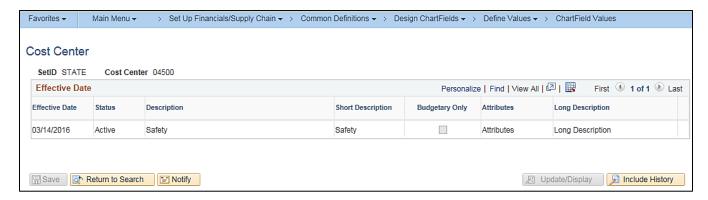

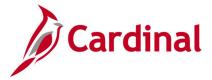

# **ChartFields Values Inquiry - Task**

**REVISED:** 03/09/2017

**DESCRIPTION:** 

This inquiry is used to identify valid values for the Task ChartField.

**NAVIGATION PATH:** 

Main Menu > Set Up Financials/Supply Chain > Common Definitions > Design ChartFields > Define Values > ChartField Values

INPUT / SEARCH CRITERIA: OUTPUT FORMAT:

SetID Online

Account
Description
Account Type

# Screenshot of the ChartField Values page for Task

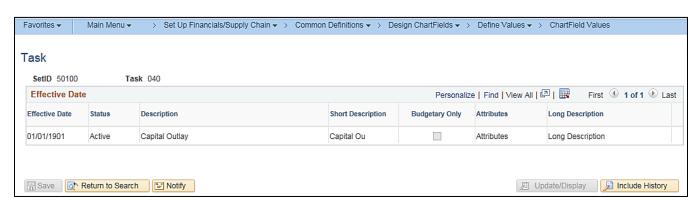

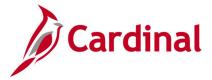

# **ChartFields Values Inquiry - FIPS**

**REVISED:** 03/09/2017

## **DESCRIPTION:**

This inquiry is used to identify valid values for the Federal Information Processing Standards (FIPS) ChartField.

#### **NAVIGATION PATH:**

Main Menu > Set Up Financials/Supply Chain > Common Definitions > Design ChartFields > Define Values > ChartField Values

INPUT / SEARCH CRITERIA: OUTPUT FORMAT:

SetID Online

**FIPS** 

Description

## Screenshot of the ChartField Values page for FIPS

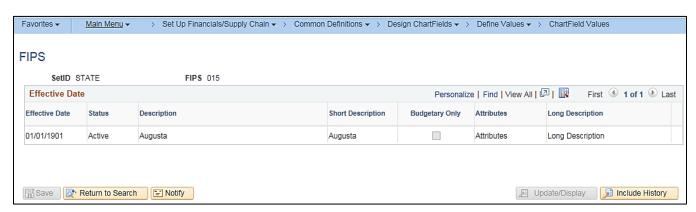

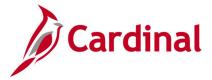

# **ChartFields Values Inquiry - Asset**

**REVISED:** 03/09/2017

**DESCRIPTION:** 

This inquiry is used to identify valid values for the Asset ChartField.

## **NAVIGATION PATH:**

Main Menu > Set Up Financials/Supply Chain > Common Definitions > Design ChartFields > Define Values > ChartField Values

**OUTPUT FORMAT:** 

INPUT / SEARCH CRITERIA:

SetID Online

Account
Description
Account Type

## Screenshot of the ChartField Values page for Asset

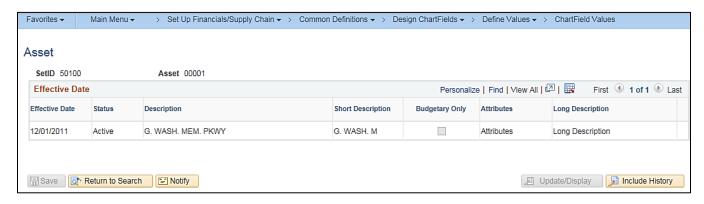

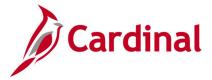

# ChartFields Values Inquiry - Agency Use 1

**REVISED:** 03/09/2017

**DESCRIPTION:** 

This inquiry is used to identify valid values for the Agency Use 1 ChartField.

#### **NAVIGATION PATH:**

Main Menu > Set Up Financials/Supply Chain > Common Definitions > Design ChartFields > Define Values > ChartField Values

INPUT / SEARCH CRITERIA: OUTPUT FORMAT:

SetID Online

Agency Use 1 Description

# Screenshot of the ChartField Values page for Agency Use 1

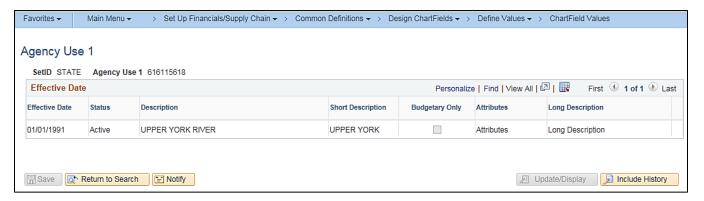

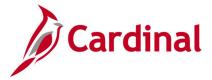

# **ChartFields Values Inquiry – Agency Use 2**

**REVISED:** 03/09/2017

**DESCRIPTION:** 

This inquiry is used to identify valid values for the Agency Use 2 ChartField.

## **NAVIGATION PATH:**

Main Menu > Set Up Financials/Supply Chain > Common Definitions > Design ChartFields > Define Values > ChartField Values

INPUT / SEARCH CRITERIA: OUTPUT FORMAT:

SetID Online

Agency Use 2 Description

# Screenshot of the ChartField Values page for Agency Use 2

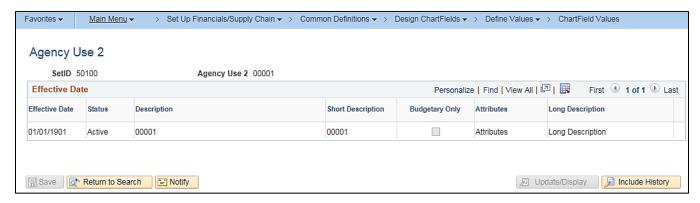

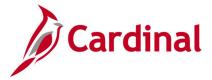

# **ChartFields Values Inquiry - Project**

**REVISED:** 03/09/2017

## **DESCRIPTION:**

This inquiry is used to identify valid values for the Project ChartField.

#### **NAVIGATION PATH:**

Main Menu > Set Up Financials/Supply Chain > Common Definitions > Design ChartFields > Define Values > ChartField Values

INPUT / SEARCH CRITERIA: OUTPUT FORMAT:

SetID Online

Project Description

# Screenshot of the ChartField Values page for Project

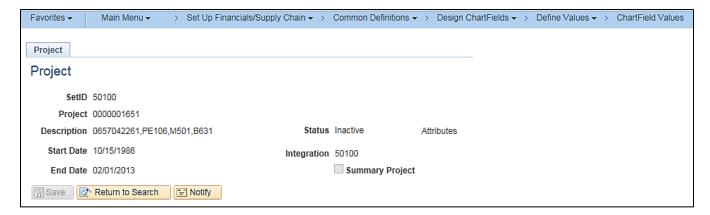

Rev 2/9/2023 Page **18** of **175** 

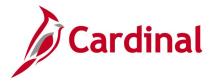

# Journal Inquiry - Basic

**REVISED:** 12/12/2019

#### **DESCRIPTION:**

This inquiry is used to monitor all journals associated with a particular Business Unit (agency) based on designated criteria. The basic inquiry allows users to view detailed journal information such as the Journal Header, Journal Lines, Journal Status, and Budget Status. The basic inquiry does not allow users to drill down for additional details, including to the source of the transaction (see Journal Inquiry – Advanced).

#### **NAVIGATION PATH:**

Main Menu > General Ledger > Journals > Journal Entry > Create/Update Journal Entries

#### **INPUT / SEARCH CRITERIA:**

**OUTPUT FORMAT:** 

Online

Business Unit
Journal ID
Journal Date
Document Sequence Number
Line Business Unit
Journal Header Status
Budget Checking Header Status
Source
User ID
Attachment Exist

The **Journal Header Status** and **Budget Checking Header Status** fields can be used to identify journals with journal errors or budget errors that have not been posted so that they can be corrected and resubmitted.

**ADDITIONAL INFORMATION:** 

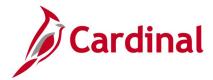

# Screenshot of the Journal Entries Search Page

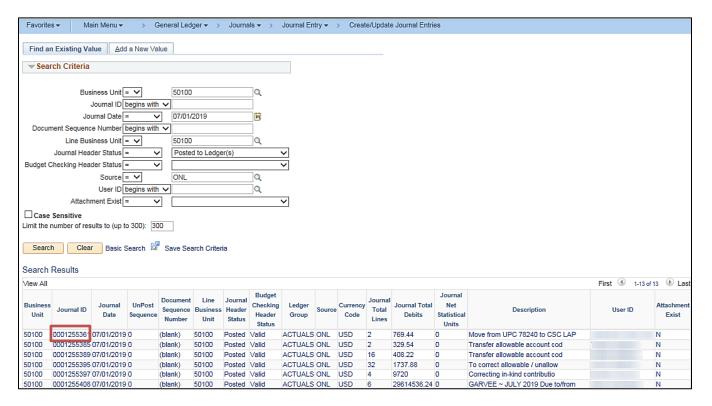

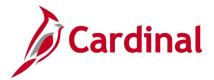

# Screenshot of the Journal Header Page

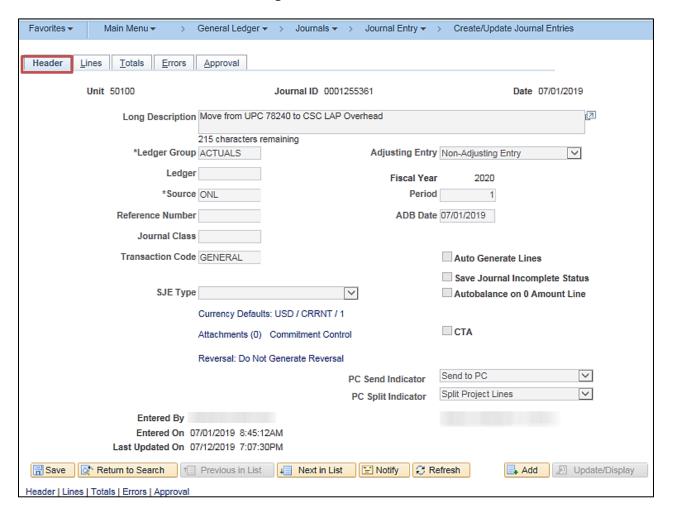

# Screenshot of the Journal Lines Page

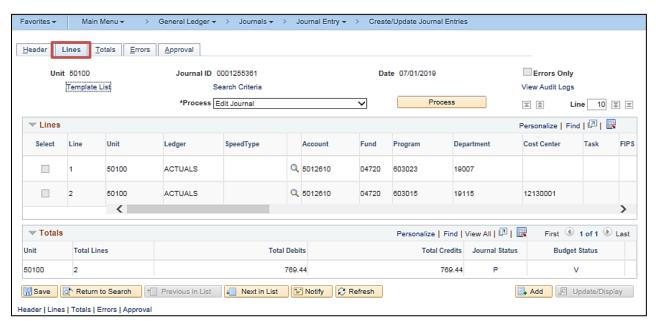

Rev 2/9/2023 Page **21** of **175** 

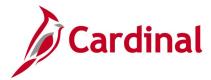

# Screenshot of the Journal Approval Page

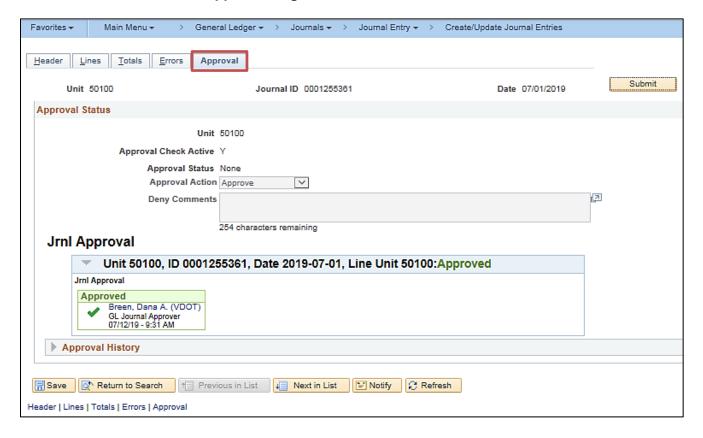

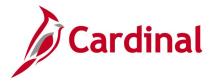

# Journal Inquiry - Advanced

**REVISED:** 12/12/2019

## **DESCRIPTION:**

This inquiry is used to research journal detail information and display journal line details based on designated criteria. Users can drill down on the Journal ID for additional details, including to the source of the transaction from the Journal Line.

**OUTPUT FORMAT:** 

#### **NAVIGATION PATH:**

Main Menu > General Ledger > Review Financial Information > Journals

#### INPUT / SEARCH CRITERIA:

Unit Online

Ledger CSV to Excel

Year

From Period

To Period Suspense Status

Journal ID

(Journal) Date

Status

Source Currency

Stat (Statistic Code)

Document Type

User

Document Sequence Number

Sort By (Journal ID, Journal Date)

Max Rows

Attachment Exist

Date Code Adj [checkbox]

**ADDITIONAL INFORMATION:** In the description you can only drill down to source from journals that come from other modules, e.g., AP, AR, etc.

Rev 2/9/2023 Page **23** of **175** 

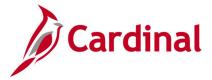

## Screenshot of the Journal Inquiry Search Results Page

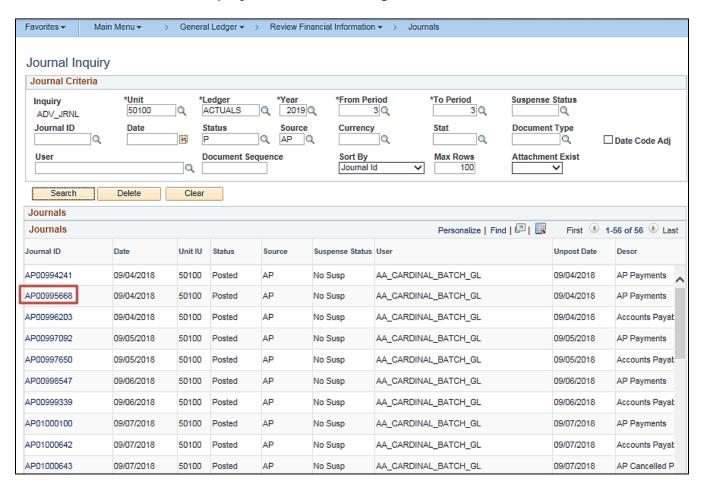

**Note:** This inquiry identifies journals for September 2018 (Year 2019, From Period 3, To Period 3) for Virginia Department of Transportation (VDOT, Business Unit = 50100) and Accounts Payable as the **Source** of the transaction. Users can click on the **Journal ID** link to view more details (**Journal ID** = AP00995668).

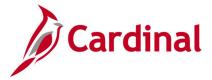

# Screenshot of the Journal Inquiry Details Page

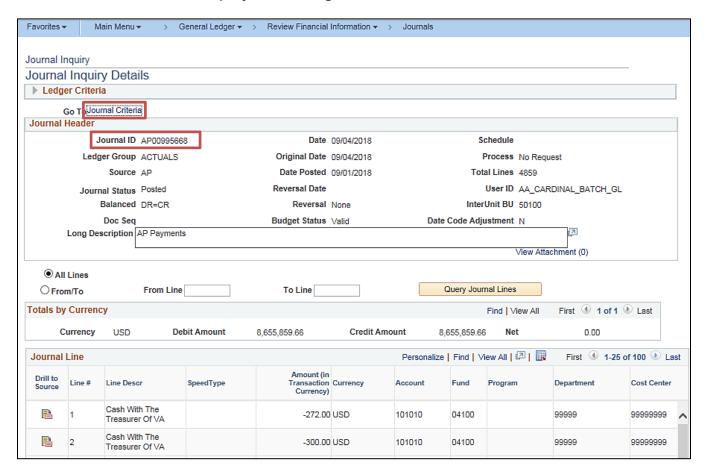

**Note**: To modify the selection criteria, users can click on the **Journal Criteria** link to return to the **Journal Inquiry Search Results** page.

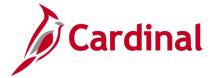

## Screenshot of the Journal Inquiry Search Results Page

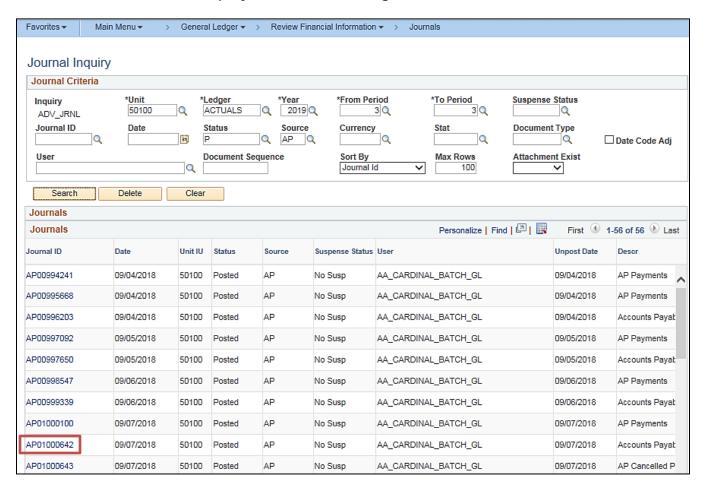

**Note:** Users can then scroll down to view additional Journals listed in the search results. Users can click on the **Journal ID** link to view more details (Journal ID = AP01000642).

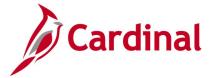

# **Screenshot of the Journal Inquiry Details Page**

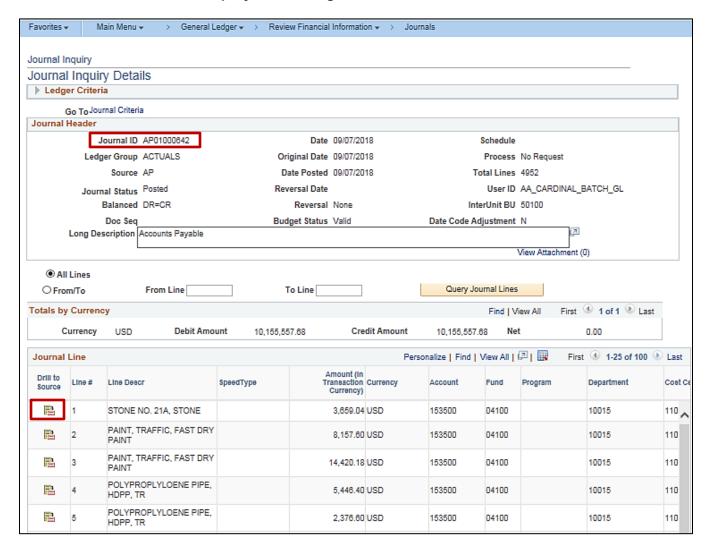

Note: Users can click on the Drill to Source icon to view the source document.

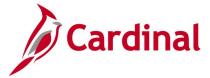

## Screenshot of the Drill to Source Page

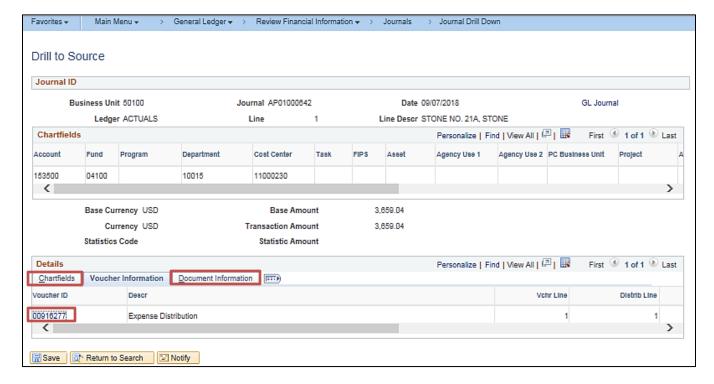

**Note:** Additional details are provided on the **ChartFields** and **Document Information** tabs. Users can click on the **Voucher ID** link to view more details about the voucher.

## **Screenshot of the Voucher Accounting Entries Page**

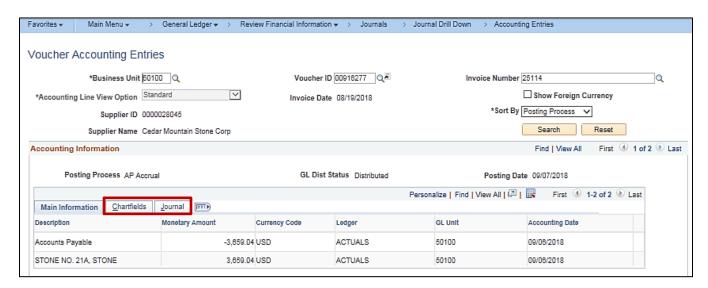

Note: Users can click on the ChartFields and Journal tabs for additional information.

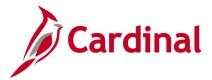

# **Screenshot of the Voucher Accounting Entries Page**

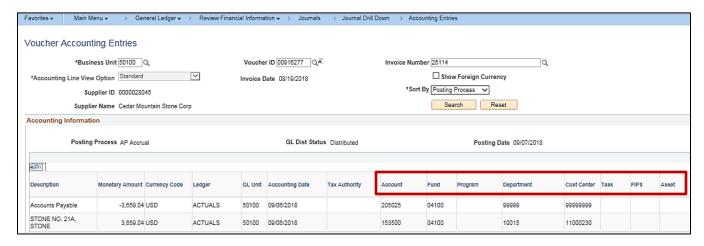

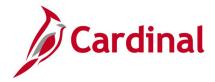

# **Ledger Inquiry**

**REVISED:** 03/06/2017

#### **DESCRIPTION:**

This inquiry is used to view summary information for a designated ChartField value (e.g., Account, Department, etc.) in a ledger. Specifically, use this inquiry to view year-to-date balances for a specific ChartField value in a ledger, view detailed transactions for a ChartField value and related ChartField Value Set, and drill down on a transaction to the source document for additional details.

#### **NAVIGATION PATH:**

Main Menu > General Ledger > Review Financial Information > Ledger

INPUT / SEARCH CRITERIA: OUTPUT FORMAT:

Unit Online

Ledger CSV to Excel

Fiscal Year

From Period

To Period

Currency

Stat Code

Date Code View

Show YTD Balance [checkbox]

Show Transaction Details [checkbox]

Include Closing Adjustments [checkbox]

Only in Base Currency [checkbox]

Max Ledger Rows

Select specific ChartFields and related values

Include Adjustment Periods [checkbox]

Rev 2/9/2023

Page 30 of 175

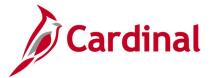

# Screenshot of the Ledger Inquiry Search Criteria Page

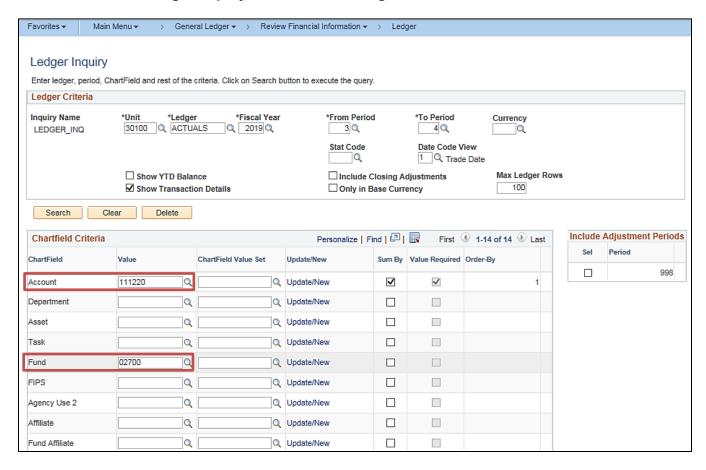

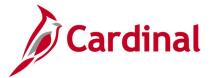

# Screenshot of the Ledger Inquiry Transaction Details Page

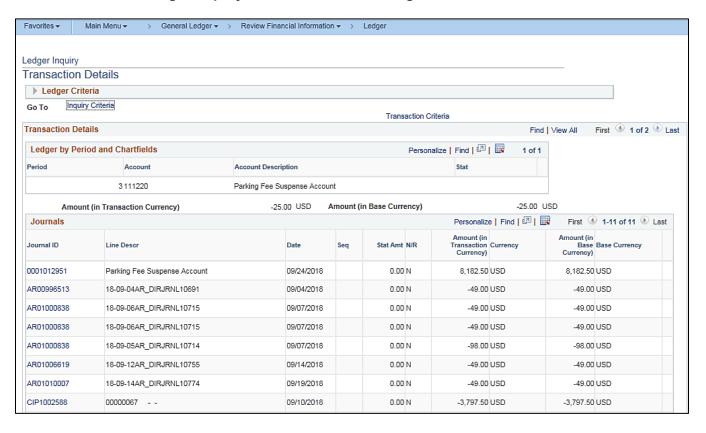

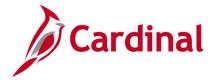

# **Ledger Group Inquiry**

**REVISED:** 03/10/2017

## **DESCRIPTION:**

This inquiry lists all ChartFields associated with a specific ledger group and identifies the associated edit tables, affiliated ChartFields, etc.

#### **NAVIGATION PATH:**

Main Menu > General Ledger > Ledgers > Ledger Groups

INPUT / SEARCH CRITERIA: OUTPUT FORMAT:

SetID Online

Ledger Group CSV to Excel

# **Screenshot of the Ledger Group Definition Page**

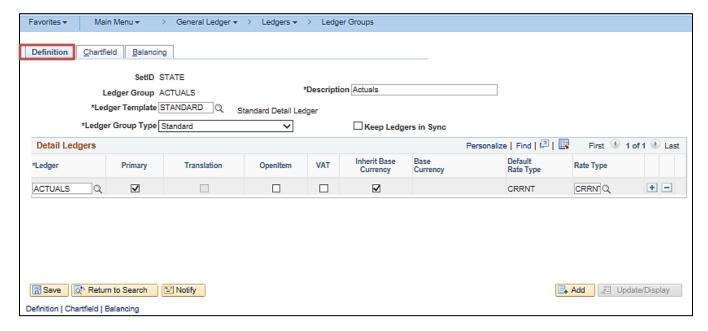

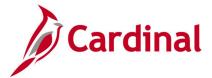

## Screenshot of the Ledger Group ChartField Page

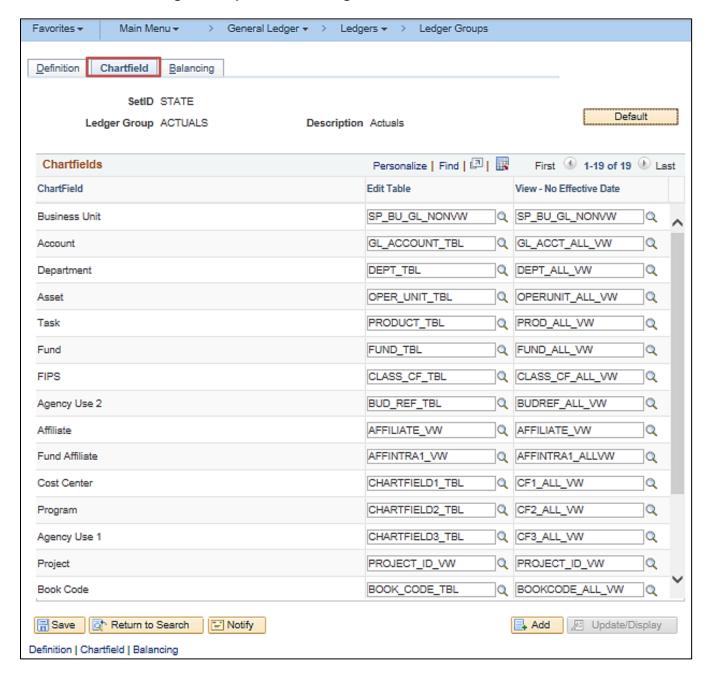

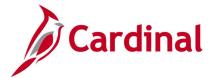

# Screenshot of the Ledger Group Balancing Page

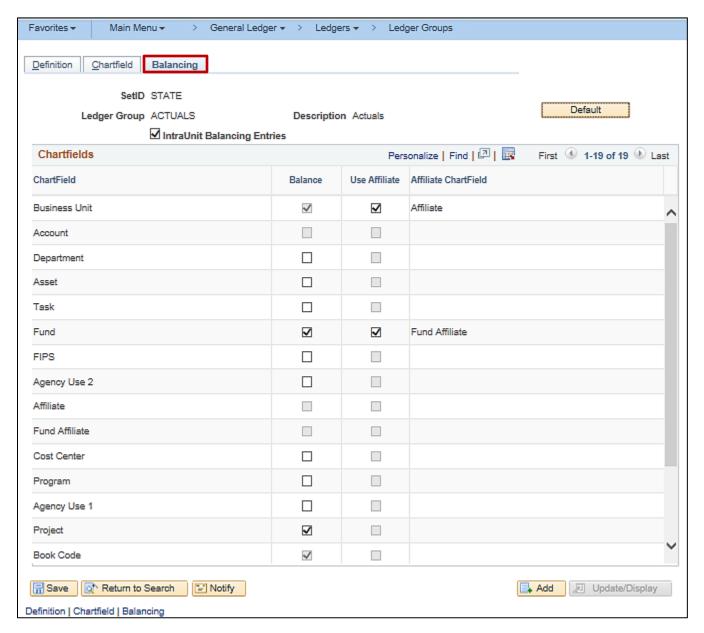

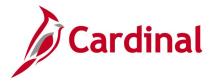

# **Review Journal Status Inquiry**

**REVISED:** 03/06/2017

**DESCRIPTION:** 

This inquiry is used to research the status of journals.

**NAVIGATION PATH:** 

Main Menu > General Ledger > Journals > Process Journals > Review Journal Status

INPUT / SEARCH CRITERIA: OUTPUT FORMAT:

Business Unit Online

Journal ID Journal Date

UnPost Sequence

Document Sequence Number

Journal Header Status

#### **ADDITIONAL INFORMATION:**

The **Journal Header Status** field can be used to identify journals with journal errors or budget errors that have not been posted so that they can be corrected and resubmitted.

Rev 2/9/2023 Page **36** of **175** 

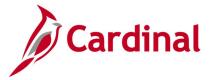

#### Screenshot of the Review Journal Status Page

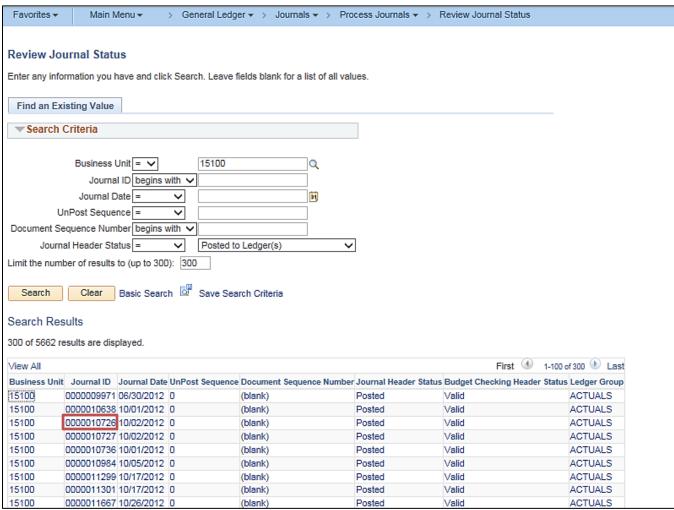

**Note:** Users can click on the **Journal ID** link to view additional journal information (e.g., **Journal ID** = 0000010726).

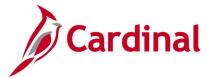

#### Screenshot of the Review Journal Status - Journal Header Page

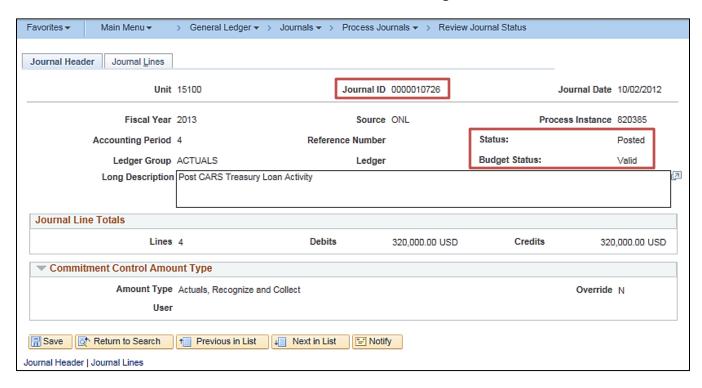

#### Screenshot of the Review Journal Status - Journal Lines Page

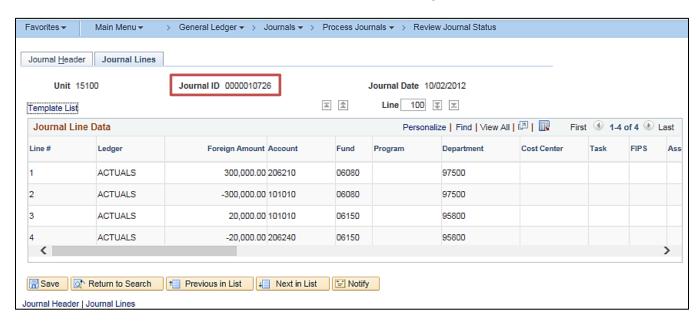

Rev 2/9/2023

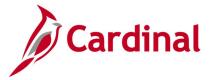

#### Screenshot of the Review Journal Status Page with Journal Header Status – Journal Has Errors

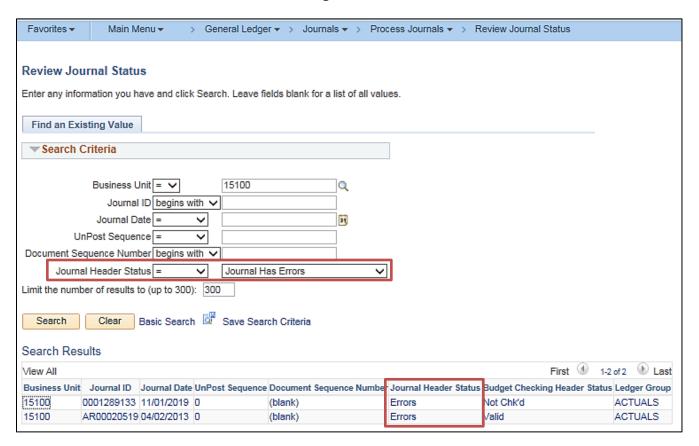

## Screenshot of the Review Journal Status Page with Journal Header Status – Journal Has Errors for specifc Journal ID

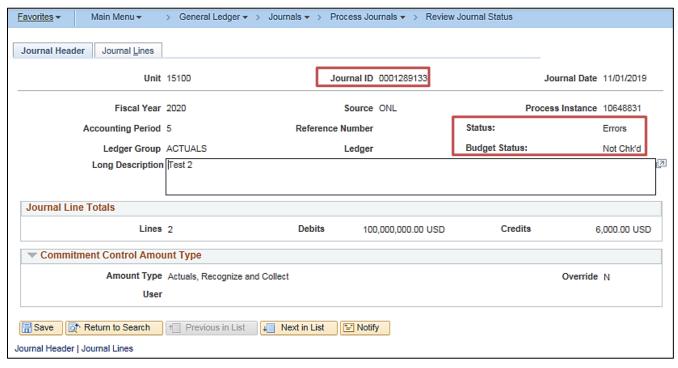

Rev 2/9/2023 Page **39** of **175** 

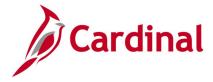

## **General Ledger Queries**

<This page is intended to be blank>

Rev 2/9/2023

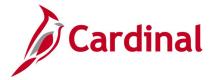

## Accounts Query (FIN0010\_GL\_ACCOUNTS)

**REVISED:** 02/22/2017

#### **DESCRIPTION:**

This query displays all available Accounts within General Ledger (GL) that are active in Cardinal as of the designated As of Date. The query provides information about the Account including Description, Type, and Balance Forward.

#### **NAVIGATION PATH:**

Main Menu > Reporting Tools > Query > Query Viewer > FIN0010\_GL\_ACCOUNTS

INPUT / SEARCH CRITERIA: OUTPUT FORMAT:

SetID (enter STATE) HTML
As of Date Excel
CSV

#### Screenshot of the FIN0010 GL Accounts Query Page

|      | SetID S   | STATE       | Q                                 |               |       |              |         |          |       |                |               |            |               |            |                |            |                    |                                   |
|------|-----------|-------------|-----------------------------------|---------------|-------|--------------|---------|----------|-------|----------------|---------------|------------|---------------|------------|----------------|------------|--------------------|-----------------------------------|
| As O | f Date 0  | 7/01/201    | 9 🛅                               |               |       |              |         |          |       |                |               |            |               |            |                |            |                    |                                   |
| Vie  | w Result  | ts          |                                   |               |       |              |         |          |       |                |               |            |               |            |                |            |                    |                                   |
| Dov  | vnload re | esults in : | Excel SpreadSheet CS\             | / Text File   | XML F | File (63     | 364 kb) |          |       |                |               |            |               |            |                |            |                    |                                   |
| √iew | All       |             |                                   |               |       |              |         |          |       |                |               |            |               |            |                |            | F                  | irst 1-100 of 12286 🕑 La          |
| Row  | SetID     | Account     | Descr                             | Short Desc    | Туре  | Stat<br>Acct | иом (   | OpenItem | Descr | Edit<br>Record | Edit<br>Field | As Of Date | Acct<br>Owner | Bal<br>Fwd | VAT<br>Account | Attribute  | Attribute<br>Value | Descript                          |
| 1    | STATE     | 101001      | Cash Not With Treasurer           | Cash Nt Tr    | Α     | N            | 1       | N        |       |                |               | 07/01/2019 |               | Υ          | N              |            |                    |                                   |
| 2    | STATE     | 101002      | Cash Equiv Not<br>W/Treasurer     | Csh Eq Not    | Α     | N            | 1       | N        |       |                |               | 07/01/2019 |               | Υ          | N              |            |                    |                                   |
| 3    | STATE     | 101003      | Cash Equiv With<br>Treasurer-LGIP | Csh Eq<br>Lgp | Α     | N            | 1       | N        |       |                |               | 07/01/2019 |               | Υ          | N              |            |                    |                                   |
| 4    | STATE     | 101005      | Cash Equiv With<br>Treasurer      | Csh Eq Trs    | Α     | N            | 1       | N        |       |                |               | 07/01/2019 |               | Υ          | N              |            |                    |                                   |
| 5    | STATE     | 101007      | Cash And Cash<br>Equivalents      | Csh&Equiv     | Α     | N            | 1       | N        |       |                |               | 07/01/2019 |               | Υ          | N              |            |                    |                                   |
| 6    | STATE     | 101008      | Cash&Equ-Collaterl Hld<br>Securty | Collat Sec    | Α     | N            | 1       | N        |       |                |               | 07/01/2019 |               | Υ          | N              |            |                    |                                   |
| 7    | STATE     | 101010      | Cash With The Treasurer<br>Of VA  | Cash Treas    | Α     | N            | 1       | N        |       |                |               | 07/01/2019 |               | Υ          | N              |            |                    |                                   |
| 3    | STATE     | 101010      | Cash With The Treasurer<br>Of VA  | Cash Treas    | Α     | N            | 1       | N        |       |                |               | 07/01/2019 |               | Υ          | N              | DOA<br>GLA | 101                | Cash With The Treasur<br>Of VA    |
| 9    | STATE     | 101060      | Cash Advances - Courts            | Adv Court     | Α     | N            | 1       | N        |       |                |               | 07/01/2019 |               | Υ          | N              |            |                    |                                   |
| 10   | STATE     | 101060      | Cash Advances - Courts            | Adv Court     | Α     | N            | 1       | N        |       |                |               | 07/01/2019 |               | Υ          | N              | DOA<br>GLA | 106                | Cash Advances - Courts            |
| 11   | STATE     | 101070      | Cash Of Lottery Revolving<br>Acct | Cash Lttry    | Α     | N            | 1       | N        |       |                |               | 07/01/2019 |               | Υ          | N              |            |                    |                                   |
| 12   | STATE     | 101070      | Cash Of Lottery Revolving<br>Acct | Cash Lttry    | Α     | N            | 1       | N        |       |                |               | 07/01/2019 |               | Υ          | N              | DOA<br>GLA | 107                | Cash Of Lottery<br>Revolving Acct |
| 13   | STATE     | 101080      | Cash With Paying Agent            | Csh Py Agt    | Α     | N            | 1       | N        |       |                |               | 07/01/2019 |               | Υ          | N              |            |                    |                                   |
|      | STATE     | 101080      | Cash With Paying Agent            | Csh Py Agt    | Α     | N            |         | N        |       |                |               | 07/01/2019 |               | Υ          | N              | DOA<br>GLA | 108                | Cash With Paying Agen             |

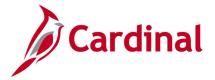

## Account Types Query (FIN0004\_ACCOUNT\_TYPES)

**REVISED:** 02/22/2017

#### **DESCRIPTION:**

This query displays all available account types in Cardinal and whether the account type balance carries forward to the next Fiscal Year.

#### **NAVIGATION PATH:**

Main Menu > Reporting Tools > Query > Query Viewer > FIN0004 ACCOUNT TYPES

INPUT / SEARCH CRITERIA: OUTPUT FORMAT:

SetID (enter STATE)

HTML

Excel

CSV

#### Screenshot of the FIN0004 Account Types Query Page

| FINUUU4_ACC     | COUNT_TYPES - FIN0004         | I-Account Types           |                         |                               |                   |
|-----------------|-------------------------------|---------------------------|-------------------------|-------------------------------|-------------------|
| SetID STATE     | Q                             |                           |                         |                               |                   |
| View Results    | •                             |                           |                         |                               |                   |
| Download result | ts in: Excel SpreadSheet CS   | SV Text File XMI File (1  | kb)                     |                               |                   |
| View All        | IO III . Excel op. sadossc sc | ov reactile valle, lie (. | 10)                     |                               | First 1-6 of 6 La |
| 11011741        |                               |                           |                         |                               |                   |
| Row             | SetID                         | Type                      | Description             | Short Desc                    | Bal Fwd           |
| Row             | SetID<br>STATE                | Туре                      | Description<br>Asset    | Short Desc<br>Asset           | Bal Fwd<br>Y      |
| Row<br>1        |                               |                           | ·                       |                               | Bal Fwd<br>Y<br>N |
| Row 1 2 3       | STATE                         | A                         | Asset                   | Asset                         | Υ                 |
| 1               | STATE<br>STATE                | A                         | Asset<br>Expense        | Asset<br>Expense              | Y<br>N            |
| 1               | STATE<br>STATE<br>STATE       | A<br>E<br>L               | Asset Expense Liability | Asset<br>Expense<br>Liability | Y<br>N            |

Rev 2/9/2023 Page **42** of **175** 

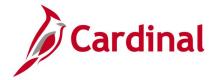

## **Activity Not in Tree Query (V\_GL\_TREE\_AUDIT\_ACTIVITY)**

**REVISED:** 02/23/2017

**DESCRIPTION:** 

This query tracks established activity codes that are not in the ACTIVITY\_BUDGET tree.

**NAVIGATION PATH:** 

Main Menu > Reporting Tools > Query > Query Viewer > V\_GL\_TREE\_AUDIT\_ACTIVITY

INPUT / SEARCH CRITERIA: OUTPUT FORMAT:

None HTML Excel

CSV

#### **Screenshot of the Activity Not in Tree Query Page**

| V_GL_TREE                 | _AUDIT_ACTIVITY- Acti                                                       | ivity not in Tree |                               |  |  |  |  |  |  |  |
|---------------------------|-----------------------------------------------------------------------------|-------------------|-------------------------------|--|--|--|--|--|--|--|
| Download resu<br>View All | Download results in: Excel SpreadSheet CSV Text File XML File (6 kb) ew All |                   |                               |  |  |  |  |  |  |  |
| Row                       | SetID                                                                       | Activity          | Descr                         |  |  |  |  |  |  |  |
| 1                         | 50100                                                                       | 9119              | ADM Budget                    |  |  |  |  |  |  |  |
| 2                         | 50100                                                                       | 9179              | ADM Non Participating         |  |  |  |  |  |  |  |
| 3                         | 50100                                                                       | 9169              | ADM Participating             |  |  |  |  |  |  |  |
| 4                         | 50100                                                                       | 9109              | Administrative Phase          |  |  |  |  |  |  |  |
| 5                         | 50100                                                                       | 9301              | Administrative Project Budget |  |  |  |  |  |  |  |
| 6                         | 50100                                                                       | 9310              | Budget Activities             |  |  |  |  |  |  |  |
| 7                         | 50100                                                                       | 9320              | Budget Activities             |  |  |  |  |  |  |  |
| 8                         | 50100                                                                       | 9340              | Budget Activities             |  |  |  |  |  |  |  |
| 9                         | 50100                                                                       | 9350              | Budget Activities             |  |  |  |  |  |  |  |
| 10                        | 50100                                                                       | 9360              | Budget Activities             |  |  |  |  |  |  |  |
| 11                        | 50100                                                                       | 9114              | CN Budget                     |  |  |  |  |  |  |  |
| 12                        | 50100                                                                       | 9194              | CN Engineering Non Particip   |  |  |  |  |  |  |  |
| 13                        | 50100                                                                       | 9184              | CN Engineering Participating  |  |  |  |  |  |  |  |
| 14                        | 50100                                                                       | 9174              | CN Non Participating          |  |  |  |  |  |  |  |

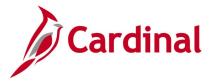

## Agency Use 1 Query (FIN0039\_CHARTFIELD3)

**REVISED:** 02/22/2017

#### **DESCRIPTION:**

This query displays all the valid Agency Use 1 values that are active in Cardinal for a SetID as of the designated Effective Date. The Agency Use 1 ChartField is used for tracking either agency reporting fields or other agency specific information.

#### **NAVIGATION PATH:**

Main Menu > Reporting Tools > Query > Query Viewer > FIN0039\_CHARTFIELD3

INPUT / SEARCH CRITERIA: OUTPUT FORMAT:

SetID HTML Effective Date Excel CSV

#### Screenshot of the FIN0039 ChartField3 (Agency Use 1) Query Page

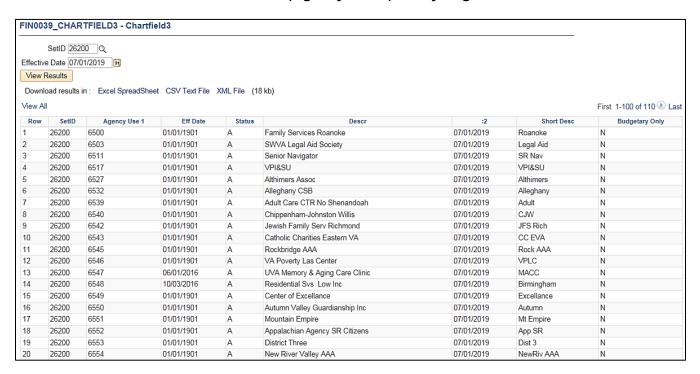

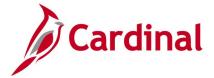

## Agency Use 2 Query (FIN0024\_BUD\_REF)

**REVISED:** 02/22/2017

**DESCRIPTION:** 

This query displays Budget Reference (Agency Use 2) information by SetID and Effective Date.

**NAVIGATION PATH:** 

Main Menu > Reporting Tools > Query > Query Viewer > FIN0024 BUD REF

INPUT / SEARCH CRITERIA: OUTPUT FORMAT:

SetID HTML Effective Date Excel CSV

#### Screenshot of the FIN0024 Budget Reference (Agency Use 2) Query Page

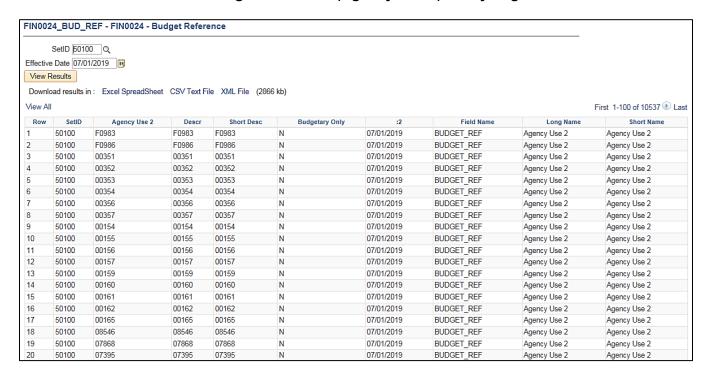

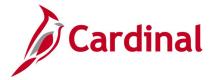

### Asset ChartField Query (FIN0032\_OPERATING\_UNITS)

**REVISED:** 02/22/2017

#### **DESCRIPTION:**

This query displays all the valid Asset values that are active in Cardinal for a SetID as of the designated As of Date. The Asset ChartField is used to capture financial transactions associated with various assets of an agency such as buildings, lots, structures, facilities, or equipment. In this context, the Asset ChartField is used for the purpose of tracking expenditures, not for the purpose of tracking the value of the asset.

#### **NAVIGATION PATH:**

Main Menu > Reporting Tools > Query > Query Viewer > FIN0032\_OPERATING\_UNITS

INPUT / SEARCH CRITERIA: OUTPUT FORMAT:

SetID HTML
As Of Date Excel
CSV

#### Screenshot of the FIN0032 Operating Units (Asset) ChartField Query Page

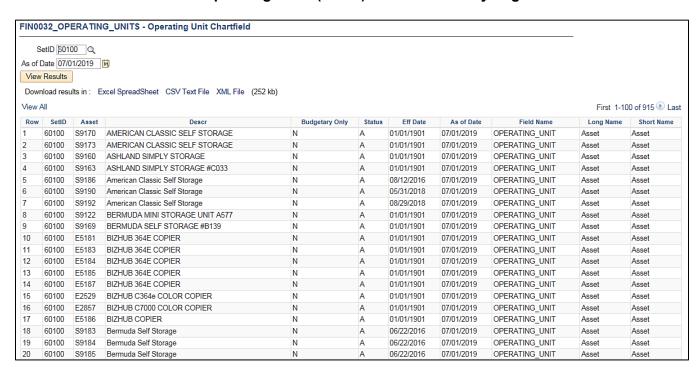

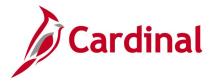

## **Budget Journals by Ledger Query (V\_GL\_BUDGET\_JRNL)**

**REVISED:** 02/22/2017

#### **DESCRIPTION:**

This query displays budget entry detail for any and all agencies within Cardinal.

#### **NAVIGATION PATH:**

Main Menu > Reporting Tools > Query > Query Viewer > V GL BUDGET JRNL

#### **INPUT / SEARCH CRITERIA:**

Business Unit (% for all)
Ledger Group (% for all)
Journal ID (% for all)
Journal Date From
Journal Date To
Budget Hdr Status (% for all)
Fund (% for all)
Program (% for all)
Department (% for all)
Project (% for all)

#### **OUTPUT FORMAT:**

HTML Excel CSV

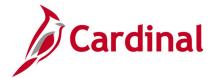

#### Screenshot of the Budget Journals by Ledger Query Page

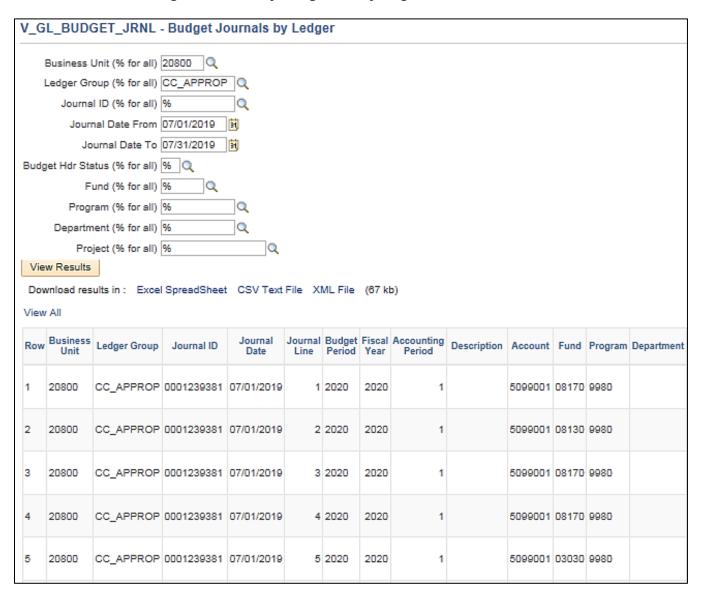

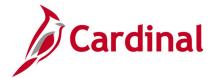

## Screenshot of the Budget Journals by Ledger Query Page (scrolled right)

|                |      |      |       |                 |                 |         |            |                              |                                | First '          | 1-100 of                   | 108 🕑 Las               |
|----------------|------|------|-------|-----------------|-----------------|---------|------------|------------------------------|--------------------------------|------------------|----------------------------|-------------------------|
| Cost<br>Center | Task | FIPS | Asset | Agency<br>Use 1 | Agency<br>Use 2 | Project | Amount     | Journal<br>Line<br>Reference | Journal<br>Line<br>Description | Journal<br>Class | Budget<br>Header<br>Status |                         |
|                |      |      |       |                 |                 | C12707  | 4869424.15 | 75%<br>CARFOR                | Budget<br>Roll up<br>Account   | REAPPROP         | Р                          | 08/13/2019<br>8:38:35AM |
|                |      |      |       |                 |                 | C17478  | 5631114.48 | 75%<br>CARFOR                | Budget<br>Roll up<br>Account   | REAPPROP         | Р                          | 06/13/2019<br>8:38:35AM |
|                |      |      |       |                 |                 | C17995  | 0.14       | 75%<br>CARFOR                | Budget<br>Roll up<br>Account   | REAPPROP         | Р                          | 08/13/2019<br>8:38:35AM |
|                |      |      |       |                 |                 | C18026  | 459909.86  | 75%<br>CARFOR                | Budget<br>Roll up<br>Account   | REAPPROP         | Р                          | 08/13/2019<br>8:38:35AM |
|                |      |      |       |                 |                 | C18065  | 4373043.20 | 75%<br>CARFOR                | Budget<br>Roll up<br>Account   | REAPPROP         | Р                          | 08/13/2019<br>8:38:35AM |

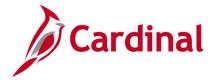

## **Budget Period Query (FIN0054\_VALID\_BUDGET\_PERIODS)**

**REVISED:** 02/22/2017

#### **DESCRIPTION:**

This query displays all budget periods by SetID that have been established in Cardinal. The query provides information for budget periods including Description, Begin Date, and End Date.

#### **NAVIGATION PATH:**

Main Menu > Reporting Tools > Query > Query Viewer > FIN0054 VALID BUDGET PERIODS

INPUT / SEARCH CRITERIA: OUTPUT FORMAT:

SetID (enter STATE)

HTML

Excel

CSV

#### Screenshot of the FIN0054 Valid Budget Period Query Page

|         | STATE Q          |               |                                 |               |            |            |                             |
|---------|------------------|---------------|---------------------------------|---------------|------------|------------|-----------------------------|
|         | Results          |               |                                 |               |            |            |                             |
| Downle  | oad results in : | Excel SpreadS | Sheet CSV Text File XML File (3 | 8 kb)         |            |            |                             |
| ∕iew Al | I                |               |                                 |               |            |            | First 1-100 of 187 🕪 I      |
| Row     | SetID            | Calendar      | Descr                           | Budget Period | Begin Date | End Date   | Per Name                    |
|         | STATE            | AN            | Annual Budget Period            | 2010          | 07/01/2009 | 06/30/2010 | Annual Bud Period - 2010    |
| 2       | STATE            | AN            | Annual Budget Period            | 2011          | 07/01/2010 | 06/30/2011 | Annual Bud Period - 2011    |
| 3       | STATE            | AN            | Annual Budget Period            | 2012          | 07/01/2011 | 06/30/2012 | Annual Bud Period - 2012    |
| 1       | STATE            | AN            | Annual Budget Period            | 2013          | 07/01/2012 | 06/30/2013 | Annual Bud Period - 2013    |
| 5       | STATE            | AN            | Annual Budget Period            | 2014          | 07/01/2013 | 06/30/2014 | Annual Bud Period - 2014    |
| 5       | STATE            | AN            | Annual Budget Period            | 2015          | 07/01/2014 | 06/30/2015 | Annual Bud Period - 2015    |
| •       | STATE            | AN            | Annual Budget Period            | 2016          | 07/01/2015 | 06/30/2016 | Annual Bud Period - 2016    |
| 3       | STATE            | AN            | Annual Budget Period            | 2017          | 07/01/2016 | 06/30/2017 | Annual Bud Period - 2017    |
| )       | STATE            | AN            | Annual Budget Period            | 2018          | 07/01/2017 | 06/30/2018 | Annual Bud Period - 2018    |
| 0       | STATE            | AN            | Annual Budget Period            | 2019          | 07/01/2018 | 06/30/2019 | Annual Bud Period - 2019    |
| 1       | STATE            | AN            | Annual Budget Period            | 2020          | 07/01/2019 | 06/30/2020 | Annual Bud Period - 2020    |
| 2       | STATE            | MN            | Monthly Budget Period           | 2010M01       | 07/01/2009 | 07/31/2009 | Monthly Bud Period 1 - 2010 |
| 13      | STATE            | MN            | Monthly Budget Period           | 2010M02       | 08/01/2009 | 08/31/2009 | Monthly Bud Period 2 - 2010 |
| 4       | STATE            | MN            | Monthly Budget Period           | 2010M03       | 09/01/2009 | 09/30/2009 | Monthly Bud Period 3 - 2010 |
| 5       | STATE            | MN            | Monthly Budget Period           | 2010M04       | 10/01/2009 | 10/31/2009 | Monthly Bud Period 4 - 2010 |
| 6       | STATE            | MN            | Monthly Budget Period           | 2010M05       | 11/01/2009 | 11/30/2009 | Monthly Bud Period 5 - 2010 |
| 7       | STATE            | MN            | Monthly Budget Period           | 2010M06       | 12/01/2009 | 12/31/2009 | Monthly Bud Period 6 - 2010 |
| 8       | STATE            | MN            | Monthly Budget Period           | 2010M07       | 01/01/2010 | 01/31/2010 | Monthly Bud Period 7 - 2010 |
| 19      | STATE            | MN            | Monthly Budget Period           | 2010M08       | 02/01/2010 | 02/28/2010 | Monthly Bud Period 8 - 2010 |
| 20      | STATE            | MN            | Monthly Budget Period           | 2010M09       | 03/01/2010 | 03/31/2010 | Monthly Bud Period 9 - 2010 |

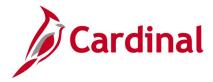

## CARS Do Not Send List Query (V\_GL\_CARS\_DO\_NOT\_SEND)

**REVISED:** 02/22/2017

#### **DESCRIPTION:**

This query displays journal transactions that are marked Do Not Send to CARS (Commonwealth Accounting and Reporting System) and the query can be used during reconciliation to identify transactions in Cardinal that were not sent to CARS.

#### **NAVIGATION PATH:**

Main Menu > Reporting Tools > Query > Query Viewer > V\_GL\_CARS\_DO\_NOT\_SEND

INPUT / SEARCH CRITERIA: OUTPUT FORMAT:

Business Unit HTML
Fiscal Year Excel
Accounting Period CSV

#### Screenshot of the CARS Do Not Send List Query Page

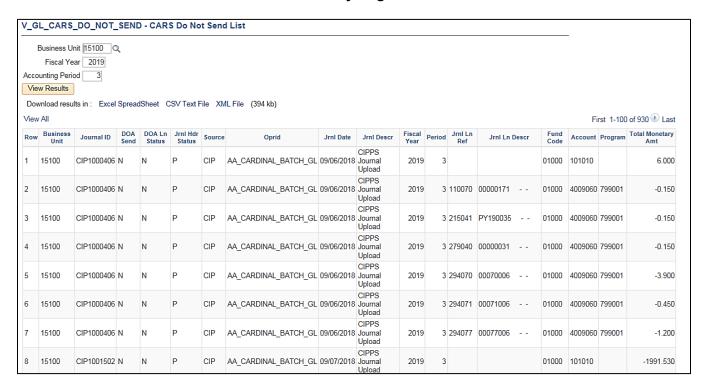

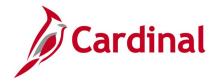

## **CARS History Transactions Query (V\_GL\_CARS\_HISTORY\_TRANS)**

**REVISED:** 02/22/2017

#### **DESCRIPTION:**

This query displays transactions from CARS and the Record Status in Cardinal (Matched/Unmatched). The query can be used as a reconciliation resource to identify transactions in CARS that are not in Cardinal and which may require adjusting entries.

#### **NAVIGATION PATH:**

Main Menu > Reporting Tools > Query > Query Viewer > V\_GL\_CARS\_HISTORY\_TRANS

#### **INPUT / SEARCH CRITERIA:**

Business Unit (% for All)
Agency (% for All)
Fiscal Year
From Period
To Period
Batch Type (% for All)
From Batch Nbr
To Batch Nbr

#### **OUTPUT FORMAT:**

HTML Excel CSV

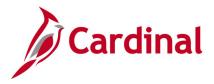

## **Screenshot of the CARS History Transactions Query Page**

|               | L_CAR                                                | S_HIS1                                      | TORY_TR                                                            | ANS                               | - CAF                            | RS Histo                  | ry Tra | nsacti                 | ons (                                     | Quer            |                              |                         |                              |
|---------------|------------------------------------------------------|---------------------------------------------|--------------------------------------------------------------------|-----------------------------------|----------------------------------|---------------------------|--------|------------------------|-------------------------------------------|-----------------|------------------------------|-------------------------|------------------------------|
| Busii         | ness Unit                                            | (% For A                                    | ll) 15100                                                          |                                   |                                  |                           |        |                        |                                           |                 |                              |                         |                              |
|               | Agency                                               | (% For A                                    | JI) %                                                              |                                   |                                  |                           |        |                        |                                           |                 |                              |                         |                              |
|               | F                                                    | iscal Ye                                    | ar 2017                                                            |                                   |                                  |                           |        |                        |                                           |                 |                              |                         |                              |
|               | Fr                                                   | om Perio                                    | od 01                                                              |                                   |                                  |                           |        |                        |                                           |                 |                              |                         |                              |
|               |                                                      | To Perio                                    |                                                                    |                                   |                                  |                           |        |                        |                                           |                 |                              |                         |                              |
| Ra            | itch Type                                            |                                             |                                                                    |                                   |                                  |                           |        |                        |                                           |                 |                              |                         |                              |
| Ба            |                                                      | •                                           |                                                                    |                                   |                                  |                           |        |                        |                                           |                 |                              |                         |                              |
|               |                                                      | Batch N                                     |                                                                    |                                   |                                  |                           |        |                        |                                           |                 |                              |                         |                              |
|               |                                                      | Batch N                                     | br 999                                                             |                                   |                                  |                           |        |                        |                                           |                 |                              |                         |                              |
| Vie           | w Results                                            |                                             |                                                                    |                                   |                                  |                           |        |                        |                                           |                 |                              |                         |                              |
| Dov           | vnload res                                           |                                             |                                                                    |                                   |                                  |                           |        |                        |                                           |                 |                              |                         |                              |
| View          |                                                      | iults in :                                  | Excel Spre                                                         | adShe                             | et C                             | SV Text Fi                | le XML | File (                 | 392 kb                                    | )               |                              |                         |                              |
| 71011         | / All                                                | sults in :                                  | Excel Spre                                                         | adShe                             | et C                             | SV Text Fi                | le XML | File (                 | 392 kb                                    | )               |                              |                         |                              |
| Row           | Business<br>Unit                                     |                                             | Excel Spre                                                         |                                   |                                  | SV Text Fi  Duplicate Ind |        | ·                      |                                           | Reverse<br>Sign | FFY                          | Fiscal<br>Month         | Fund                         |
|               | Business                                             | Batch                                       | ·                                                                  | Batch<br>Type                     | Batch<br>Nbr                     | Duplicate                 | Agency | ·                      | Trans                                     | Reverse         | FFY 2017                     | Month                   | Fund                         |
| Row           | Business<br>Unit                                     | Batch<br>Agency                             | Batch Date                                                         | Batch<br>Type<br>8                | Batch<br>Nbr                     | Duplicate<br>Ind          | Agency | Agency                 | Trans<br>Code                             | Reverse         |                              | Month<br>01             | 0100                         |
| Row           | Business<br>Unit                                     | Batch<br>Agency                             | Batch Date 06/07/2016                                              | Batch<br>Type<br>8                | Batch<br>Nbr                     | Duplicate Ind             | Agency | Agency                 | Trans<br>Code                             | Reverse         | 2017                         | Month 01 01             | 0100                         |
| Row<br>1<br>2 | Business<br>Unit<br>15100<br>15100                   | Batch<br>Agency<br>122<br>122               | Batch Date<br>06/07/2016<br>06/07/2016                             | Batch<br>Type<br>8<br>8           | Batch<br>Nbr                     | Duplicate Ind 0           | Agency | Agency 151 151         | Trans<br>Code<br>051<br>020               | Reverse         | 2017                         | Month 01 01 01          | 0100<br>0100<br>0100<br>0100 |
| Row 1 2 3     | Business<br>Unit<br>15100<br>15100<br>15100          | Batch<br>Agency<br>122<br>122<br>122        | Batch Date<br>06/07/2016<br>06/07/2016<br>06/07/2016               | Batch<br>Type<br>8<br>8<br>8      | Batch<br>Nbr                     | Duplicate Ind  0 0 0      | Agency | Agency 151 151 151     | Trans<br>Code<br>051<br>020<br>051        | Reverse         | 2017<br>2017<br>2017         | Month 01 01 01 01 01    | 0100<br>0100<br>0100<br>0100 |
| Row 1 2 3 4   | Business<br>Unit<br>15100<br>15100<br>15100<br>15100 | Batch<br>Agency<br>122<br>122<br>122<br>122 | Batch Date<br>06/07/2016<br>06/07/2016<br>06/07/2016<br>06/07/2016 | Batch<br>Type<br>8<br>8<br>8<br>8 | Batch<br>Nbr<br>1<br>1<br>1<br>1 | Duplicate Ind  0 0 0 0    | Agency | Agency 151 151 151 151 | Trans<br>Code<br>051<br>020<br>051<br>020 | Reverse         | 2017<br>2017<br>2017<br>2017 | Month 01 01 01 01 01 01 | 0100<br>0100<br>0100         |

## Screenshot of the CARS History Transaction Query Page (scrolled right)

|        | First 1-100 of 1251 🕑 La |         |         |     |     |     |                      |  |                   |               |                    |                       |              |  |
|--------|--------------------------|---------|---------|-----|-----|-----|----------------------|--|-------------------|---------------|--------------------|-----------------------|--------------|--|
| Object | Revenue<br>Source        | Program | Project | GLA | Doc | Doc | Cur<br>Doc<br>Suffix |  | Deposit<br>Agency | Agency<br>Ref | Transaction<br>Amt | Agency<br>Vchr<br>Nbr | Rcrd<br>Stat |  |
|        | 00000                    | 7240000 | 00000   |     |     |     |                      |  |                   |               | 3376976.00         |                       | U            |  |
|        | 00000                    | 7240000 | 00000   |     |     |     |                      |  |                   |               | 3376976.00         |                       | U            |  |
|        | 00000                    | 7370000 | 00000   |     |     |     |                      |  |                   |               | 7788304.00         |                       | U            |  |
|        | 00000                    | 7370000 | 00000   |     |     |     |                      |  |                   |               | 7788304.00         |                       | U            |  |
|        | 00000                    | 7990000 | 00000   |     |     |     |                      |  |                   |               | 1437473.00         |                       | U            |  |
|        | 00000                    | 7990000 | 00000   |     |     |     |                      |  |                   |               | 1437473.00         |                       | U            |  |
|        | 00000                    | 7370000 | 00000   |     |     |     |                      |  |                   |               | 430424.00          |                       | U            |  |

Rev 2/9/2023 Page **53** of **175** 

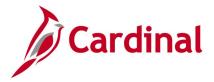

# CARS Reconciliation for Accounting Period Query (V\_GL\_CARS\_RECON\_ACCTG\_PERIOD)

**REVISED:** 02/22/2017

#### **DESCRIPTION:**

This query displays detailed journal information, including whether the journal was sent to CARS. The query can be used to view journal details and identify related CARS Batch information including the CARS indicator.

#### **NAVIGATION PATH:**

Main Menu > Reporting Tools > Query > Query Viewer > V\_GL\_CARS\_RECON\_ACCTG\_PERIOD

#### INPUT / SEARCH CRITERIA: OUTPUT FORMAT:

Business Unit
Fiscal Year
Accounting Period From
Accounting Period To
Fund (% for all)
Account (% for all)

HTML Excel

**CSV** 

#### Screenshot of the CARS Reconciliation for Accounting Period Query Page

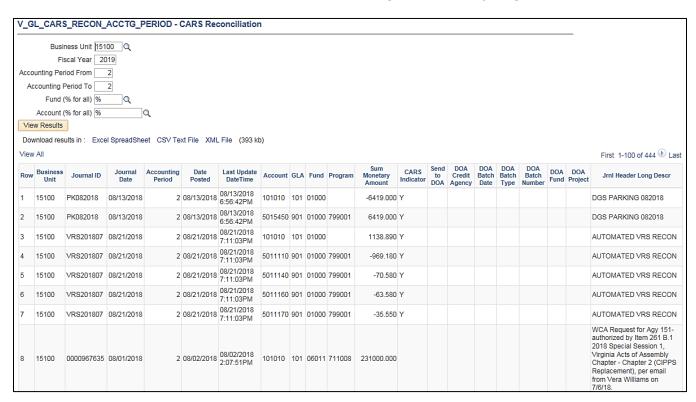

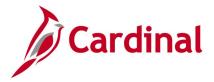

## CARS Reconciliation for Posted Date Query (V\_GL\_CARS\_RECON\_POSTED\_DT)

**REVISED:** 02/22/2017

#### **DESCRIPTION:**

This query displays detailed journal information including the posted date. The query can be used to view journal details and identify timing differences.

**OUTPUT FORMAT:** 

#### **NAVIGATION PATH:**

Account (% for all)

Main Menu > Reporting Tools > Query > Query Viewer > V GL CARS RECON POSTED DT

#### INPUT / SEARCH CRITERIA:

Business Unit HTML
Date From Excel
Date To CSV
Fund (% for all)

### Screenshot of the CARS Reconciliation for Posted Date Query Page

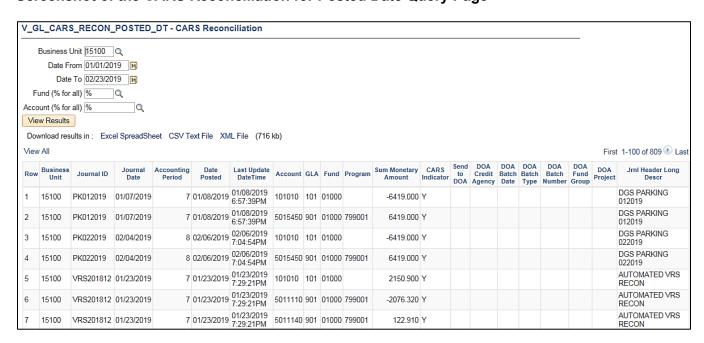

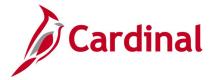

## Cost Center Not In Tree Query (V\_GL\_TREE\_AUDIT\_COSTCENTER)

**REVISED:** 02/27/2017

**DESCRIPTION:** 

This query tracks established cost center codes that are not in the COST\_CENTER\_EDITS tree.

**NAVIGATION PATH:** 

Main Menu > Reporting Tools > Query > Query Viewer > V\_GL\_TREE\_AUDIT\_COSTCENTER

INPUT / SEARCH CRITERIA: OUTPUT FORMAT:

None HTML Excel

CSV

#### Screenshot of the Cost Center Not In Tree Query Page

| /_GL_T   | REE_AUDI       | T_COSTCENTER- C       | ost Center not in Tr   | ee     |                            |                          |
|----------|----------------|-----------------------|------------------------|--------|----------------------------|--------------------------|
| Downloa  | d results in : | Excel SpreadSheet CS\ | √Text File XML File (4 | 38 kb) |                            |                          |
| /iew All |                |                       |                        |        |                            | First 1-100 of 3482 🕖 La |
| Row      | SetID          | Cost Center           | Eff Date               | Status | Descr                      | Bud. Only                |
| 1        | 50100          | 99999998              | 04/02/2012             | I      | Manual Conversion          | N                        |
| 2        | 50100          | 99999997              | 01/01/1901             | A      | Cash Receipts Payments     | N                        |
| 3        | 50100          | 011170141             | 01/01/1901             | I      | Snow Removal-ExpressLanes  | N                        |
| 1        | 50100          | 99999999              | 01/01/1901             | A      | VDOT Default Cost Center   | N                        |
| 5        | 23800          | 033                   | 01/01/1901             | A      | Membership Revenue         | N                        |
| 6        | 23800          | 034                   | 01/01/1901             | A      | Other Museum               | N                        |
| ,        | 23800          | 035                   | 01/01/1901             | Α      | Museum Grants-Federal      | N                        |
| 3        | 23800          | 036                   | 01/01/1901             | Α      | Local Fund Support         | N                        |
| 9        | 23800          | 038                   | 01/01/1901             | Α      | Sales of Photographs       | N                        |
| 10       | 23800          | 039                   | 01/01/1901             | A      | Exhibition Admissions      | N                        |
| 11       | 23800          | 040                   | 01/01/1901             | Α      | Parking Lot Services       | N                        |
| 12       | 23800          | 041                   | 01/01/1901             | A      | Audio Tours                | N                        |
| 13       | 23800          | 045                   | 01/01/1901             | Α      | Food Service Revenue       | N                        |
| 14       | 23800          | 046                   | 01/01/1901             | A      | Museum Shop Revenue        | N                        |
| 15       | 23800          | 048                   | 01/01/1901             | Α      | Family Programs            | N                        |
| 16       | 23800          | 049                   | 01/01/1901             | A      | Teen Programs              | N                        |
| 7        | 23800          | 050                   | 01/01/1901             | Α      | ERR and Preschool Programs | N                        |
| 18       | 23800          | 051                   | 01/01/1901             | A      | Library Revenue            | N                        |
| 9        | 23800          | 054                   | 01/01/1901             | A      | Other Grants               | N                        |
| 20       | 23800          | 055                   | 01/01/1901             | A      | Foundation Support-Capital | N                        |

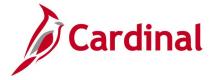

## Cost Center Query (FIN0037\_CHARTFIELD1)

**REVISED:** 02/22/2017

#### **DESCRIPTION:**

This query displays all the valid Cost Centers that are active in Cardinal for a SetID as of the designated Effective Date. The Cost Center ChartField is used to capture administrative or operational related financial costs (e.g., Administration and Support, Training, Employee Programs, Research and Development).

#### **NAVIGATION PATH:**

Main Menu > Reporting Tools > Query > Query Viewer > FIN0037\_CHARTFIELD1

INPUT / SEARCH CRITERIA: OUTPUT FORMAT:

SetID HTML Effective Date Excel CSV

#### Screenshot of the FIN0037 ChartField1 (Cost Center) Query Page

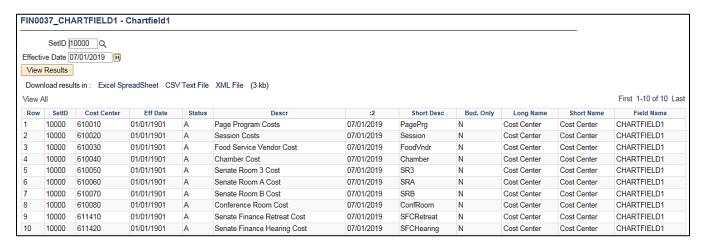

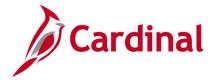

## Cross Business Unit Journal Query (V\_GL\_CROSS\_BU\_JOURNALS)

**REVISED:** 02/22/2017

#### **DESCRIPTION:**

This query displays Business Unit to Business Unit (Agency to Agency) GL journals for a designated date range. The query can be used to review journal transactions in which the Journal Header Business Unit is different from the Journal Line IU Business Unit (e.g., Department of Accounts (DOA) enters a journal entry to record an Appropriation Act Transfer).

#### **NAVIGATION PATH:**

Main Menu > Reporting Tools > Query > Query Viewer > V\_GL\_CROSS\_BU\_JOURNALS

INPUT / SEARCH CRITERIA: OUTPUT FORMAT:

Business Unit (% for All)

Fiscal Year

Accounting Period From

Accounting Period To

HTML

Excel

CSV

#### Screenshot of the Cross Business Unit Journals Query Page

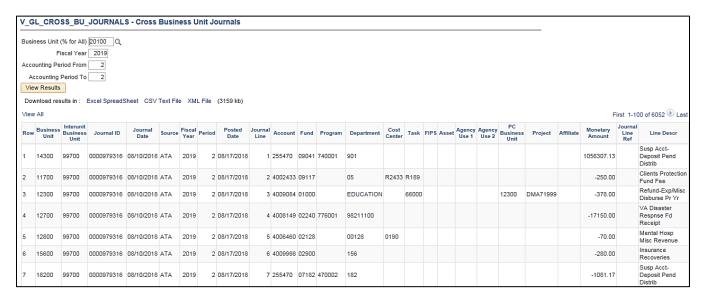

Page 58 of 175

Rev 2/9/2023

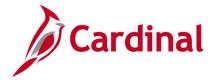

## **Department Codes Query (FIN0011\_DEPARTMENT\_CODES)**

**REVISED:** 02/22/2017

#### **DESCRIPTION:**

This query displays all available Departments that are active in Cardinal for a designated SetID and As of Date. The query provides information about the Department Code including Description.

#### **NAVIGATION PATH:**

Main Menu > Reporting Tools > Query > Query Viewer > FIN0011 DEPARTMENT CODES

INPUT / SEARCH CRITERIA: OUTPUT FORMAT:

SetID HTML
As Of Date Excel
CSV

#### Screenshot of the FIN0011 Department Codes Query Page

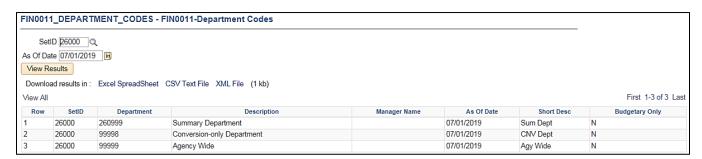

Rev 2/9/2023 Page **59** of **175** 

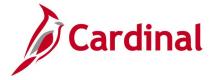

## **Departments Not in Tree Query (V\_GL\_TREE\_AUDIT\_DEPTID)**

**REVISED:** 02/27/2017

**DESCRIPTION:** 

This query tracks established department IDs that are not in the DEPT\_BUDGET tree.

**NAVIGATION PATH:** 

Main Menu > Reporting Tools > Query > Query Viewer > V\_GL\_TREE\_AUDIT\_DEPTID

INPUT / SEARCH CRITERIA: OUTPUT FORMAT:

None HTML Excel

CSV

#### Screenshot of the Departments Not in Tree Query Page

| GL TI    | REE AUDIT        | DEPTID- Departmen       | ts not in Tree            |        |                                |                          |
|----------|------------------|-------------------------|---------------------------|--------|--------------------------------|--------------------------|
|          |                  | <u> </u>                |                           |        |                                |                          |
| Download | d results in : E | xcel SpreadSheet CSV To | ext File XML File (997 kb | )      |                                |                          |
| √iew All |                  |                         |                           |        |                                | First 1-100 of 7917 🕑 La |
| Row      | SetID            | Department              | Eff Date                  | Status | Descr                          | Bud. Only                |
| 1        | 50100            | 911103                  | 01/01/1901                | Α      | Bristol Bridge District Wide   | Υ                        |
|          | 50100            | 911105                  | 01/01/1901                | Α      | Bristol District NonROC Wide   | Υ                        |
|          | 50100            | 918071                  | 01/01/1901                | A      | Staunton District Non-Roc Wide | Υ                        |
|          | 50100            | 914085                  | 01/01/1901                | A      | CRO - Richmond                 | Υ                        |
|          | 50100            | 914095                  | 01/01/1901                | Α      | Richmond District Non-ROC Wide | Υ                        |
|          | 50100            | 910001                  | 01/01/1901                | Α      | Commissioner's Operations      | Υ                        |
|          | 50100            | 910005                  | 01/01/1901                | A      | Safety & Performance Mgmt Div  | Υ                        |
|          | 15100            | 98400                   | 01/01/1901                | A      | Chief Technology Officer & DBA | N                        |
|          | 15100            | 99800                   | 01/01/1901                | Α      | Converted Blank Dept           | N                        |
| 0        | 50100            | 910136                  | 01/01/1901                | Α      | Equipment Operations Statewide | Υ                        |
| 1        | 50100            | 910137                  | 01/01/1901                | Α      | Eq Operations - All Districts  | Υ                        |
| 2        | 50100            | 917060                  | 01/01/1901                | A      | Culpeper District NonROC Wide  | Υ                        |
| 3        | 50100            | 910061                  | 01/01/1901                | Α      | Chief Eng Program Devlp        | Υ                        |
| 4        | 50100            | 910062                  | 01/01/1901                | Α      | Chief Financial Officer        | Υ                        |
| 5        | 50100            | 910063                  | 01/01/1901                | Α      | Chief of Administration        | Υ                        |
| 6        | 50100            | 910064                  | 01/01/1901                | A      | Chief Tech, Rsrch & Innovation | Υ                        |
| 7        | 50100            | 910065                  | 01/01/1901                | A      | District Operations            | Y                        |
| 8        | 50100            | 910066                  | 01/01/1901                | A      | Chief Planning & Environment   | Υ                        |
| 9        | 50100            | 910067                  | 01/01/1901                | A      | Chief of Systems Operations    | Υ                        |
| 0        | 50100            | 910068                  | 01/01/1901                | A      | Chief Deputy Commissioner      | Υ                        |

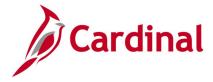

## DOA Preaudit Query (V\_GL\_PREAUDIT\_DETAILS)

**REVISED:** 02/27/2017

#### **DESCRIPTION:**

This query is used for DOA preadit to display Legal and Capital Outlay expenditures. This query returns Business Unit, Journal ID, Journal Date, Journal Header Status, Journal Line, Account, Fund, Program, Project, and Amount based on Business Unit, Journal ID, Journal Date range parameters.

#### **NAVIGATION PATH:**

Main Menu > Reporting Tools > Query > Query Viewer > V\_GL\_PREAUDIT\_DETAILS

INPUT / SEARCH CRITERIA: OUTPUT FORMAT:

Business Unit (% for all)

Journal ID (% for all)

Excel

Journal Date From

CSV

Journal Date To

#### Screenshot of the DOA PREAUDIT DETAIL Query Page

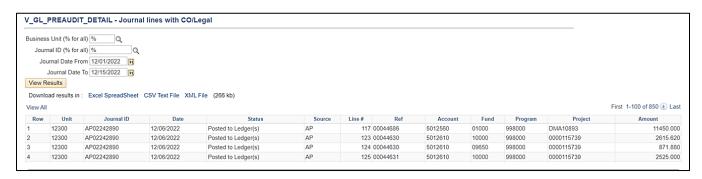

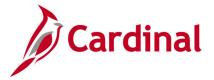

## **Employee Name from PY Journal Query (V\_GL\_PY\_JRNL\_EMP\_NAME)**

**REVISED:** 10/22/2021

#### **DESCRIPTION:**

This guery identifies the employee related to a particular Payroll (PY) journal line.

#### **NAVIGATION PATH:**

Main Menu > Reporting Tools > Query > Query Viewer > V GL PY JRNL EMP NAME

#### INPUT / SEARCH CRITERIA: OUTPUT FORMAT:

Business Unit HTML
Journal ID Excel
Line (0 for all lines) CSV

Show Line in Error Checkbox

The **Line (0 for all lines)** input/search criteria is used to provide data for either one specific line number or for all lines within a journal; and, the **Show Line in Error** checkbox is used to limit those line(s) to those with error (see screenshot below).

To display all journal lines, enter '0' in the **Line** criteria and leave the **Show Line in Error** checkbox unselected. To display all journal lines that are in error, enter '0' in the **Line** criteria and select the **Show Line in Error** checkbox. Please be aware that if there are too many lines to display then an error message will appear that says: "Query Result Set too Large".

When running for a specific line number, it is advised to leave the **Show Line in Error** checkbox unselected because the checkbox, when selected, will only yield data for a line number if it is in error. Please also be aware that the offset lines will not retrieve any data as they do not directly relate to an employee.

#### Screenshot of the Employee Name from PY Journal Query Page

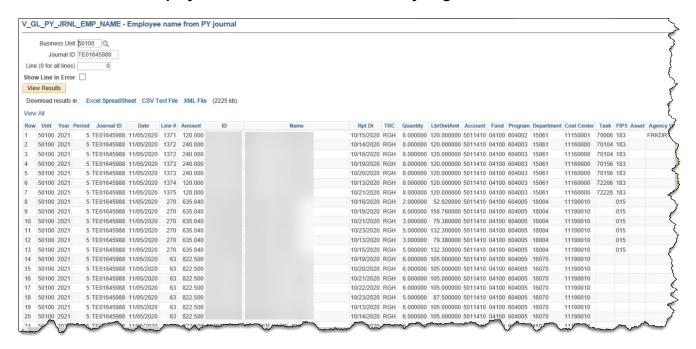

Rev 2/9/2023 Page **62** of **175** 

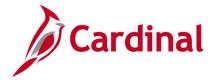

## **Expenditures by Phase Query (V\_GL\_PHASE\_EXP)**

**REVISED:** 02/23/2017

#### **DESCRIPTION:**

This query captures posted activity and task expenditures by phase for VDOT financial statements and FHWA (Federal Highway Administration) reports.

#### **NAVIGATION PATH:**

Main Menu > Reporting Tools > Query > Query Viewer > V GL PHASE EXP

#### INPUT / SEARCH CRITERIA: OUTPUT FORMAT:

Business Unit HTML Ledger Excel Fiscal Year CSV

Accounting Period From Accounting Period To Program (% for all)

Phase

#### Screenshot of the Expenditures by Phase Query Page

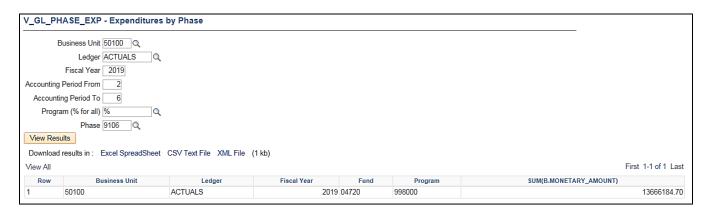

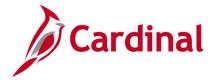

## FIPS Codes Query (FIN0053\_VALID\_APPROPRIATIONS)

**REVISED:** 02/22/2017

#### **DESCRIPTION:**

This query displays all valid Federal Information Processing Standards (FIPS) codes that are active in Cardinal as of the designated As of Date.

#### **NAVIGATION PATH:**

Main Menu > Reporting Tools > Query > Query Viewer > FIN0053 VALID APPROPRIATIONS

INPUT / SEARCH CRITERIA: OUTPUT FORMAT:

SetID (enter STATE) HTML
As of Date Excel
CSV

#### Screenshot of the FIN0053 Valid Appropriations (FIPS Codes) Query Page

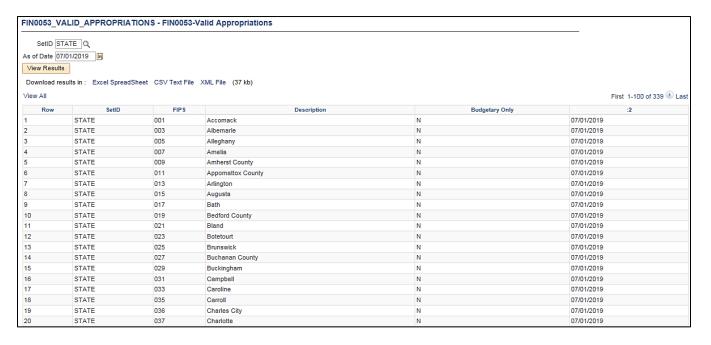

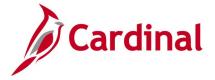

## Funds Not in Tree Query (V\_GL\_TREE\_AUDIT\_FUND)

**REVISED:** 02/9/2023

**DESCRIPTION:** 

This query tracks established funds that are not in the FUND\_ACFR tree.

**NAVIGATION PATH:** 

Main Menu > Reporting Tools > Query > Query Viewer > V\_GL\_TREE\_AUDIT\_FUND

INPUT / SEARCH CRITERIA: OUTPUT FORMAT:

None HTML Excel

CSV

#### **Screenshot of Funds Not in Tree Query Page**

| View All | results III . Exter of | readSneet CSV re | ext File XML File (3 kb) |        |                                | First 1-26 of 26 La |
|----------|------------------------|------------------|--------------------------|--------|--------------------------------|---------------------|
| Row      | SetID                  | Fund             | Eff Date                 | Status | Descr                          | Bud. Only           |
| 1        | STATE                  | 07950            | 07/01/2011               | T.     | Norfolk-Va. Beach Expressway   | N                   |
| 2        | STATE                  | 07955            | 07/01/2011               | T.     | Nrflk-Va Beach Improvement     | N                   |
| 3        | STATE                  | 07256            | 01/01/1901               | A      | Non-Drug Asset Forfeiture Fund | N                   |
| 4        | STATE                  | 02070            | 01/02/1901               | A      | Distance Learning Reciprocity  | N                   |
| 5        | STATE                  | 07760            | 01/01/1901               | A      | 9-C Higher Education Bonds     | N                   |
| 6        | STATE                  | 04890            | 06/16/2016               | T.     | Proceed-Sale Surplus-Land&Bldg | N                   |
| 7        | STATE                  | 04350            | 06/16/2016               | T.     | Pocahontas Pkw Toll Facility   | N                   |
| 8        | STATE                  | 05178            | 06/16/2016               | 1      | Virginia529 Collegewealth      | N                   |
| 9        | STATE                  | 02506            | 06/16/2016               | I .    | MVDB Special Revenue Fund      | N                   |
| 10       | STATE                  | 02541            | 07/01/2014               | I      | Life to Date Capital Project   | N                   |
| 11       | STATE                  | 08220            | 07/01/2014               | T.     | Life to Date Capital Project   | N                   |
| 12       | STATE                  | 07247            | 07/01/2014               | 1      | Life to Date Capital Project   | N                   |
| 13       | STATE                  | 04080            | 04/01/2017               | A      | IFTA Other St Fuel Usage Taxes | N                   |
| 14       | STATE                  | 02877            | 07/02/2016               | A      | VADC Special Revenue Fund      | N                   |
| 15       | STATE                  | 09102            | 04/01/2017               | A      | Second Injury Fund             | N                   |
| 16       | STATE                  | 04900            | 07/01/2016               | I      | Insurance Recovery             | N                   |
| 17       | STATE                  | 02998            | 01/02/1901               | A      | Special Rev - Budgetary Only   | Υ                   |
| 18       | STATE                  | 03998            | 01/02/1901               | A      | Higher Educ - Budgetary Only   | Υ                   |
| 19       | STATE                  | 04000            | 07/01/2017               | A      | Commonwealth Transportation    | Υ                   |
| 20       | STATE                  | 08998            | 01/02/1901               | A      | Debt Serv - Budgetary Only     | Υ                   |

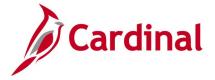

## Funds Query (FIN0050\_VALID\_FUNDS)

**REVISED:** 02/9/2023

#### **DESCRIPTION:**

This query displays all Fund values that are active in Cardinal as of the designated As of Date. The query provides information, including Description, Attributes, and Attribute Values.

#### **NAVIGATION PATH:**

Main Menu > Reporting Tools > Query > Query Viewer > FIN0050 VALID FUNDS

INPUT / SEARCH CRITERIA: OUTPUT FORMAT:

SetID (enter STATE)
As of Date
Excel
CSV

#### Screenshot of the FIN0050 Valid Funds Query Page

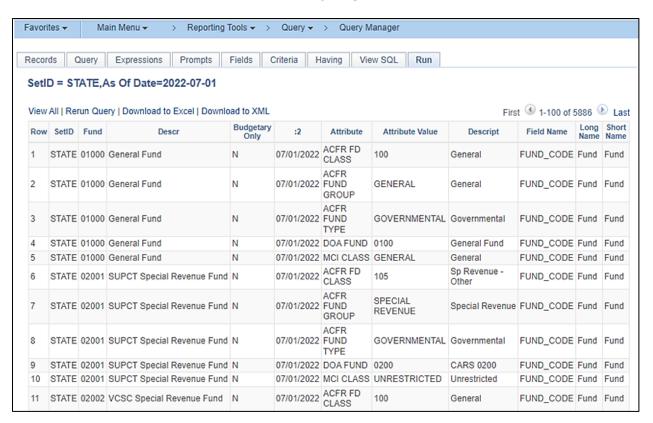

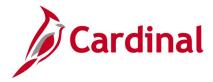

# General Fund Cash Reversion Query (V\_GL\_GENERAL\_FUND\_REVERSION)

**REVISED:** 02/22/2017

#### **DESCRIPTION:**

This query displays calculated amounts which can be used to reverse agency General Fund cash balances at year end. The query supports the year-end closing process.

#### **NAVIGATION PATH:**

Main Menu > Reporting Tools > Query > Query Viewer > V GL GENERAL FUND REVERSION

#### INPUT / SEARCH CRITERIA:

Business Unit (% for All) Fund Code (% for All)

Fiscal Year

Adjustment Period Include [checkbox]

#### **OUTPUT FORMAT:**

HTML Excel CSV

#### Screenshot of the General Fund Cash Reversion Query Page

| Fund<br>Adjustment<br>View Resu | ss Unit (% for AII) [21200 | t File XMI File (21 kb) |          |              |                               |
|---------------------------------|----------------------------|-------------------------|----------|--------------|-------------------------------|
| View All                        | ·                          |                         |          |              | First 1-100 of 176 🕦 Las      |
| Row                             | Business Unit              | Fund                    | Project  | Account Type | Balance                       |
| 1                               | 21200                      | 04000                   |          | A            | 0.000                         |
| 2                               | 21200                      | 01000                   |          | A            | 73347.650                     |
| 3                               | 21200                      | 01000                   |          | E            | 8869927.120                   |
| 5                               | 21200<br>21200             | 01000<br>01000          |          | L<br>T       | -1033.770<br>-8942241.000     |
|                                 | 21200                      | 01000                   | VSU12733 |              | -8942241.000                  |
| 6                               |                            |                         |          | A            |                               |
| 7                               | 21200<br>21200             | 01000<br>03000          | VSU12733 | L            | 0.000<br>268476318.820        |
| 9                               | 21200                      | 03000                   |          | A            | 268476318.82t<br>69092462.93t |
|                                 | 21200                      | 03000                   |          | E            | -268476318.820                |
| 10                              | 21200                      | 03000                   |          | L<br>R       | -266476316.620                |
| 12                              | 21200                      | 03000                   |          | T            | -31420290.180                 |
| 13                              | 21200                      | 03010                   |          | A            | 4254873.340                   |
| 14                              | 21200                      | 03010                   |          | E            | 26712058.000                  |
| 15                              | 21200                      | 03010                   |          | L            | -4142786.060                  |
| 16                              | 21200                      | 03010                   |          | Q            | -258268.280                   |
| 17                              | 21200                      | 03010                   |          | R            | -26608308.420                 |
| 18                              | 21200                      | 03010                   |          | Т            | 42431.420                     |
| 19                              | 21200                      | 03010                   | VSU17871 | A            | -60760.360                    |
|                                 |                            |                         |          |              |                               |

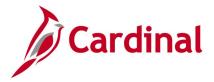

### GL COA Journal Query (V\_GL\_JRNL\_INQ\_BY\_COA)

**REVISED:** 02/22/2017

#### **DESCRIPTION:**

This query displays detailed journal accounting distribution information and description by Fund, Program, Account, Department, Cost Center and/or Project. The query provides journal information, including Journal ID, Journal Date, Posted Date, Journal Line Number, accounting distribution, and the associated cash lines of the transaction.

#### **NAVIGATION PATH:**

Main Menu > Reporting Tools > Query > Query Viewer > V GL JRNL INQ BY COA

#### **INPUT / SEARCH CRITERIA:**

Business Unit Fund (% for all) Program (% for all) Account (% for all)

Department (% for all)

Cost Center (% for all)

Project (% for all)

Journal Date From

Journal Date To

Include Long Description? [checkbox]

#### **OUTPUT FORMAT:**

HTML Excel CSV

#### Screenshot of the GL COA Journal Query Page

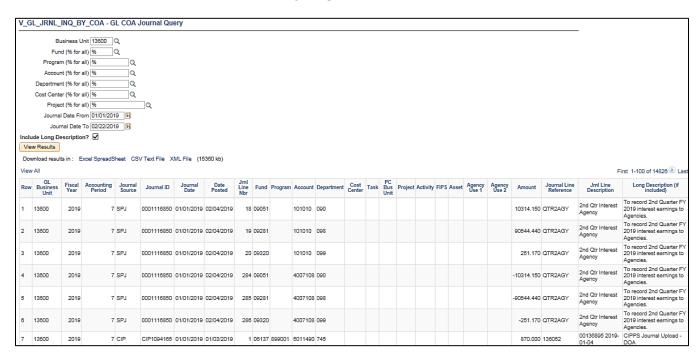

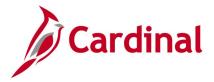

## GL COA Journal Query (V\_GL\_POSTED\_JRNL\_DTL)

**REVISED:** 02/23/2017

#### **DESCRIPTION:**

This query is used to research and review journal detail. The query will display journal and Chart of Accounts (COA) information related to particular fund, program, department, and account criteria for the ACTUALS ledger.

#### **NAVIGATION PATH:**

Main Menu > Reporting Tools > Query > Query Viewer > V\_GL\_POSTED\_JRNL\_DTL

#### **INPUT / SEARCH CRITERIA:**

Business Unit (% for all)
Fund (% for all)
Program (% for all)
Account (% for all)
Department (% for all)
Cost Center (% for all)
Project (% for all)
Journal Date From

Journal Date To

#### **OUTPUT FORMAT:**

HTML Excel CSV

#### Screenshot of the GL COA Journal Query Page

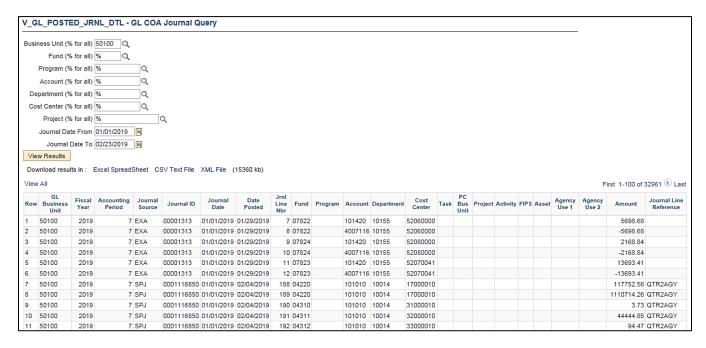

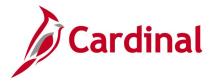

## GL COA Journal Query by Ledger (V\_GL\_JRNL\_INQ\_BY\_COA\_LEDGER)

**REVISED:** 02/23/2017

#### **DESCRIPTION:**

This query is used to research and review employee expense transactions. The query displays journal and COA information related to particular Fund, Program, Department, and Account criteria for prompted ledger.

#### **NAVIGATION PATH:**

Main Menu > Reporting Tools > Query > Query Viewer > V\_GL\_JRNL\_INQ\_BY\_COA\_LEDGER

#### **INPUT / SEARCH CRITERIA:**

Business Unit
Ledger
Fund (% for all)
Program (% for all)
Department (% for all)
Cost Center (% for all)
Project (% for all)
Journal Date From
Journal Date To

#### **OUTPUT FORMAT:**

HTML Excel CSV

## Screenshot of the GL COA Journal Query by Ledger Page

| V_G  | V_GL_JRNL_INQ_BY_COA_LEDGER - GL COA Journal Query by Ledger |             |                |                      |                   |              |                 |                |                     |       |          |         |            |                |      |                   |            |          |
|------|--------------------------------------------------------------|-------------|----------------|----------------------|-------------------|--------------|-----------------|----------------|---------------------|-------|----------|---------|------------|----------------|------|-------------------|------------|----------|
|      | Busine                                                       | ess Unit 50 | 100            | Q                    |                   |              |                 |                |                     |       |          |         |            |                |      |                   |            |          |
|      |                                                              | Ledger AC   |                | •                    |                   |              |                 |                |                     |       |          |         |            |                |      |                   |            |          |
|      | Fund (%                                                      | for all) %  |                | Q                    |                   |              |                 |                |                     |       |          |         |            |                |      |                   |            |          |
| Р    | rogram (%                                                    | for all) %  |                | Q                    |                   |              |                 |                |                     |       |          |         |            |                |      |                   |            |          |
| A    | ccount (%                                                    | for all) %  |                | Q                    |                   |              |                 |                |                     |       |          |         |            |                |      |                   |            |          |
| Depa | artment (%                                                   | for all) 10 | 017            | Q                    |                   |              |                 |                |                     |       |          |         |            |                |      |                   |            |          |
| Cost | Center (%                                                    | for all) %  |                | Q                    |                   |              |                 |                |                     |       |          |         |            |                |      |                   |            |          |
|      | Project (%                                                   | for all) %  |                |                      | Q                 |              |                 |                |                     |       |          |         |            |                |      |                   |            |          |
| J    |                                                              | te From 01  |                |                      |                   |              |                 |                |                     |       |          |         |            |                |      |                   |            |          |
|      |                                                              | Date To 02  | /23/201        | 19 📆                 |                   |              |                 |                |                     |       |          |         |            |                |      |                   |            |          |
|      | w Results                                                    |             |                |                      |                   |              |                 |                |                     |       |          |         |            |                |      |                   |            |          |
|      |                                                              | ults in : E | xcel Sp        | oreadSheet           | CSV Te            | ext File XML | File (1748      | kb)            |                     |       |          |         |            |                |      |                   |            |          |
| View |                                                              |             |                |                      |                   |              |                 |                |                     |       |          |         |            |                |      |                   |            |          |
| Row  | GL<br>Business<br>Unit                                       | Ledger      | Fiscal<br>Year | Accounting<br>Period | Journal<br>Source | Journal ID   | Journal<br>Date | Date<br>Posted | Jrnl<br>Line<br>Nbr | Fund  | Program  | Account | Department | Cost<br>Center | Task | PC<br>Bus<br>Unit | Project    | Activity |
| 1    | 50100                                                        | ACTUALS     | 2019           | 7                    | CIP               | CIP1094245   | 01/01/2019      | 01/03/2019     | 16                  | 04100 | 60400501 | 5011410 | 10017      | 11070010       |      |                   |            |          |
| 2    | 50100                                                        | ACTUALS     | 2019           | 7                    | CIP               | CIP1094245   | 01/01/2019      | 01/03/2019     | 17                  | 04100 | 60400501 | 5011120 | 10017      | 11070040       |      |                   |            |          |
| 3    | 50100                                                        | ACTUALS     | 2019           | 7                    | AP                | AP01094468   | 01/02/2019      | 01/02/2019     | 3461                | 04100 | 699001   | 5022180 | 10017      | 11120010       |      |                   |            |          |
| 4    | 50100                                                        | ACTUALS     | 2019           | 7                    | EX                | EX01094418   | 01/02/2019      | 01/02/2019     | 1                   | 04100 | 699001   | 5012880 | 10017      |                |      | 50100             | 0000114342 | 984      |
| 5    | 50100                                                        | ACTUALS     | 2019           | 7                    | EX                | EX01094418   | 01/02/2019      | 01/02/2019     | 3                   | 04100 | 699001   | 5012880 | 10017      |                |      | 50100             | 0000114342 | 984      |
| 6    | 50100                                                        | ACTUALS     | 2019           | 7                    | EX                | EX01094418   | 01/02/2019      | 01/02/2019     | 5                   | 04100 | 699001   | 5012880 | 10017      |                |      | 50100             | 0000114342 | 984      |

Rev 2/9/2023 Page **70** of **175** 

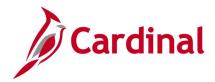

## Screenshot of the GL COA Journal Query by Ledger Page (scrolled right)

|          |      |       |                 |                 |           |                           | First 1-100 of 1653 D Last           |                                     |
|----------|------|-------|-----------------|-----------------|-----------|---------------------------|--------------------------------------|-------------------------------------|
| Activity | FIPS | Asset | Agency<br>Use 1 | Agency<br>Use 2 | Amount    | Journal Line<br>Reference | Jrnl Line<br>Description             | Long<br>Descr                       |
|          |      |       |                 |                 | 14300.650 | 510042                    | 90000282 2019-<br>01-04              | CIPPS<br>Journal<br>Upload -<br>DOA |
|          |      |       |                 |                 | 1090.260  | 510042                    | 90000282 2019-<br>01-04              | CIPPS<br>Journal<br>Upload -<br>DOA |
|          |      |       |                 |                 | 43.430    | 00955682                  | REQ #4444<br>CUTE PDF<br>PROFESSIONA | Accounts<br>Payable                 |
| 984      |      |       |                 |                 | 9.750     | 0000217494                | Governor's<br>Transportation<br>Conf | Expense<br>Accrual<br>Journal       |
| 984      |      |       |                 |                 | 3.750     | 0000217494                | Governor's<br>Transportation<br>Conf | Expense<br>Accrual<br>Journal       |
| 984      |      |       |                 |                 | 23.000    | 0000217494                | Governor's<br>Transportation<br>Conf | Expense<br>Accrual<br>Journal       |

Rev 2/9/2023

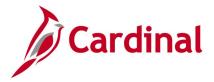

# GL to CARS Interface Detail Query (V\_GL\_CARS\_INTERFACE\_DTL\_BY\_BAT)

**REVISED:** 02/22/2017

#### **DESCRIPTION:**

This query displays all transactions sent to CARS and can be used to assist with the monthly reconciliation between Cardinal and CARS.

#### **NAVIGATION PATH:**

Main Menu > Reporting Tools > Query > Query Viewer > V GL CARS INTERFACE DTL BY BAT

#### **INPUT / SEARCH CRITERIA:**

DOA Agency (% for all)
DOA Batch Date – From
DOA Batch Date – To
DOA Batch Number 100 to 999
To DOA Batch Number 100 to 999
Batch Creation Date - From
Batch Creation Date - To
Batch Type (% for all)

#### **OUTPUT FORMAT:**

HTML Excel CSV

#### Screenshot of the GL to CARS Interface Detail Query Page

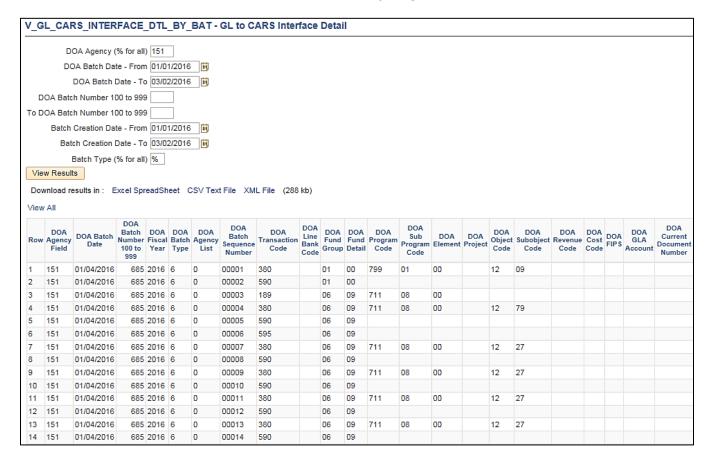

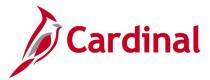

# Screenshot of the GL to CARS Interface Detail Query Page (scrolled right)

| DOA Certify<br>Amount | DOA<br>Agency<br>Voucher<br>Date | DOA<br>Agency<br>Voucher | Due<br>Date | DOA<br>Invoice<br>Number | DOA<br>Invoice<br>Description | DOA<br>Supplier<br>Zip<br>Code | DOA<br>upplier<br>Zip<br>Code | DOA<br>Supplier<br>State | DOA<br>Supplier<br>City | DOA<br>Supplier<br>Address | DOA<br>Supplier<br>Address | DOA<br>Supplier<br>Name | DOA<br>Supplier<br>Number<br>Indicator | DOA<br>Transaction<br>Amount | DOA<br>Agency<br>Reference | DOA<br>Multipurpose<br>Field | DOA<br>Reference<br>Document<br>Suffix | DOA<br>Reference<br>Document<br>Number | DOA<br>Current<br>Document<br>Suffix |
|-----------------------|----------------------------------|--------------------------|-------------|--------------------------|-------------------------------|--------------------------------|-------------------------------|--------------------------|-------------------------|----------------------------|----------------------------|-------------------------|----------------------------------------|------------------------------|----------------------------|------------------------------|----------------------------------------|----------------------------------------|--------------------------------------|
| 33186.87              |                                  | 00001361                 |             |                          |                               |                                |                               |                          |                         |                            |                            |                         |                                        | 33186.87                     |                            |                              |                                        |                                        |                                      |
| 0.00                  |                                  | 00001361                 |             |                          |                               |                                |                               |                          |                         |                            |                            |                         |                                        | 33186.87                     |                            |                              |                                        |                                        |                                      |
| 9500.00               |                                  | 00001362                 |             |                          |                               |                                |                               |                          |                         |                            |                            |                         |                                        | 9500.00                      |                            |                              |                                        |                                        |                                      |
| 85500.00              |                                  | 00001362                 |             |                          |                               |                                |                               |                          |                         |                            |                            |                         |                                        | 95000.00                     |                            |                              |                                        |                                        |                                      |
| 9500.00               |                                  | 00001362                 |             |                          |                               |                                |                               |                          |                         |                            |                            |                         |                                        | 95000.00                     |                            |                              |                                        |                                        |                                      |
| 0.00                  |                                  | 00001362                 |             |                          |                               |                                |                               |                          |                         |                            |                            |                         |                                        | 9500.00                      |                            |                              |                                        |                                        |                                      |
| 786.07                |                                  | 00001363                 |             |                          |                               |                                |                               |                          |                         |                            |                            |                         |                                        | 786.07                       |                            |                              |                                        |                                        |                                      |
| 0.00                  |                                  | 00001363                 |             |                          |                               |                                |                               |                          |                         |                            |                            |                         |                                        | 786.07                       |                            |                              |                                        |                                        |                                      |
| 134.02                |                                  | 00001364                 |             |                          |                               |                                |                               |                          |                         |                            |                            |                         |                                        | 134.02                       |                            |                              |                                        |                                        |                                      |
| 0.00                  |                                  | 00001364                 |             |                          |                               |                                |                               |                          |                         |                            |                            |                         |                                        | 134.02                       |                            |                              |                                        |                                        |                                      |
| 858.55                |                                  | 00001365                 |             |                          |                               |                                |                               |                          |                         |                            |                            |                         |                                        | 858.55                       |                            |                              |                                        |                                        |                                      |
| 0.00                  |                                  | 00001365                 |             |                          |                               |                                |                               |                          |                         |                            |                            |                         |                                        | 858.55                       |                            |                              |                                        |                                        |                                      |
| 19.22                 |                                  | 00001366                 |             |                          |                               |                                |                               |                          |                         |                            |                            |                         |                                        | 19.22                        |                            |                              |                                        |                                        |                                      |
| 0.00                  |                                  | 00001366                 |             |                          |                               |                                |                               |                          |                         |                            |                            |                         |                                        | 19.22                        |                            |                              |                                        |                                        |                                      |

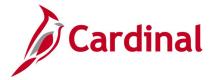

### Interest Calc - Cash Balances (V\_GL\_DAILY\_CASH\_BAL)

**REVISED:** 02/22/2017

### **DESCRIPTION:**

This query will provide DOA with cash balances, for specific agency/fund combinations and accounts, to populate the Interest Calculation Database. This information will be used quarterly to calculate interest on agency cash balances.

### **NAVIGATION PATH:**

Main Menu > Reporting Tools > Query > Query Viewer > V\_GL\_DAILY\_CASH\_BAL

### INPUT / SEARCH CRITERIA: OUTPUT FORMAT:

Business Unit (% for all)

Fund (% for all)

Excel

Date From

CSV

Date To

### Screenshot of the V\_GL\_DAILY\_CASH\_BAL Interest Calc - Cash Balances Query Page

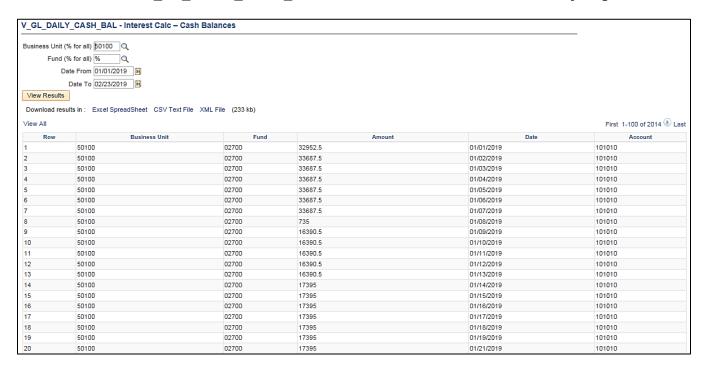

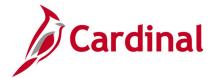

# Journal Not Posted Query (V\_GL\_JRNL\_NOT\_POSTED)

**REVISED:** 02/22/2017

### **DESCRIPTION:**

This guery displays journals, from the Journal Header table, which have not been posted in GL.

### **NAVIGATION PATH:**

Main Menu > Reporting Tools > Query > Query Viewer > V\_GL\_JRNL\_NOT\_POSTED

### INPUT / SEARCH CRITERIA:

Business Unit (% for all) Journal Date From Journal Date To

#### **OUTPUT FORMAT:**

HTML Excel CSV

### Screenshot of the Journal Not Posted Query Page

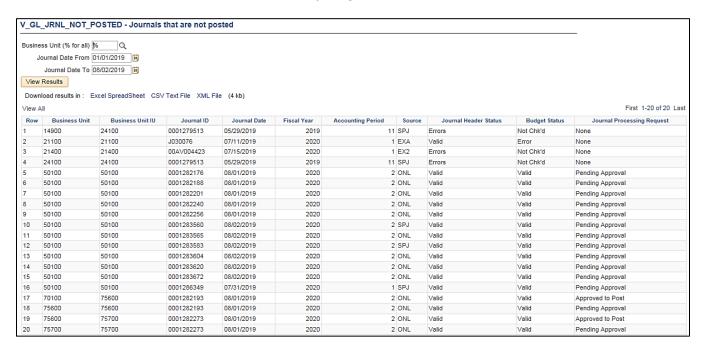

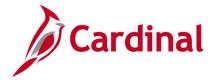

# Journal Same Requester and Approver Query (V\_GL\_JRNL\_SAME\_REQ\_AND\_APPR)

**REVISED:** 02/22/2017

### **DESCRIPTION:**

This query displays online journal entries where the User (Requester) is the same as the Approver for the journal and can be used for reviewing online journal entries to ensure proper separation of duties.

### **NAVIGATION PATH:**

Main Menu > Reporting Tools > Query > Query Viewer > V GL JRNL SAME REQ AND APPR

INPUT / SEARCH CRITERIA: OUTPUT FORMAT:

Business Unit HTML
Journal Date From Excel
Journal Date To CSV

### Screenshot of the Journal Same Requester and Approver Query Page

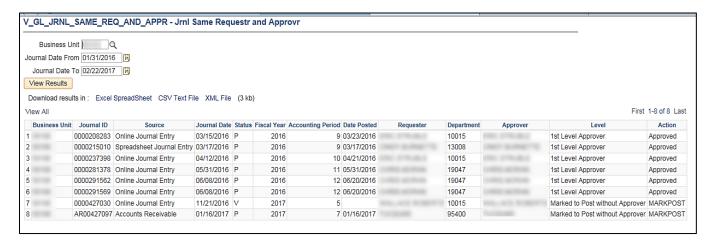

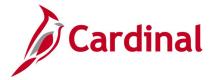

# Journal Source Audit Query (V\_GL\_JRNL\_SOURCE\_QRY)

**REVISED:** 02/23/2017

### **DESCRIPTION:**

This query is used to verify that users are not selecting preapproved source values when creating journals. The query will display the user ID and name of the user who created an online or spreadsheet journal with a preapproved source.

### **NAVIGATION PATH:**

Main Menu > Reporting Tools > Query > Query Viewer > V\_GL\_JRNL\_SOURCE\_QRY

INPUT / SEARCH CRITERIA: OUTPUT FORMAT:

Business Unit HTML
Journal Date From Excel
Journal Date To CSV

### Screenshot of the Journal Source Audit Query Page

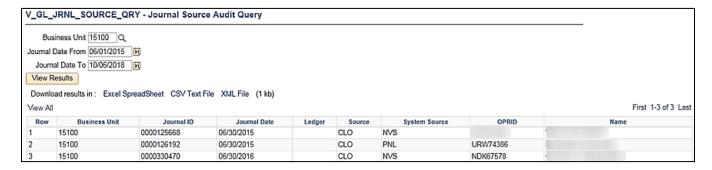

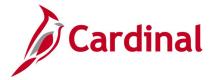

# **Ledger Template Query (FIN0023\_LEDGER\_TEMPLATE)**

**REVISED:** 02/22/2017

**DESCRIPTION:** 

This query displays information, including the layout, about ledger templates.

**NAVIGATION PATH:** 

Main Menu > Reporting Tools > Query > Query Viewer > FIN0023 LEDGER TEMPLATE

INPUT / SEARCH CRITERIA: OUTPUT FORMAT:

Ledger Template HTML Excel

CSV

### Screenshot of the Ledger Template Query Page

| FINO | 023_LED0           | ER_TE                        | MPLA             | TE - FIN                  | 0023-Ledge    | r Template     |             |                       |         |                     |                    |            |              |
|------|--------------------|------------------------------|------------------|---------------------------|---------------|----------------|-------------|-----------------------|---------|---------------------|--------------------|------------|--------------|
| Vie  |                    |                              | `                |                           | CSV Text File | XML File (1 kb | ))          |                       |         |                     |                    |            |              |
| View | All                |                              |                  |                           |               |                |             |                       |         |                     |                    |            |              |
| Row  | Ledger<br>Template |                              | Ledger<br>Type   | Record<br>(Table)<br>Name |               |                |             | Journal Header<br>Tmp |         | Journal Line<br>Tmp | Account ChartField |            |              |
| 1    | STANDARD           | Standard<br>Detail<br>Ledger | Detail<br>Ledger | LEDGER                    | JP_PST_TAO    | JP_PST2_TAO    | JRNL_HEADER | JP_JHDR_TAO           | JRNL_LN | JP_JLN_TAO          | GL_ACCOUNT_TBL     | LEDGER_ADB | JGEN_WRK_TMP |

### **Screenshot of the Ledger Template Query Page (scrolled right)**

| Consolidations<br>Log | MultiCurrency Log | MultiCurrency Tmp |                |              |              | Posted Total Amount | Posted Total Debits | Posted Total Credits |
|-----------------------|-------------------|-------------------|----------------|--------------|--------------|---------------------|---------------------|----------------------|
| CONSOL_LOG            | CURR_LOG_TBL      | CURR_WRK_TBL      | CLOSE_LEDG_LOG | CLO_LEDG_TMP | CLO_EARN_TMP | POSTED_TOTAL_AMT    | POSTED_TOTAL_DR     | POSTED_TOTAL_CR      |

### Screenshot of the Ledger Template Query Page (continued scrolled right)

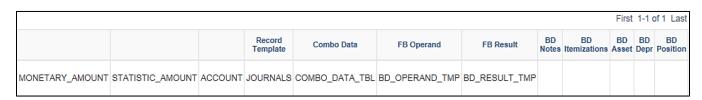

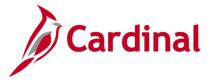

# Payroll Journals Query (V\_GL\_PAY\_RECON)

**REVISED:** 10/4/2021

### **DESCRIPTION:**

This query is used to retrieve journal information for a specified account and/or Cost Center. It can be used to assist with the payroll deferred reconciliation.

#### **NAVIGATION PATH:**

Main Menu > Reporting Tools > Query > Query Viewer > V GL PAY RECON

### **INPUT / SEARCH CRITERIA:**

Business Unit Journal ID (% for all) Account (% for all) Cost Center (% for all) Journal Date From Journal Date To

### **OUTPUT FORMAT:**

HTML Excel CSV

### Screenshot of the Payroll Journals Query Page

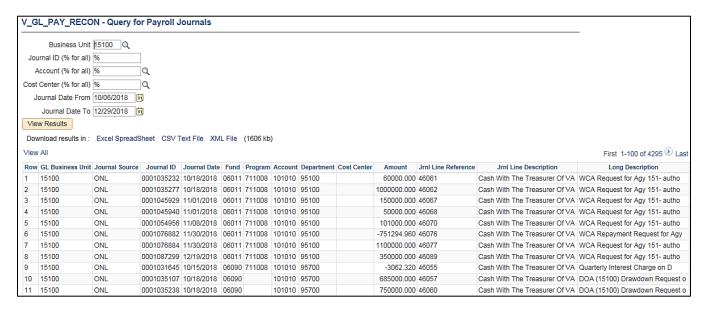

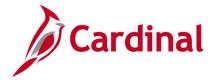

# Potential Fixed Asset Query (V\_GL\_POTENTIAL\_FIXED\_ASSETS)

**REVISED:** 02/22/2017

### **DESCRIPTION:**

This query displays transactions to select accounts for a designated date range that can potentially be capitalized based on an amount threshold. The query can be used to review asset expenditures greater than a given amount threshold, decide if those assets qualify for capitalization, and if they should be recorded manually in the Fixed Asset Accounting System (FAACS).

#### **NAVIGATION PATH:**

Main Menu > Reporting Tools > Query > Query Viewer > V\_GL\_POTENTIAL\_FIXED\_ASSETS

INPUT / SEARCH CRITERIA: OUTPUT FORMAT:

Business Unit: HTML
Journal Date From Excel
Journal Date To CSV

### Screenshot of the Potential Fixed Asset Query Page

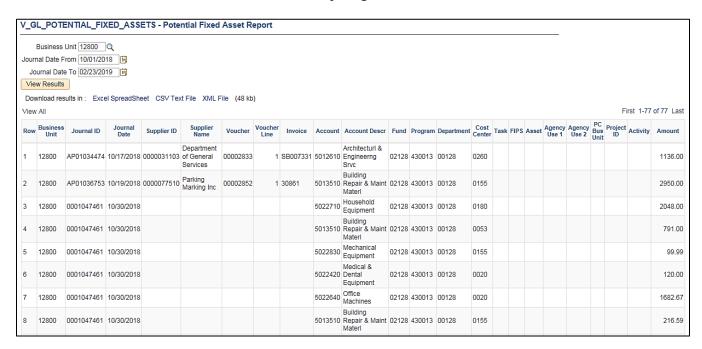

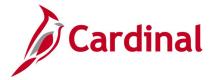

# Program Query (FIN0038\_CHARTFIELD2)

**REVISED:** 02/22/2017

### **DESCRIPTION:**

This query displays all valid ChartField 2 (Program) values that are active in Cardinal as of the designated As of Date. The query provides information about the Program codes that are used statewide in Cardinal, including Description.

### **NAVIGATION PATH:**

Main Menu > Reporting Tools > Query > Query Viewer > FIN0038\_CHARTFIELD2

INPUT / SEARCH CRITERIA: OUTPUT FORMAT:

SetID (enter STATE) HTML
Effective Date Excel
CSV

### Screenshot of the FIN0038 ChartField2 (Program) Query Page

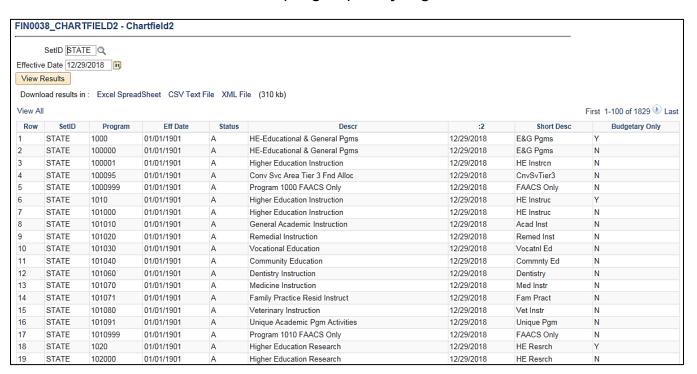

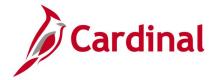

# Program Not in Tree Query (V\_GL\_TREE\_AUDIT\_PROGRAM)

**REVISED:** 02/27/2017

**DESCRIPTION:** 

This query tracks established programs that are not in the ALL\_PROGRAMS tree.

**NAVIGATION PATH:** 

Main Menu > Reporting Tools > Query > Query Viewer > V\_GL\_TREE\_AUDIT\_PROGRAM

INPUT / SEARCH CRITERIA: OUTPUT FORMAT:

None HTML Excel

CSV

### **Screenshot of the Program Not in Tree Query Page**

|     |       | SpreadSheet CSV | um not in Tree  Text File XML File (1 kb) |        |                                | First 1-4 of 4 Last |
|-----|-------|-----------------|-------------------------------------------|--------|--------------------------------|---------------------|
| Row | SetID | Program         | Eff Date                                  | Status | Descr                          | Bud. Only           |
| 1   | STATE | 9999999         | 01/01/1901                                | А      | All Programs Roll Up           | Υ                   |
| 2   | STATE | 31011           | 01/02/1901                                | I      | Sex Offendr Registry Pgm Enfrc | N                   |
| 3   | STATE | 728020          | 01/01/1901                                | Α      | Distrib HistTrianglSalesTaxCol | N                   |
| 4   | STATE | 114001          | 01/01/1901                                | Α      | InState Undrgrd Tuition Mod    | N                   |

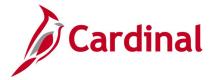

# Project IDs Query (FIN0013\_VALID\_PROJECT\_IDS)

**REVISED:** 02/22/2017

### **DESCRIPTION:**

This query displays all available project numbers for a designated SetID. The query provides Project ID information including Description and Project Type.

### **NAVIGATION PATH:**

Main Menu > Reporting Tools > Query > Query Viewer > FIN0013 VALID PROJECT IDS

INPUT / SEARCH CRITERIA: OUTPUT FORMAT:

SetID HTML Excel CSV

### Screenshot of the FIN0013 Valid Project IDs Query Page

| View   |       | •          | dSheet CSV Tex | t File XML File (107 kb)       |         |            |           | 1-100 of 424 🕑 La |
|--------|-------|------------|----------------|--------------------------------|---------|------------|-----------|-------------------|
| View A | SetID | Project    | Proj Type      | Descr                          | Program | Field Name | Long Name | Short Name        |
| 1      | 19900 | 0000108463 | STATE          | STATE GRANT OPERATIONS SUPPORT | N       | PROJECT_ID | Project   | Project           |
| 2      | 19900 | 0000108464 | STATE          | MAP MODERNIZATION MGT SUP      | N       | PROJECT_ID | Project   | Project           |
| 3      | 19900 | 0000108465 | STATE          | VA NPS THE CEDARS              | N       | PROJECT_ID | Project   | Project           |
| 1      | 19900 | 0000108481 | STATE          | Grant USDA                     | N       | PROJECT_ID | Project   | Project           |
| 5      | 19900 | 0000108482 | STATE          | Grant DEQ                      | N       | PROJECT_ID | Project   | Project           |
| 6      | 19900 | 0000108489 | STATE          | Equestrican Parking Lot        | N       | PROJECT_ID | Project   | Project           |
| 7      | 19900 | 0000108528 | STATE          | Mason Neck Visitors Center     | N       | PROJECT_ID | Project   | Project           |
| 3      | 19900 | 0000108786 | STATE          | DGIF JS in Rock Island Creek   | N       | PROJECT_ID | Project   | Project           |
| 9      | 19900 | 0000108788 | STATE          | VDOT Data Collection Prepartio | N       | PROJECT_ID | Project   | Project           |
| 10     | 19900 | 0000108846 | STATE          | Belle Isle SP Access Enh       | N       | PROJECT_ID | Project   | Project           |
| 11     | 19900 | 0000108847 | STATE          | VA CAJO Signage                | N       | PROJECT_ID | Project   | Project           |
| 12     | 19900 | 0000108918 | STATE          | Equestrian Parking Lot         | N       | PROJECT_ID | Project   | Project           |
| 13     | 19900 | 0000108922 | STATE          | Bull Run Mountain Survey       | N       | PROJECT_ID | Project   | Project           |
| 14     | 19900 | 0000108986 | STATE          | DGIF/JS in Tye River           | N       | PROJECT_ID | Project   | Project           |
| 15     | 19900 | 0000109063 | STATE          | Winter Storm Jonas             | N       | PROJECT_ID | Project   | Project           |
| 16     | 19900 | 0000109088 | STATE          | Chippokes General              | N       | PROJECT_ID | Project   | Project           |
| 17     | 19900 | 0000109333 | STATE          | Acquistn Land for State Parks  | N       | PROJECT_ID | Project   | Project           |
| 18     | 19900 | 0000109334 | STATE          | Acquistn Land Ntrl Area Prsrv  | N       | PROJECT_ID | Project   | Project           |
| 19     | 19900 | 0000109524 | STATE          | DEQ Natural Landscape Assessme | N       | PROJECT_ID | Project   | Project           |

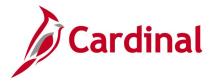

# Query of all Funds (V\_GL\_ALL\_FUNDS)

**REVISED:** 02/15/2018

**DESCRIPTION:** 

This query returns all funds as well as the related descriptions.

**NAVIGATION PATH:** 

Main Menu > Reporting Tools > Query > Query Viewer > V\_GL\_ALL\_FUNDS

INPUT / SEARCH CRITERIA: OUTPUT FORMAT:

As of Date HTML Excel CSV

### Screenshot of the V\_GL\_ALL\_FUNDS query

| Vie | v Resu |                   |        | SpreadSheet CSVT                   | ext File XML         | File (132 kb)                                                                                                    | 922 <b>№</b> Las  |
|-----|--------|-------------------|--------|------------------------------------|----------------------|----------------------------------------------------------------------------------------------------|-------------------|
| Row | Fund   | Effective<br>Date | Status | Description                        | Short<br>Description | Description                                                                                                    | Budgetary<br>Only |
| 1   | 01000  | 01/01/1901        | Α      | General Fund                       | General              | General Fund                                                                                                    | N                 |
| 2   | 02001  | 01/01/1901        | Α      | SUPCT Special<br>Revenue Fund      | SUPCT Sprv           | Accounts for sales tax collected from the sale of Virginia Reports and Court of Appeals Reports for use by the Supreme Court.                                                                                                    | N                 |
| 3   | 02002  | 01/01/1901        | Α      | VCSC Special<br>Revenue Fund       | VCSC Sprev           | This fund accounts for sales tax collected from the sale of sentencing guidelines training manuals and funds used to fund commission activities.                                                                                                    | N                 |
| 4   | 02003  | 01/01/1901        | A      | DBHDS Special<br>Revenue Fund      | DBHDS Sprv           | Per Code of VA § 37.2-716, this fund accounts for the fees associated with services provided by agency facilities (85% Medicaid reimbursement, 7% Medicare, and 8% other sources). These fees are appropriated to finance agency MH facilities and ID training centers. All revenues remain in the fund at FY end and only used for the operation of Department and state facilities for research and training.  | N                 |
| 5   | 02004  | 07/01/2018        | Α      | Comm on Civics<br>Education Fund   | Civics Ed            | Per Code of VA §30-351 this fund is a special nonreverting fund to be used for the purpose of educating students on the importance of citizen involvement, promoting the study of state and local government and enhancing communication and collaboration among organizations in the Commonwealth that conduct civics education.                                                                                | N                 |
| 6   | 02005  | 01/01/1901        | Α      | Tax Special<br>Revenue Fund        | TAX Sprev            | This fund accounts for Local Assessment Training.                                                                                                    | N                 |
| 7   | 02010  | 01/01/1901        | Α      | Garnishment/Child<br>Support Fees  |                      | Accounts for fee charged to do a payroll deduction for court ordered garnishment/child support. Funds are transferred to the general fund.                                                                                                    | N                 |
| 3   | 02011  | 01/01/1901        | Α      | DOA Statewide<br>Accounting Svcs   | DOA<br>SWAcct        | This fund is used for recoveries from the Health Insurance Fund for services rendered and other miscellaneous statewide activities.                                                                                                    | N                 |
|     | 02012  | 01/01/1901        | Α      | Firearms<br>Transaction<br>Program | Firearm Tr           | Accounts for the background investigation fee on prospective gun buyers charged to gun dealers. All licensed dealers collect \$2 for every trxn for which a criminal history check is required, except that a fee of \$5 is collected for every out-of-state resident. Fee shall be transmitted to VSP by the last day of the month to offset the cost of conducting criminal history record information checks. | N                 |
| 10  | 02013  | 01/01/1901        | Α      | VA Farmland<br>Preservation Fund   | Va Frm Prs           | § 3.2-201 - Special nonreverting fund consisting of all moneys appropriated to it by the General Assembly and such moneys as may be made available from any other source, public or private for farmland preservation, interest-retaining. Solely used for the purposes of carrying out the duties of the Office of Farmland Preservation, including developing policies, creating educational programs, etc.    | N                 |

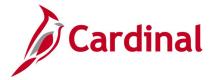

# Query of all GL Business Units (V\_GL\_ALL\_BUS\_UNIT)

**REVISED:** 02/15/2018

**DESCRIPTION:** 

This query returns all GL Business Units and the related descriptions.

**NAVIGATION PATH:** 

Main Menu > Reporting Tools > Query > Query Viewer > V\_GL\_ALL\_BUS\_UNIT

INPUT / SEARCH CRITERIA: OUTPUT FORMAT:

None HTML Excel

CSV

### Screenshot of the V\_GL\_ALL\_BUS\_UNIT query

| /_GL_AL  | L_BUS_UNIT- Query of GL          | Business Units                 | Inbox - janis.hannuksela@doa.virginia.gov - Commonwealth of Virginia Mail<br>https://mail.google.com/mail/u/0/#inbox |
|----------|----------------------------------|--------------------------------|----------------------------------------------------------------------------------------------------|
| Download | results in : Excel SpreadSheet C | CSV Text File XML File (28 kb) |                                                                                                    |
| View All |                                  |                                | First 1-100 of 295 🕖 La                                                                                              |
| Row      | Business Unit                    | Description                    | Short Description                                                                                                    |
| 1        | 10000                            | Senate                         | SOV                                                                                                    |
| 2        | 10100                            | House of Delegates             | HDEL                                                                                                    |
| 3        | 10200                            | Legis Dep Reversion Clear Acct | LDRCA                                                                                                    |
| 1        | 10300                            | Magistrate System              | MAG                                                                                                    |
| 5        | 10400                            | Jud Dept Reversion Clear Acct  | JDRCA                                                                                                    |
| 5        | 10500                            | VA Commission on Intergov Coop | VCIC                                                                                                    |
| 7        | 10700                            | Div of Legislative Services    | DLS                                                                                                    |
| }        | 10800                            | Virginia Code Commission       | VCC                                                                                                    |
| )        | 10900                            | Div Legislative Automated Sys  | DLAS                                                                                                    |
| 0        | 11000                            | Joint Legis Audit & Review Com | JLARC                                                                                                    |
| 1        | 11100                            | Supreme Court                  | SUPCT                                                                                                    |
| 2        | 11200                            | Jud Inquiry and Review Comm    | JIRC                                                                                                    |
| 3        | 11300                            | Circuit Courts                 | CCV                                                                                                    |
| 4        | 11400                            | General District Courts        | GDC                                                                                                    |
| 5        | 11500                            | Juv and Domestic Relations Crt | JDRC                                                                                                    |
| 6        | 11600                            | Combined District Courts       | CDC                                                                                                    |
| 7        | 11700                            | Virginia State Bar             | VSB                                                                                                    |
| 8        | 11800                            | VA Coal and Energy Commission  | VCEC                                                                                                    |
| 9        | 11900                            | Lieutenant Governor            | LTGOV                                                                                                    |
| .0       | 12100                            | Office of the Governor         | GOV                                                                                                    |
| 21       | 12200                            | Dept of Planning and Budget    | DPB                                                                                                    |
| 22       | 12300                            | Department of Military Affairs | DMA                                                                                                    |
| 23       | 12500                            | Court of Appeals of Virginia   | CAV                                                                                                    |
| 24       | 12700                            | Dept of Emergency Management   | DEM                                                                                                    |

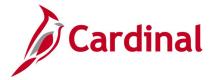

# Projects Not in Tree Query (V\_GL\_TREE\_AUDIT\_PROJECT)

**REVISED:** 02/27/2017

**DESCRIPTION:** 

This query tracks established projects that are not in the ALL\_PRJCTS tree.

**NAVIGATION PATH:** 

Main Menu > Reporting Tools > Query > Query Viewer > V\_GL\_TREE\_AUDIT\_PROJECT

INPUT / SEARCH CRITERIA: OUTPUT FORMAT:

None HTML Excel

CSV

### Screenshot of the Projects Not in Tree Query Page

|                      |                   | ROJECT- Projects not in   |                   |                                |                            |
|----------------------|-------------------|---------------------------|-------------------|--------------------------------|----------------------------|
| Download<br>View All | results in : Exce | SpreadSheet CSV Text File | XML File (1089 kt | ))                             | First 1-100 of 9901 🕟 Last |
| Row                  | Unit              | Project                   | Status            | Descr                          |                            |
| 1                    | 18100             | DLI68121                  | A                 | OSHA 23G GRANT-2021            |                            |
| 2                    | 18100             | DLI68122                  | A                 | OSHA 23G GRANT-2022            |                            |
| 3                    | 20100             | DOE95992                  | A                 | Doing What Works               |                            |
| 4                    | 20100             | DOE95995                  | A                 | EPFC Funding VBAEF             |                            |
| 5                    | 19700             | APE46099                  | A                 | Cardinal Proj 46099            |                            |
| 6                    | 19700             | APE46101                  | Α                 | Cardinal Proj 46101            |                            |
| 7                    | 19700             | APE60541                  | Α                 | CTE Equipment/State Payments   |                            |
| 8                    | 19700             | APE60555                  | A                 | CTE Post Secondary Fed Payts   |                            |
| 9                    | 19700             | APE60560                  | A                 | Vocational Student Org         |                            |
| 10                   | 19700             | APE60561                  | A                 | Virginia STAR IT Initiative    |                            |
| 11                   | 19700             | APE60565                  | A                 | Title IVB-21st Century         |                            |
| 12                   | 19700             | APE60610                  | A                 | Integrated Mfg Special Grants  |                            |
| 13                   | 19700             | APE60615                  | A                 | College Readiness Center Pilot |                            |
| 14                   | 19700             | APE60630                  | A                 | Industry Based Cert Sp Grants  |                            |
| 15                   | 19700             | APE60648                  | A                 | TchRecruit PrepPilot Init STEM |                            |
| 16                   | 19700             | APE60665                  | A                 | VA Career Educ Foundation      |                            |
| 17                   | 19700             | APE60666                  | A                 | Yr Round Sch Planning Grants   |                            |
| 18                   | 19700             | APE60667                  | A                 | Start Up Grants                |                            |
| 19                   | 19700             | APE46132                  | A                 | Cardinal Proj 46132            |                            |
| 20                   | 18100             | DLI68516                  | A                 | OSHA DATA GRANT-2016           |                            |
| 21                   | 18100             | DLI68517                  | A                 | OSHA DATA GRANT-2017           |                            |
| 22                   | 15600             | DSP84032                  | A                 | Wythe County Manhunt - Jaccard |                            |
| 23                   | 15600             | DSP84033                  | Α                 | Sale of Land                   |                            |

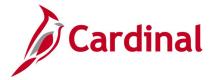

# Record Groups Query (FIN0016\_RECORD\_GROUPS)

**REVISED:** 02/22/2017

### **DESCRIPTION:**

This query displays all available Record Groups and can be used to view a list of Group IDs with related descriptions and record names.

### **NAVIGATION PATH:**

Main Menu > Reporting Tools > Query > Query Viewer > FIN0016 RECORD GROUPS

INPUT / SEARCH CRITERIA: OUTPUT FORMAT:

None HTML Excel

CSV

### Screenshot of the FIN0016 Record Groups Query Page

| Download r<br>View All | esults in : Excel Spread | Sheet CSV Text File XML File (721 kb) | First 1-100 of 6216 🕟 Las |
|------------------------|--------------------------|---------------------------------------|---------------------------|
| Row                    | Group ID                 | Description                           | Record                    |
| 1                      | AM_01                    | Agencies                              | AGENCY_TBL                |
| 2                      | AM_02                    | Book Definition                       | BOOK_DEFN_TBL             |
| 3                      | AM_02                    | Book Definition                       | BOOK_DEFN_VW              |
| 4                      | AM_02                    | Book Definition                       | SP_BOOK_CLSVW             |
| 5                      | AM_02                    | Book Definition                       | SP_BOOK_NONVW             |
| 6                      | AM_02                    | Book Definition                       | SP_BOOK_OPRVW             |
| 7                      | AM_03                    | Asset Property                        | AM_PROP_SUBC              |
| 8                      | AM_04                    | C.A.P. Types                          | CAP_TYPE_TBL              |
| 9                      | AM_05                    | AM Indexes                            | AM_INDEX_DETAIL           |
| 10                     | AM_05                    | AM Indexes                            | AM_INDEX_TBL              |
| 11                     | AM_06                    | Units of Production Tables            | UOP_DET_TBL               |
| 12                     | AM_06                    | Units of Production Tables            | UOP_TBL                   |
| 13                     | AM_09                    | Depreciation Tables                   | AM_REVERSAL_RSN           |
| 14                     | AM_09                    | Depreciation Tables                   | CONV_BOOK_VW              |
| 15                     | AM_09                    | Depreciation Tables                   | CONV_BU_BOOK_VW           |
| 16                     | AM_09                    | Depreciation Tables                   | CONV_BU_VW                |
| 17                     | AM_09                    | Depreciation Tables                   | CONV_DT_TBL               |
| 18                     | AM_09                    | Depreciation Tables                   | CONV_DT_TBL_VW            |
| 19                     | AM_09                    | Depreciation Tables                   | CONV_SETID_VW             |
| 20                     | AM_09                    | Depreciation Tables                   | CONV_TBL                  |
| 21                     | AM_09                    | Depreciation Tables                   | DEPR_CAP_TBL              |
| 22                     | AM_09                    | Depreciation Tables                   | DEPR_CAP_YR_TBL           |
| 23                     | AM 09                    | Depreciation Tables                   | DEPR LIM TBL              |

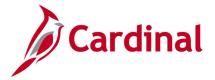

# Restorative Maintenance Query (V\_GL\_RESTORATIVE\_MAINTENANCE)

**REVISED:** 02/23/2017

### **DESCRIPTION:**

This query is used to retrieve posted expenditures associated with a particular reporting category. Information returned includes Project ID, Program, Department, and Account.

### **NAVIGATION PATH:**

Main Menu > Reporting Tools > Query > Query Viewer > V GL RESTORATIVE MAINTENANCE

INPUT / SEARCH CRITERIA: OUTPUT FORMAT:

Business Unit HTML Fiscal Year Excel From Period CSV

To Period Reporting Category

**Program** 

### Screenshot of the Restorative Maintenance Query Page

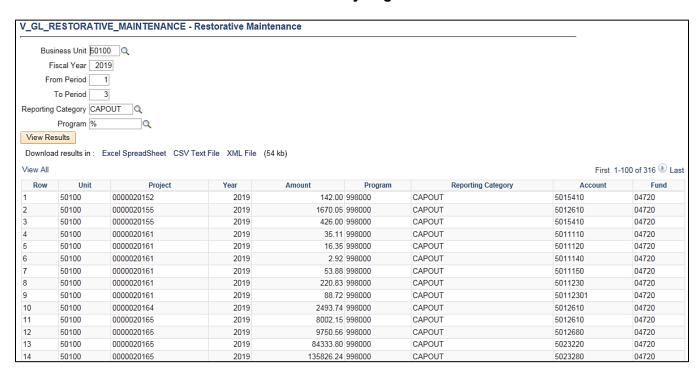

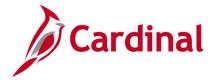

# Right of Way Expenditures Query (V\_GL\_RIGHT\_OF\_WAY)

**REVISED: 12/12/2019** 

### **DESCRIPTION:**

This query retrieves posted expenditures associated with a particular program and fund.

### **NAVIGATION PATH:**

Program (% for all)

Main Menu > Reporting Tools > Query > Query Viewer > V GL RIGHT OF WAY

### INPUT / SEARCH CRITERIA: OUTPUT FORMAT:

Business Unit HTML
Fiscal Year Excel
Accounting Period From CSV
Accounting Period To

### Screenshot of the Right of Way Expenditures Query Page

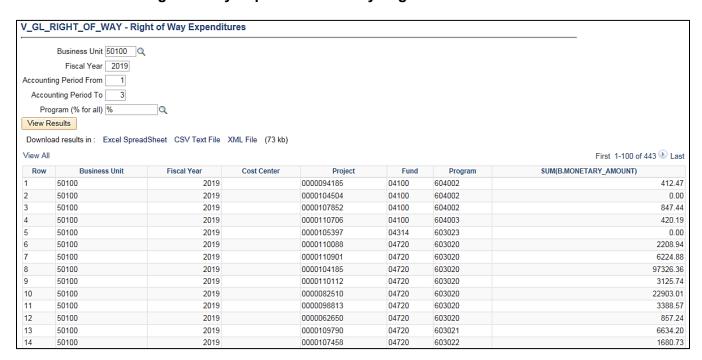

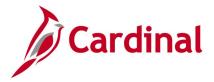

# SetIDs Query (FIN0017\_VALID\_SET\_IDS)

**REVISED:** 02/22/2017

**DESCRIPTION:** 

This query displays all valid SetIDs in Cardinal. The query can be used to identify all valid SetIDs

statewide.

**NAVIGATION PATH:** 

Main Menu > Reporting Tools > Query > Query Viewer > FIN0017 VALID SET IDS

**INPUT / SEARCH CRITERIA: OUTPUT FORMAT:** 

None HTML Excel

**CSV** 

### Screenshot of the FIN0017 Valid SetIDs Query Page

| FIN0017_V   | ALID_SET_IDS- FI         | N0017-Valid Set IDs                   |                          |
|-------------|--------------------------|---------------------------------------|--------------------------|
| Download re | esults in : Excel Spread | dSheet CSV Text File XML File (43 kb) | First 1-100 of 452 🕖 Las |
| Row         | SetID                    | Description                           | Short Desc               |
| 1           | 10000                    | Senate                                | SOV                      |
| 2           | 10100                    | House of Delegates                    | HDEL                     |
| 3           | 10200                    | Legis Dep Reversion Clear Acct        | LDRCA                    |
| 4           | 10300                    | Magistrate System                     | MAG                      |
| 5           | 10400                    | Jud Dept Reversion Clear Acct         | JDRCA                    |
| 6           | 10500                    | VA Commission on Intergov Coop        | VCIC                     |
| 7           | 10700                    | Div of Legislative Services           | DLS                      |
| 8           | 10800                    | Virginia Code Commission              | VCC                      |
| 9           | 10900                    | Div Legislative Automated Sys         | DLAS                     |
| 10          | 11000                    | Joint Legis Audit & Review Com        | JLARC                    |
| 11          | 11100                    | Supreme Court                         | SUPCT                    |
| 12          | 11200                    | Jud Inquiry and Review Comm           | JIRC                     |
| 13          | 11300                    | Circuit Courts                        | CCV                      |
| 14          | 11400                    | General District Courts               | GDC                      |
| 15          | 11500                    | Juv and Domestic Relations Crt        | JDRC                     |
| 16          | 11600                    | Combined District Courts              | CDC                      |
| 17          | 11700                    | Virginia State Bar                    | VSB                      |
| 18          | 11800                    | VA Coal and Energy Commission         | VCEC                     |
| 19          | 11900                    | Lieutenant Governor                   | LTGOV                    |
| 20          | 12100                    | Office of the Governor                | GOV                      |
| 21          | 121P0                    | GOV Petty Cash                        | GOV PC                   |
| 22          | 12200                    | Dept of Planning and Budget           | DPB                      |
| 23          | 12300                    | Department of Military Affairs        | DMA                      |

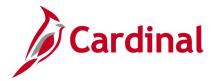

### SpeedCharts Query (APY0005\_SPEEDCHARTS)

**REVISED:** 02/22/2017

**DESCRIPTION:** 

This guery displays valid SpeedChart values for a designated SetID and Effective Date.

**NAVIGATION PATH:** 

Main Menu > Reporting Tools > Query > Query Viewer > APY0005 SPEEDCHARTS

INPUT / SEARCH CRITERIA: OUTPUT FORMAT:

SetID HTML Effective Date Excel CSV

### Screenshot of the APY0005 SpeedCharts Query Page

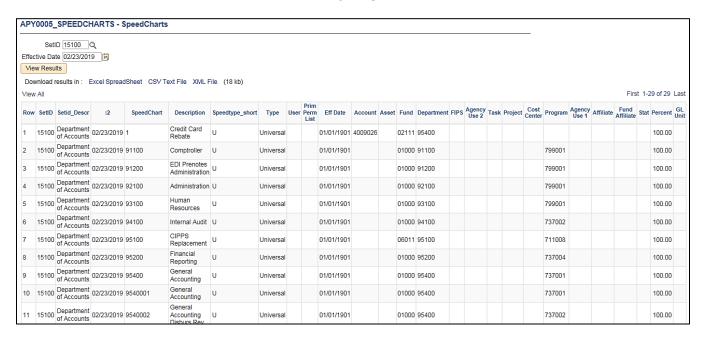

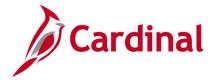

# SpeedTypes Query (FIN0007\_SPEEDTYPES)

**REVISED:** 02/22/2017

**DESCRIPTION:** 

This query displays all available SpeedTypes, along with the associated ChartFields, for a designated

SetID.

**NAVIGATION PATH:** 

Main Menu > Reporting Tools > Query > Query Viewer > FIN0007 SPEEDTYPES

INPUT / SEARCH CRITERIA: OUTPUT FORMAT:

SetID HTML Excel CSV

### Screenshot of the FIN0007 SpeedTypes Query Page

| FIN0 | 007_  | SPEEDTYPE | S - FIN    | 0007- | SpeedTypes             |           |         |       |            |      |       |      |                 |           |                   |                |         |                 |            |           |     |
|------|-------|-----------|------------|-------|------------------------|-----------|---------|-------|------------|------|-------|------|-----------------|-----------|-------------------|----------------|---------|-----------------|------------|-----------|-----|
| Vie  |       | llts      | cel Spread | Sheet | CSV Text File          | XML File  | (29 kb) |       |            |      |       |      |                 |           |                   |                |         |                 | First 1    | -57 of 57 | Las |
| Row  | SetID | SpeedType | Operator   | Class | Description            | Туре      | Account | Asset | Department | Task | Fund  | FIPS | Agency<br>Use 2 | Affiliate | Fund<br>Affiliate | Cost<br>Center | Program | Agency<br>Use 1 | Project    | Currency  | Sta |
| 1    | 15100 | 1         |            |       | Credit Card<br>Rebate  | Universal | 4009026 |       | 95400      |      | 02111 |      |                 |           |                   |                | 737001  |                 |            |           |     |
| 2    | 15100 | 2080100   |            |       | CIPPS-208              | Universal | 4009060 |       | 99999      |      | 01000 |      |                 |           |                   |                | 799001  |                 |            |           |     |
| 3    | 15100 | 944       |            |       | CIPPS-944              | Universal |         |       | 94400      |      | 01000 |      |                 |           |                   |                | 737002  |                 |            | USD       |     |
| 4    | 15100 | 2280270   |            |       | CIPPS - 228 -<br>0270  | Universal | 111220  |       | 93100      |      | 02700 |      |                 |           |                   |                |         |                 |            | USD       |     |
| 5    | 15100 | 911       |            |       | CIPPS-911              | Universal |         |       | 91100      |      | 01000 |      |                 |           |                   |                | 799001  |                 |            | USD       |     |
| 6    | 15100 | 921       |            |       | CIPPS-921              | Universal |         |       | 92100      |      | 01000 |      |                 |           |                   |                | 799001  |                 |            | USD       |     |
| 7    | 15100 | 931       |            |       | CIPPS-931              | Universal |         |       | 93100      |      | 01000 |      |                 |           |                   |                | 799001  |                 |            | USD       |     |
| 8    | 15100 | 91100     |            |       | Comptroller            | Universal |         |       | 91100      |      | 01000 |      |                 |           |                   |                | 799001  |                 |            | USD       |     |
| 9    | 15100 | 92100     |            |       | Administration         | Universal |         |       | 92100      |      | 01000 |      |                 |           |                   |                | 799001  |                 |            | USD       |     |
| 10   | 15100 | 93100     |            |       | Human<br>Resources     | Universal |         |       | 93100      |      | 01000 |      |                 |           |                   |                | 799001  |                 |            | USD       |     |
| 11   | 15100 | 952       |            |       | CIPPS-952              | Universal |         |       | 95200      |      | 01000 |      |                 |           |                   |                | 737004  |                 |            | USD       |     |
| 12   | 15100 | 95200     |            |       | Financial<br>Reporting | Universal |         |       | 95200      |      | 01000 |      |                 |           |                   |                | 737004  |                 |            | USD       |     |
| 13   | 15100 | 954       |            |       | CIPPS-954              | Universal |         |       | 95400      |      | 01000 |      |                 |           |                   |                | 737001  |                 |            | USD       |     |
| 14   | 15100 | 955       |            |       | CIPPS-955              | Universal |         |       | 95500      |      | 01000 |      |                 |           |                   |                | 737001  |                 |            | USD       |     |
| 15   | 15100 | 957       |            |       | CIPPS-957              | Universal |         |       | 95700      |      | 06090 |      |                 |           |                   |                | 711008  |                 | 0000103772 | USD       |     |

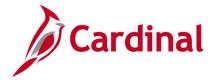

# Task Codes Query (FIN0012\_Valid\_Product\_Codes)

**REVISED:** 02/22/2017

### **DESCRIPTION:**

This query displays all valid Task values that are active in Cardinal for a SetID as of the designated As of Date. The Task ChartField identifies the further breakdown of work or services performed against a Project or Cost Center.

### **NAVIGATION PATH:**

Main Menu > Reporting Tools > Query > Query Viewer > FIN0012\_Valid\_Product\_Codes

INPUT / SEARCH CRITERIA: OUTPUT FORMAT:

SetID HTML
As Of Date Excel
CSV

### Screenshot of the FIN0012 Valid Product (Task) Codes Query Page

|          | ID  12300 Q<br>ite  02/23/2019 | •            |                                      |            |                |                        |
|----------|--------------------------------|--------------|--------------------------------------|------------|----------------|------------------------|
| View R   | esults                         |              |                                      |            |                |                        |
| Downlo   | ad results in :                | Excel Spread | Sheet CSV Text File XML File (19 kb) |            |                |                        |
| √iew All |                                | •            | , ,                                  |            |                | First 1-100 of 143 🕑 L |
| Row      | SetID                          | Task         | Description                          | Short Desc | Budgetary Only | As of Date             |
| l        | 12300                          | 10200        | Air Guard Red Horse                  | Red Horse  | N              | 02/23/2019             |
| 2        | 12300                          | 10300        | Security AASF                        | Sec AASF   | N              | 02/23/2019             |
| 3        | 12300                          | 10400        | J-SIIDS                              | J-SIIDS    | N              | 02/23/2019             |
|          | 12300                          | 20000        | Richmond CSMS Buildings              | CSMS       | N              | 02/23/2019             |
| 5        | 12300                          | 20100        | Sandston FMS1                        | SandFMS1   | N              | 02/23/2019             |
| 5        | 12300                          | 20200        | Sandston Beulah FMS2                 | SandFMS2   | N              | 02/23/2019             |
| 7        | 12300                          | 20300        | Winchester FMS 3                     | WINFMS3    | N              | 02/23/2019             |
| 3        | 12300                          | 20500        | Norfolk FMS 5                        | NorfFMS    | N              | 02/23/2019             |
| )        | 12300                          | 20600        | Portsmouth FMS 6                     | PortsFMS   | N              | 02/23/2019             |
| 0        | 12300                          | 20700        | Fredericksburg FMS7 Bldg 2           | FredFMS    | N              | 02/23/2019             |
| 11       | 12300                          | 20800        | Danville FMS 8 Building 5            | DanFMS     | N              | 02/23/2019             |
| 12       | 12300                          | 20900        | Gate City FMS 9                      | GC FMS     | N              | 02/23/2019             |
| 13       | 12300                          | 21000        | Rocky Mount FMS                      | RockyMT 10 | N              | 02/23/2019             |
| 4        | 12300                          | 21100        | Lynchburg FMS 11                     | LynchFMS   | N              | 02/23/2019             |
| 5        | 12300                          | 21200        | Staunton FMS 12                      | StaFMS12   | N              | 02/23/2019             |
| 6        | 12300                          | 21300        | Belvoir FMS 13 1949                  | Bel FMS    | N              | 02/23/2019             |
| 17       | 12300                          | 21400        | Richlands FMS 14                     | RichFMS    | N              | 02/23/2019             |
| 18       | 12300                          | 21500        | Picket FMS 15                        | FMS 15     | N              | 02/23/2019             |
| 19       | 12300                          | 22100        | Waller Depot                         | WallerDept | N              | 02/23/2019             |

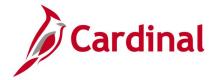

# Tasks Not in Tree Query (V\_GL\_TREE\_AUDIT\_TASK)

**REVISED:** 02/27/2017

**DESCRIPTION:** 

This query tracks established tasks that are not in the ALL\_TASKS tree.

**NAVIGATION PATH:** 

Main Menu > Reporting Tools > Query > Query Viewer > V\_GL\_TREE\_AUDIT\_TASK

INPUT / SEARCH CRITERIA: OUTPUT FORMAT:

None HTML Excel

**CSV** 

### Screenshot of the Task Not in Tree Query Page

| Downloa  | d results in : | Excel SpreadS | heet CSV Text File XI | ML File (263 kb) |                                |           |  |  |
|----------|----------------|---------------|-----------------------|------------------|--------------------------------|-----------|--|--|
| √iew All | iew All        |               |                       |                  |                                |           |  |  |
| Row      | SetID          | Task          | Eff Date              | Status           | Descr                          | Bud. Only |  |  |
| 1        | 95700          | 800           | 01/01/1901            | Α                | Attendee Travel                | N         |  |  |
|          | 79900          | 454           | 10/10/2014            | Α                | Boiler Plant Rep GCC KMCC      | N         |  |  |
|          | 79900          | 457           | 12/19/2014            | Α                | REPLACE SANITARY SEWER/STATEWI | N         |  |  |
|          | 79900          | 462           | 02/09/2015            | Α                | STRUC ASSESS&REMIDIAT/HAYNESVI | N         |  |  |
|          | 21800          | 0165          | 03/19/2015            | Α                | Construction, Phase 65         | N         |  |  |
|          | 21800          | 0166          | 01/01/1901            | Α                | Construction, Phase 66         | N         |  |  |
|          | 76600          | 21916         | 01/01/1901            | Α                | VICTIM WITNESS 16-L4512VG15    | N         |  |  |
|          | 21800          | 0469          | 10/20/2015            | Α                | Equipment, Phase 69            | N         |  |  |
|          | 79900          | 984           | 01/01/1901            | Α                | Repr Elect Distrib Infr/KMCC   | N         |  |  |
| 0        | 40900          | 991           | 01/01/1901            | Α                | SEP Administration             | N         |  |  |
| 1        | 40900          | F18           | 01/01/1901            | Α                | Roda Road Emergency            | N         |  |  |
| 2        | 40900          | K59           | 01/01/1901            | Α                | Frying Pan Water Project       | N         |  |  |
| 3        | 40900          | K83           | 01/01/1901            | Α                | Pounding Mill Brch II Emergcy  | N         |  |  |
| 4        | 40900          | P50           | 01/01/1901            | Α                | AML 2015 Administration        | N         |  |  |
| 5        | 60200          | 32            | 01/01/1901            | Α                | Cardinal CIPPS Interface       | N         |  |  |
| 6        | 20300          | 080           | 01/01/1901            | A                | Replace Kitchen Equipment      | N         |  |  |
| 7        | 20300          | 081           | 01/01/1901            | Α                | Gen Maint Rep Blgs 701 - 716   | N         |  |  |
| 8        | 20300          | 082           | 01/01/1901            | A                | Gen Maint Rep Lake Trail Area  | N         |  |  |
| 19       | 20300          | 083           | 01/01/1901            | Α                | Gen Maint Rep Rds Wlkways Lots | N         |  |  |

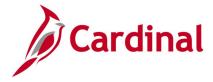

# **General Ledger Reports**

<This page is intended to be blank>

Rev 2/9/2023

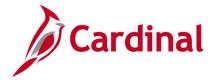

# **AP-GL Reconciliation Report (RGL022)**

**REVISED:** 03/07/2017

### **DESCRIPTION:**

This report provides detail data by Journal and Journal Line information and can be used to identify variances and reconcile transactions/amounts between GL and Accounts Payrable/Expenses (AP/EX).

**PDF** 

**CSV** 

### **NAVIGATION PATH:**

Main Menu > General Ledger > GL Subsystem Reconciliation > AP-GL Reconciliation

### RUN CONTROL PARAMETERS: OUTPUT FORMAT:

Business Unit (% for all)
Fiscal Year
Accounting Period From
Accounting Period To
System Source -EX Source [checkbox], AP
Source [checkbox]

### Screenshot of the RGL022 AP-GL Reconciliation Report Run Control Page

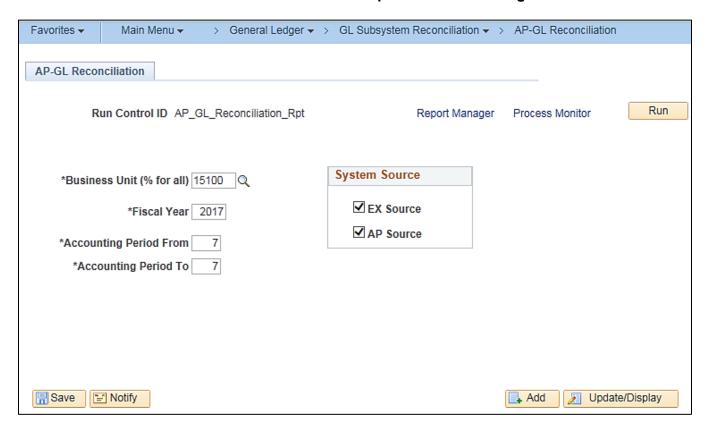

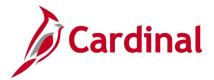

### Screenshot of the RGL022 AP-GL Reconciliation Report

Commonwealth of Virginia AP-GL RECONCILIATION

CARDINAL Run Date: 01/13/2017 Report ID: RGL022 Run Time: 10:54 00

Page No. 1 of 4

Business Unit: 15100 Fiscal Year: 2017 Accounting Period From: 7 Accounting Period To: 7 System Source: AP, EX

JOURNAL LINES WITH UNMATCHING CHART FIELDS COMBINATIONS OR DEBIT BETWEEN GL AND AP:

Variance 500.00 Journal ID AP00348342 <u>Source</u> <u>Journal Date</u> AP 01/13/2017 GL total Debit AP total Debit 600.00 100.00

Unmatching Lines:

Journal Line# Voucher ID Voucher Line

00001645

Unmatching chart fields: GL Value (100.00) Amount

<u>AP Value</u> (50.00) (50.00)

Journal Line# Voucher ID Voucher Line

00001645

1 GL Value 700.00 <u>AP Value</u> 150.00 Unmatching chart fields: 550.00

Rev 2/9/2023 Page 97 of 175

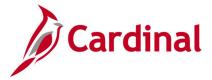

### **AR-GL Reconciliation Report (RGL631)**

**REVISED:** 03/01/2017

### **DESCRIPTION:**

This report provides variances in ChartField combination or amount between journal generated distributions from the Accounts Receivable (AR) module and GL journal line. The report provides the corresponding Journal ID, Journal Line, ChartField combination, and Amount and can be used to reconcile accounting between AR and GL. It is also used by the Department of Accounts to reconcile the Accounts Receivable module to the General Ledger.

### **NAVIGATION PATH:**

Main Menu > General Ledger > GL Subsystem Reconciliation > AR-GL Reconciliation

### **RUN CONTROL PARAMETERS:**

OUTPUT FORMAT:
PDF
CSV

Business Unit (% for all)

Fiscal Year

From Period

To Period

Transaction Source – BI [checkbox], AR Items

[checkbox], Direct Journals [checkbox]

### Screenshot of the RGL631 AR-GL Reconciliation Report Run Control Page

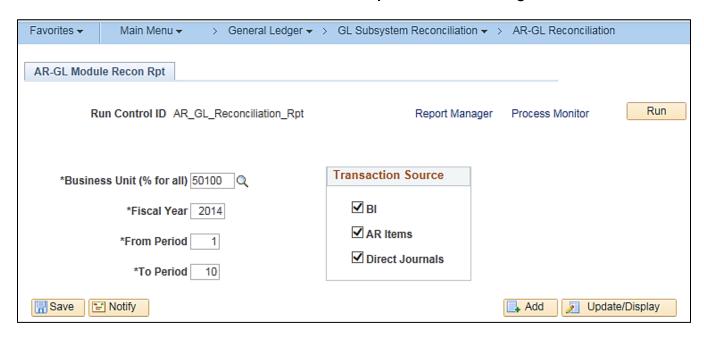

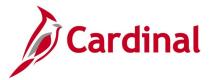

### Screenshot of the RGL631 AR-GL Reconciliation Report

Commonwealth of Virginia AR-GL RECONCILIATION

CARDINAL Run Date: 04/04/2014 Report ID: RCL631 Run Time: 04:42 00

Page No. 1 of 10

Business Unit: Fiscal Year: VA Dept of Transportation 50100

2014 Accounting Period From: 1
Accounting Period To: 10
System Source: BI,AR Items,Direct Journals

JOURNAL LINES WITH UNMATCHING CHART FIELDS COMBINATIONS OR AMOUNT FOR BI:

| <u>Journal ID</u><br>BI00021984                                           | <u>Journal Date</u><br>07/03/2013                                                                                                    | GL total Amount<br>17.50 | AR total Amount<br>0.00                                                                                | Variance<br>17.50 |
|---------------------------------------------------------------------------|----------------------------------------------------------------------------------------------------|--------------------------|----------------------------------------------------------------------------------------------------|-------------------|
| Unnatching Lines:                                                         |                                                                                                    |                          |                                                                                                    |                   |
| 216<br>218<br>218<br>218<br>218<br>218<br>218<br>218<br>218<br>218<br>218 | GENEOU1046 GENEOU1047 GENEOU1048 GENEOU1049 GENEOU1050 GENEOU1051 GENEOU1052 GENEOU1053 GENEOU1054 GENEOU1055 GENEOU1055 GENEOU1055 GENEOU1055 |                          | 222.00<br>148.00<br>111.00<br>37.00<br>74.00<br>259.00<br>111.00<br>74.00<br>333.00<br>37.00<br>111.00 |                   |
| 218<br>218<br>218<br>218                                                  | GENECO1058<br>GENECO1059<br>GENECO1060<br>GENECO1061                                                                                           |                          | 37.00<br>37.00<br>222.00<br>37.00                                                                      |                   |

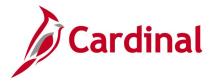

# **Cardinal Trial Balance Report (VGLR001)**

**REVISED:** 03/01/2017

### **DESCRIPTION:**

This report provides the beginning and ending ledger balance and net activity. The report can be generated using designated Business Units, Ledger, and ChartField elements. The report allows multiple ledger amounts to be summarized to reflect different bases of accounting. The report can be used to review balances for monthly and annual reconciliations.

#### **NAVIGATION PATH:**

Main Menu > General Ledger > General Reports > Cardinal Trial Balance Report

#### **RUN CONTROL PARAMETERS:**

**OUTPUT FORMAT:** 

**PDF** 

Business Unit (% for All Bus)

Fiscal Year

**Accounting Period** 

Include Adjustment Periods / Adjustment Period

By BU / Fund [checkbox], then Fund (enter a

value)

By BU / Fund / Project [checkbox]

By FundGroup [checkbox]

By All Accounts [checkbox]

By Fund [checkbox]

Full Accrual [checkbox]

Modified Accrual [checkbox]

Cash Basis [checkbox]

Actuals [checkbox]

Summary [checkbox]

Detail [checkbox]

•

Screenshot of the Cardinal Trial Balance Report Run Control Page

Rev 2/9/2023

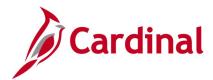

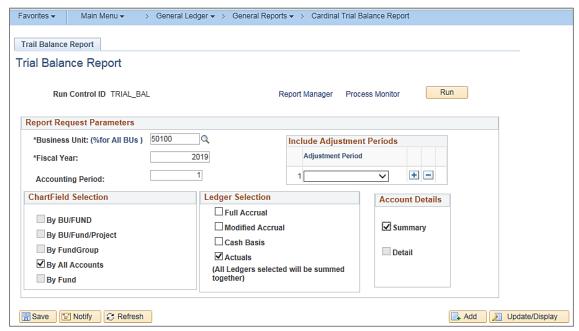

### Screenshot of the VGLR001 Cardinal Trial Balance Report - Summary View

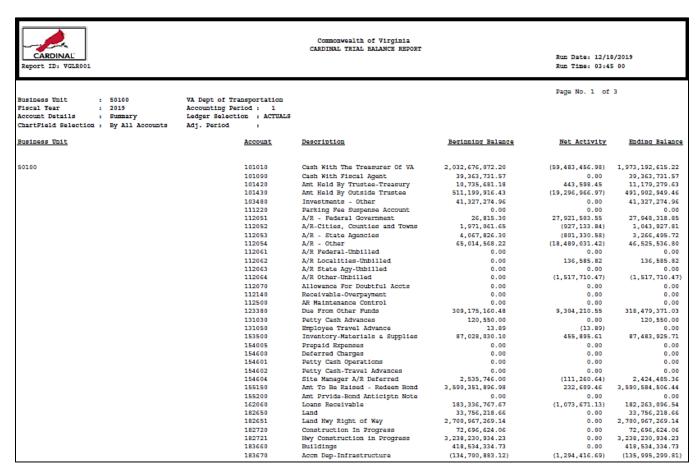

Screenshot of the VGLR001 Cardinal Trial Balance Report - Summary View (continued)

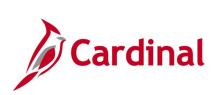

|                   |                                |              |                                          | Page No. 3 of                                                                                    | 3                                                                                                |
|-------------------|--------------------------------|--------------|------------------------------------------|--------------------------------------------------------------------------------------------------|--------------------------------------------------------------------------------------------------|
| Business Unit     | Account                        | Description  | Beginning Balance                        | Net Activity                                                                                     | Ending Balance                                                                                   |
| Liability Total : |                                |              | (33,034,488,033.24)                      | 1,783,641.92 (                                                                                   | 33,032,704,391.32)                                                                               |
| Equity Total :    | 308000                         | Fund Balance | (2,303,921,080.98)<br>(2,303,921,080.98) |                                                                                                  | (2,303,921,080.98)<br>(2,303,921,080.98)                                                         |
| Revenue Total :   | Revenue Accou                  | nts          | 0.00                                     | (437,543,139.61)                                                                                 | (437,543,139.61)                                                                                 |
| Expense Total :   | Expense Accou                  | nts          | 0.00                                     | 499,311,623.94                                                                                   | 499,311,623.94                                                                                   |
|                   | Cash Transfr In - Load GF Cash |              | 0.00<br>0.00<br>0.00<br>0.00<br>0.00     | (40,000,000.00)<br>1,840.24<br>(46,665,141.72)<br>(382,136.03)<br>46,665,141.72<br>42,191,700.53 | (40,000,000.00)<br>1,840.24<br>(46,665,141.72)<br>(382,136.03)<br>46,665,141.72<br>42,191,700.53 |
| Transfers Total : |                                |              | 0.00                                     | 1,811,404.74                                                                                     | 1,811,404.74                                                                                     |

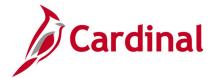

### Screenshot of the VGLR001 Cardinal Trial Balance Report - Detail View

Commonwealth of Virginia CARDINAL TRIAL BALANCE REPORT CARDINAL Run Date: 12/18/2019 Report ID: VGLR001 Page No. 1 of 9

Business Unit Fiscal Year : 50100 : 2019 VA Dept of Transportation Accounting Period : 1

| Pastness Unit   Pastness Unit   Pastness Uni | Account Details :      | Detail          | Ledger Select: | ion : ACTUALS |                               |                    |                   |                  |
|----------------------------------------------------------------------------------------------------|------------------------|-----------------|----------------|---------------|-------------------------------|--------------------|-------------------|------------------|
|                                                                                                    | ChartField Selection : | By All Accounts | Adj. Period    | :             |                               |                    |                   |                  |
|                                                                                                    | Business Tota          |                 |                |               | Description                   | Regioning Release  | Web lebterthe     | Padina Palanca   |
| 101090                                                                                                    | Edsiness unit          |                 |                | Account       | Description                   | sequenting salance | Net Activity      | FEGING Relance   |
| 101090                                                                                                    |                        |                 |                |               |                               |                    |                   |                  |
| 101420                                                                                                    | 50100                  |                 |                | 101010        | Cash With The Treasurer Of VA | 2,032,676,072.20   | (59,483,456.98)   | 1,973,192,615.22 |
| 101430                                                                                                    |                        |                 |                | 101090        | Cash With Fiscal Agent        | 39,363,731.57      | 0.00              | 39,363,731.57    |
| 103480   Investments - Other                                                                                                    |                        |                 |                | 101420        | Ant Held By Trustee-Treasury  | 10,735,681.18      | 443,598.45        | 11,179,279.63    |
| 111220                                                                                                    |                        |                 |                | 101430        | Amt Held By Outside Trustee   | 511,199,916.43     | (19, 296, 966.97) | 491,902,949.46   |
| 112051   A/R - Federal Covernment   26,815.30   27,921,503.55   27,948,318.85     112052   A/R-Cities, Counties and Towns   1,971,061.65   (927,133.84)   1,043,927.81     112053   A/R - State Agencies   4,067,826.30   (801,330.58)   3,266,405.72     112064   A/R - Other   65,014,568.22   (18,489,031.42)   46,525,536.80     112062   A/R Localities-Unbilled   0.00   10,585.82   10,585.82     112063   A/R State Ayenchies   0.00   0.00   0.00   0.00     112064   A/R Other-Unbilled   0.00   10,585.82   115,585.82     112070   Allowane F-Doubtful Accts   0.00   0.1271,710.47)     112070   Allowane F-Doubtful Accts   0.00   0.00   0.00   0.00     112140   Receivable-Overpayment   0.00   0.00   0.00   0.00     112150   A/R Maintenance Control   0.00   0.00   0.00   0.00     112380   Due From Other Funds   309,175,160.48   9,304,210.55   318,479,371.03     131030   Petty Carh Advances   120,550.00   0.00   120,550.00     131050   Employee Travel Advance   13,89   (13,89)   (13,89)   0.00     153500   Inventory-Materials   Supplies   87,028,030.10   455,895.61   87,483,925.71     154605   Deferred Charges   0.00   0.00   0.00     154600   Deferred Charges   0.00   0.00   0.00     154601   Petty Cash Operations   0.00   0.00   0.00     154602   Detty Cash-Travel Advances   2,535,746.00   (111,260.64)   2,424,485.36     155150   Amt To Be Raied - Redeem Bond   3,500,381,860.98   232,600.46   3,500,584,506.44     155200   Amt Drivide-Bond Anticipts Note   0.00   0.00   3,7356,218.66     182651   Land May Right of Way   2,700,667,269.14   0.00   2,700,667,266.18     182721   Hey Construction in Prograss   72,606,624.06   0.00   3,238,230,934.23     183660   Buildings   418,534,334.73   0.00   4,8534,334.73                                                                                                    |                        |                 |                |               |                               |                    |                   | 41,327,274.96    |
| 112052   A/R-Cities, Counties and Towns   1,971,061,65   (927,133.84)   1,043,927.81     112053   A/R - State Agencies   4,067,826.30   (801,330.88)   3,266,495.72     112061   A/R Federal-Unbilled   0.00   0.00   0.00   0.00     112062   A/R Localities-Unbilled   0.00   116,885.82   116,885.82     112063   A/R State Agy-Unbilled   0.00   0.00   0.00   0.00     112064   A/R Other-Unbilled   0.00   0.00   0.00   0.00     112065   A/R State Agy-Unbilled   0.00   0.00   0.00   0.00     112064   A/R Other-Unbilled   0.00   0.00   0.00   0.00     112070   Allowance For Doubtful Accts   0.00   0.00   0.00   0.00     112140   Receivable-Overpayment   0.00   0.00   0.00   0.00     112140   Receivable-Overpayment   0.00   0.00   0.00   0.00     112380   Due From Other Funds   309,175,160.48   9,304,210.55   318,479,371.03     1313030   Petty Camh Advances   120,550.00   0.00,200   120,550.00     131050   Employee Travel Advances   13,89   (13.89)   0.00     131500   Inventory-Materials a Supplies   87,028,030.10   455,895.61   87,483,925.71     154005   Perpaid Expenses   0.00   0.00   0.00     154600   Deferred Charges   0.00   0.00   0.00     154601   Petty Camh Operations   0.00   0.00   0.00     154602   Petty Camh-Travel Advances   0.00   0.00   0.00     154604   Site Manager A/E Deferred   2,535,746.00   (111,260.64)   2,424,485.36     155100   Amt To Be Raised - Redeen Bond   3,500,351,896.98   222,691.46   3,590,584,596.44     155200   Amt To Be Raised - Redeen Bond   3,500,351,896.98   222,691.46   3,590,584,596.44     155200   Amt To Be Raised - Redeen Bond   3,500,351,896.98   222,691.46   3,590,584,596.44     155200   Amt To Be Raised - Redeen Bond   3,500,351,896.98   222,691.46   3,590,584,596.44     155200   Amt To Be Raised - Redeen Bond   3,500,351,896.98   222,691.46   3,590,584,596.44     155200   Amt To Be Raised - Redeen Bond   3,500,351,896.98   222,691.46   3,590,584,596.54     182651   Land Ray Hight of Way   2,700,667,269.14   0.00   2,700,667,269.14     182721   Construction In Progress   72, |                        |                 |                | 111220        | Parking Fee Suspense Account  |                    |                   |                  |
| 112053   A/R - State Agencies   4,067,826.30   (801,330.58)   3,266,495.72     112064   A/R - Other   65,014,568.22   (18,409,031.42)   46,525,536.80     112061   A/R Foderal-Umbilled   0.00   106,585.82   116,585.82     112062   A/R Localities-Umbilled   0.00   106,585.82   116,585.82     112063   A/R State Agy-Umbilled   0.00   0.00   0.00     112064   A/R Other-Umbilled   0.00   (1,517,710.47)   (1,517,710.47)     112070   Allowance For Doubtful Accts   0.00   0.00   0.00     112140   Receivable-Overpsyment   0.00   0.00   0.00     112150   AR Maintenance Control   0.00   0.00   0.00     12300   Dua From Other Punds   309,175,160.48   9,304,210.55   318,479,371.03     131030   Petry Cash Advances   120,550.00   0.00   120,550.00     131050   Employee   13.89   (13.89)   (13.89)   (0.00     153500   Inventory-Materials & Supplies   87,028,030.10   455,895.61   87,483,925.71     154602   Deferred Charges   0.00   0.00   0.00     154601   Petry Cash Advances   0.00   0.00   0.00     154602   Deferred Charges   0.00   0.00   0.00     154604   Site Manager A/R Deferred   2,535,746.00   (111,260.64)   2,424,485.36     155150   Ant To Ba Ested - Redeen Bond   3,509,381,896.98   222,609.46   3,509,581,606.44     155200   Ant Prvide-Bond Anticiptn Note   0.00   0.00   0.00     162650   Lann Resided - Redeen Bond   3,395,581,896.98   222,609.46   3,509,581,606.44     155201   Ant Prvide-Bond Anticiptn Note   0.00   0.00   0.00     162650   Land   33,756,218.66   0.00   72,606,624.06     182651   Land Bwy Hight of Way   2,700,677,269.14   0.00   2,700,677,269.14     182720   Construction in Prograss   72,696,624.06   0.00   72,606,624.06     182721   Hay Construction in Prograss   3,288,230,934.23   0.00   3,238,230,934.23     18360   Buildings   418,534,34.73   0.00   418,534,34.73                                                                                                    |                        |                 |                |               |                               |                    |                   |                  |
| 112054                                                                                                    |                        |                 |                | 112052        |                               |                    |                   |                  |
| 112061   A/R Federal-Unbilled   0.00   0.00   0.00   0.00     112062   A/R Localited-Unbilled   0.00   136,585.82   136,585.82     112063   A/R State Agy-Unbilled   0.00   0.00   0.00   0.00     112064   A/R Other-Unbilled   0.00   (1,517,710.47)   (1,517,710.47)     112070   Allowance For Doubtful Accts   0.00   0.00   0.00     112140   Receivable-Overpayment   0.00   0.00   0.00   0.00     112500   AR Maintenance Control   0.00   0.00   0.00   0.00     112500   AR Maintenance Control   0.00   0.00   0.00   0.00     112500   AR Maintenance Control   0.00   0.00   0.00   120,550.00     131030   Petty Cash Advances   120,550.00   0.00   120,550.00     131050   Employee Travel Advances   120,550.00   0.00   120,550.00     131050   Employee Travel Advances   87,028,030.10   455,895.61   87,483,925.71     154005   Prepaid Expenses   0.00   0.00   0.00     154601   Petty Cash Operations   0.00   0.00   0.00     154602   Petty Cash Operations   0.00   0.00   0.00     154603   Fire Advances   0.00   0.00   0.00     154604   Site Manager A/R Deferred   2,535,746.00   (11,260.4)   2,424,485.36     155150   Ant To Be Raised - Redeem Bond   3,500,381,806.98   232,609.46   3,590,584,506.44     155200   Anther Travel Advances   183,336,767.67   (1,073,671.13)   182,263,096.54     182651   Land   33,756,218.66   0.00   33,756,218.66     182651   Land   May Right of Way   2,700,967,269.14   0.00   72,696,624.06     182721   Hwy Construction in Progress   72,696,624.06   0.00   72,696,624.06     182721   Hwy Construction in Progress   3,238,230,934.23   0.00   418,534,334.73   0.00   418,534,334.73   0.00   418,534,334.73   0.00   418,534,334.73   0.00   418,534,334.73   0.00   418,534,334.73   0.00   418,534,334.73   0.00   418,534,334.73   0.00   418,534,334.73   0.00   418,534,334.73   0.00   418,534,334.73   0.00   418,534,334.73   0.00   418,534,334.73   0.00   418,534,334.73   0.00   418,534,334.73   0.00   418,534,334.73   0.00   418,534,334.73   0.00   418,534,334.73   0.00   418,534,334.73   0.00   418,534,334.73    |                        |                 |                |               |                               |                    |                   |                  |
| 112062                                                                                                    |                        |                 |                |               |                               |                    |                   |                  |
| 12063                                                                                                    |                        |                 |                | 112061        | A/R Federal-Unbilled          |                    | 0.00              |                  |
| 12064   A/R Other-Unbilled   0.00   (1,517,710.47)   (1,517,710.47)   112070   Allowance For Doubtful Accts   0.00   0.00   0.00   0.00   0.00   112140   Receivable-Overpaymant   0.00   0.00   0.00   0.00   0.00   12500   AR Maintenance Control   0.00   0.00   0.00   0.00   0.00   12380   Due From Other Funds   309,175,160.48   9,304,210.55   318,479,371.03   131030   Petty Cash Advances   120,550.00   0.00   120,550.00   131050   Employee Travel Advances   13.89   (13.89)   0.00   120,550.00   131050   Innventory-Materials a Supplies   87,028,030.10   455,855.61   87,483,925.71   154005   Prapaid Expenses   0.00   0.55,855.60   0.00   0.00   154600   Deferred Charges   0.00   0.00   0.00   0.00   154601   Petty Cash Operations   0.00   0.00   0.00   0.00   154602   Petty Cash-Travel Advances   0.00   0.00   0.00   0.00   154604   Site Manager A/R Deferred   2,535,746.00   (111,250.64)   2,424,485.36   155150   Amt TO Be Raised - Redeem Bond   3,590,551,806.98   232,609.46   3,590,584,506.44   155200   Amt Prvide-Bond Anticipth Note   0.00   0.00   0.00   162000   Loans Receivable   183,336,767.67   (1,073,671.13)   182,263,096.54   182650   Land   87,81ght of Way   2,700,967,269.14   0.00   3,756,218.66   0.00   3,756,218.66   182651   Land Rwy Right of Way   2,700,967,269.14   0.00   2,700,967,269.14   182720   Construction in Progress   72,696,624.06   0.00   3,238,230,934.23   18360   Buildings   418,534,334.73   0.00   3,238,230,934.23   18360   Buildings   418,534,334.73   0.00   3,238,230,934.23   18360   Buildings   418,534,334.73   0.00   3,238,230,934.23   18360   841010000000000000000000000000000000000                                                                                                    |                        |                 |                |               |                               |                    |                   |                  |
| 112070                                                                                                    |                        |                 |                |               |                               |                    |                   |                  |
| 112140   Receivable-Overpayment   0.00   0.00   0.00   0.00   0.00   12500   AR Maintenance Control   0.00   0.00   0.00   0.00   0.00   0.00   0.00   0.00   0.00   0.00   0.00   0.00   0.00   0.00   0.00   0.00   0.00   0.00   0.00   0.00   0.00   0.00   0.00   0.00   0.00   0.00   0.00   0.00   0.00   0.00   0.00   0.00   0.00   0.00   0.00   0.00   0.00   0.00   0.00   0.00   0.00   0.00   0.00   0.00   0.00   0.00   0.00   0.00   0.00   0.00   0.00   0.00   0.00   0.00   0.00   0.00   0.00   0.00   0.00   0.00   0.00   0.00   0.00   0.00   0.00   0.00   0.00   0.00   0.00   0.00   0.00   0.00   0.00   0.00   0.00   0.00   0.00   0.00   0.00   0.00   0.00   0.00   0.00   0.00   0.00   0.00   0.00   0.00   0.00   0.00   0.00   0.00   0.00   0.00   0.00   0.00   0.00   0.00   0.00   0.00   0.00   0.00   0.00   0.00   0.00   0.00   0.00   0.00   0.00   0.00   0.00   0.00   0.00   0.00   0.00   0.00   0.00   0.00   0.00   0.00   0.00   0.00   0.00   0.00   0.00   0.00   0.00   0.00   0.00   0.00   0.00   0.00   0.00   0.00   0.00   0.00   0.00   0.00   0.00   0.00   0.00   0.00   0.00   0.00   0.00   0.00   0.00   0.00   0.00   0.00   0.00   0.00   0.00   0.00   0.00   0.00   0.00   0.00   0.00   0.00   0.00   0.00   0.00   0.00   0.00   0.00   0.00   0.00   0.00   0.00   0.00   0.00   0.00   0.00   0.00   0.00   0.00   0.00   0.00   0.00   0.00   0.00   0.00   0.00   0.00   0.00   0.00   0.00   0.00   0.00   0.00   0.00   0.00   0.00   0.00   0.00   0.00   0.00   0.00   0.00   0.00   0.00   0.00   0.00   0.00   0.00   0.00   0.00   0.00   0.00   0.00   0.00   0.00   0.00   0.00   0.00   0.00   0.00   0.00   0.00   0.00   0.00   0.00   0.00   0.00   0.00   0.00   0.00   0.00   0.00   0.00   0.00   0.00   0.00   0.00   0.00   0.00   0.00   0.00   0.00   0.00   0.00   0.00   0.00   0.00   0.00   0.00   0.00   0.00   0.00   0.00   0.00   0.00   0.00   0.00   0.00   0.00   0.00   0.00   0.00   0.00   0.00   0.00   0.00   0.00   0.00   0.00   0.00   0.00   0.00   0.00   0.00   0.00   0.00   0.00   0.00   0.00   0.0 |                        |                 |                |               | A/R Other-Unbilled            |                    |                   | (1,517,710.47)   |
| 112500                                                                                                    |                        |                 |                |               |                               |                    |                   |                  |
| 123380   Dua From Other Funds   309,175,160.48   9,304,210.55   318,479,371.03                                                                                                    |                        |                 |                |               |                               |                    |                   |                  |
| 131030   Petty Cash Advances   120,550.00   0.00   120,550.00   131050   Employee Travel Advance   11.89   (11.89)   0.00   153500   Inventory-Materials & Supplies   87,028,030.10   455,895.61   87,483,925.71   154005   Prapaid Expenses   0.00   0.50   0.00   0.00   0.00   0.00   154601   Petty Cash Operations   0.00   0.00   0.00   0.00   0.00   0.00   0.00   0.00   0.00   0.00   0.00   0.00   0.00   0.00   0.00   0.00   0.00   0.00   0.00   0.00   0.00   0.00   0.00   0.00   0.00   0.00   0.00   0.00   0.00   0.00   0.00   0.00   0.00   0.00   0.00   0.00   0.00   0.00   0.00   0.00   0.00   0.00   0.00   0.00   0.00   0.00   0.00   0.00   0.00   0.00   0.00   0.00   0.00   0.00   0.00   0.00   0.00   0.00   0.00   0.00   0.00   0.00   0.00   0.00   0.00   0.00   0.00   0.00   0.00   0.00   0.00   0.00   0.00   0.00   0.00   0.00   0.00   0.00   0.00   0.00   0.00   0.00   0.00   0.00   0.00   0.00   0.00   0.00   0.00   0.00   0.00   0.00   0.00   0.00   0.00   0.00   0.00   0.00   0.00   0.00   0.00   0.00   0.00   0.00   0.00   0.00   0.00   0.00   0.00   0.00   0.00   0.00   0.00   0.00   0.00   0.00   0.00   0.00   0.00   0.00   0.00   0.00   0.00   0.00   0.00   0.00   0.00   0.00   0.00   0.00   0.00   0.00   0.00   0.00   0.00   0.00   0.00   0.00   0.00   0.00   0.00   0.00   0.00   0.00   0.00   0.00   0.00   0.00   0.00   0.00   0.00   0.00   0.00   0.00   0.00   0.00   0.00   0.00   0.00   0.00   0.00   0.00   0.00   0.00   0.00   0.00   0.00   0.00   0.00   0.00   0.00   0.00   0.00   0.00   0.00   0.00   0.00   0.00   0.00   0.00   0.00   0.00   0.00   0.00   0.00   0.00   0.00   0.00   0.00   0.00   0.00   0.00   0.00   0.00   0.00   0.00   0.00   0.00   0.00   0.00   0.00   0.00   0.00   0.00   0.00   0.00   0.00   0.00   0.00   0.00   0.00   0.00   0.00   0.00   0.00   0.00   0.00   0.00   0.00   0.00   0.00   0.00   0.00   0.00   0.00   0.00   0.00   0.00   0.00   0.00   0.00   0.00   0.00   0.00   0.00   0.00   0.00   0.00   0.00   0.00   0.00   0.00   0.00   0.00   0.00   0.00   0.00   0 |                        |                 |                |               |                               |                    |                   |                  |
| 131050   Employee Travel Advance   13.89   (13.89)   0.00     153500   Inventory-Materials & Supplies   87,028,030.10   455,855.61   87,483,925.71     154005   Prapaid Expenses   0.00   0.00   0.00     154601   Deterred Charges   0.00   0.00   0.00     154602   Petty Cash-Traval Advances   0.00   0.00   0.00     154604   Site Manager A/R Deferred   2,535,746.00   (111,260.64)   2,424,485.36     155150   Amt To Ba Raised - Redeem Bond   3,590,351,896.98   232,609.46   3,590,584,506.44     155200   Amt Prvide-Bond Anticiptn Note   0.00   0.00     162060   Loans Receivable   183,336,767.67   (1,073,671.13)   182,263,096.54     182650   Land   33,756,218.66   0.00   33,756,218.66     182651   Land Hwy Right of Way   2,700,967,269.14   0.00   2,700,967,269.14     182720   Construction In Progress   72,696,624.06   0.00   72,696,624.06     182721   Hwy Construction in Progress   3,238,230,934.23   0.00   3,238,230,934.23     18360   Buildings   418,334,334.73   0.00   418,534,334.73                                                                                                    |                        |                 |                |               |                               |                    |                   |                  |
| 153500   Inventory-Materials & Supplies   87,028,030.10   455,895.61   87,483,925.71     154005   Prapaid Expenses   0.00   0.00   0.00     154600   Deferred Charges   0.00   0.00   0.00     154601   Patty Cash Operations   0.00   0.00   0.00     154602   Patty Cash-Travel Advances   0.00   0.00   0.00     154604   Site Manager A/R Deferred   2,535,746.00   (111,260.64)   2,424,485.36     155150   Amt To Be Raised - Redeem Bond   3,590,351,896.98   232,609.46   3,590,584,506.44     155200   Amt Prvida-Bond Anticiptn Note   0.00   0.00     162060   Loans Receivable   183,336,767.67   (1,073,671.13)   182,263,096.54     182650   Land   May Right of Way   2,700,967,269.14   0.00   2,700,967,269.14     182720   Construction In Progress   72,696,624.06   0.00   72,696,624.06     182721   Hwy Construction in Progress   3,238,230,934.23   0.00   3,238,230,934.23     18360   Buildings   418,334,334.73   0.00   418,534,334.73                                                                                                    |                        |                 |                |               |                               |                    |                   |                  |
| 154005   Prepaid Expenses   0.00   0.00   0.00   0.00     154601   Petty Cash Operations   0.00   0.00   0.00   0.00     154602   Petty Cash Operations   0.00   0.00   0.00     154604   Site Manager A/R Deferred   2,535,746.00   (111,260.64)   2,424,485.36     155150   Ant To Be Raised - Redeem Bond   3,590,551,896.98   232,609.46   3,590,584,506.44     155200   Ant Prvide-Bond Anticipth Note   0.00   0.00   0.00     162060   Loans Receivable   183,336,767.67   (1,073,671.13)   182,263,096.54     182650   Land   33,756,218.66   0.00   0.00   33,756,218.66     182651   Land Hwy Right of Way   2,700,967,269.14   0.00   2,700,967,269.14     182720   Construction In Prograss   72,696,624.06   0.00   72,696,624.06     182721   Hwy Construction in Prograss   3,238,230,934.23   0.00   3,238,230,334.23     18360   Buildings   418,534,334.73   0.00   418,534,334.73                                                                                                    |                        |                 |                |               |                               |                    |                   |                  |
| Deferred Charges                                                                                                    |                        |                 |                |               |                               |                    |                   |                  |
| Detty Cash Operations   0.00   0.00   0.00   0.00   0.00   0.00   0.00   0.00   0.00   0.00   0.00   0.00   0.00   0.00   0.00   0.00   0.00   0.00   0.00   0.00   0.00   0.00   0.00   0.00   0.00   0.00   0.00   0.00   0.00   0.00   0.00   0.00   0.00   0.00   0.00   0.00   0.00   0.00   0.00   0.00   0.00   0.00   0.00   0.00   0.00   0.00   0.00   0.00   0.00   0.00   0.00   0.00   0.00   0.00   0.00   0.00   0.00   0.00   0.00   0.00   0.00   0.00   0.00   0.00   0.00   0.00   0.00   0.00   0.00   0.00   0.00   0.00   0.00   0.00   0.00   0.00   0.00   0.00   0.00   0.00   0.00   0.00   0.00   0.00   0.00   0.00   0.00   0.00   0.00   0.00   0.00   0.00   0.00   0.00   0.00   0.00   0.00   0.00   0.00   0.00   0.00   0.00   0.00   0.00   0.00   0.00   0.00   0.00   0.00   0.00   0.00   0.00   0.00   0.00   0.00   0.00   0.00   0.00   0.00   0.00   0.00   0.00   0.00   0.00   0.00   0.00   0.00   0.00   0.00   0.00   0.00   0.00   0.00   0.00   0.00   0.00   0.00   0.00   0.00   0.00   0.00   0.00   0.00   0.00   0.00   0.00   0.00   0.00   0.00   0.00   0.00   0.00   0.00   0.00   0.00   0.00   0.00   0.00   0.00   0.00   0.00   0.00   0.00   0.00   0.00   0.00   0.00   0.00   0.00   0.00   0.00   0.00   0.00   0.00   0.00   0.00   0.00   0.00   0.00   0.00   0.00   0.00   0.00   0.00   0.00   0.00   0.00   0.00   0.00   0.00   0.00   0.00   0.00   0.00   0.00   0.00   0.00   0.00   0.00   0.00   0.00   0.00   0.00   0.00   0.00   0.00   0.00   0.00   0.00   0.00   0.00   0.00   0.00   0.00   0.00   0.00   0.00   0.00   0.00   0.00   0.00   0.00   0.00   0.00   0.00   0.00   0.00   0.00   0.00   0.00   0.00   0.00   0.00   0.00   0.00   0.00   0.00   0.00   0.00   0.00   0.00   0.00   0.00   0.00   0.00   0.00   0.00   0.00   0.00   0.00   0.00   0.00   0.00   0.00   0.00   0.00   0.00   0.00   0.00   0.00   0.00   0.00   0.00   0.00   0.00   0.00   0.00   0.00   0.00   0.00   0.00   0.00   0.00   0.00   0.00   0.00   0.00   0.00   0.00   0.00   0.00   0.00   0.00   0.00   0.00   0.00   0.00   0.00   0.00 |                        |                 |                |               |                               |                    |                   |                  |
| 154602 Petty Cash-Travel Advances 0.00 0.00 0.00 0.00 154604 Site Manager A/R Deferred 2,535,746.00 (111,260.64) 2,424,485.36 155150 Amt TO Be Raised - Redeem Bond 3,590,551,896.98 232,609.46 3,590,584,506.44 155200 Amt Prvide-Bond Anticiptn Note 0.00 0.00 0.00 0.00 162060 Loans Receivable 183,336,767.67 (1,073,671.13) 182,263,096.54 182,650 Land 33,756,218.66 0.00 33,756,218.66 182,651 Land Hwy Right of Way 2,700,967,269.14 0.00 2,700,967,269.14 182,720 Construction In Programs 72,696,624.06 0.00 72,696,624.06 182,721 Hwy Construction in Programs 3,238,230,934.23 0.00 3,238,230,334.23 183,660 Buildings 418,534,334.73 0.00 418,534,334.73                                                                                                    |                        |                 |                |               |                               |                    |                   |                  |
| 154604 Site Manager A/R Deferred 2,535,746.00 (111,260.64) 2,424,485.36 155100 Amt TO Be Raised - Redeam Bond 3,500,351,896.98 232,609.46 3,590,584,506.44 155200 Amt Prvida-Bond Anticiptn Note 0.00 0.00 0.00 162060 Loans Receivable 183,336,767.67 (1,073,671.13) 182,263,096.54 182650 Land 33,756,218.66 0.00 33,756,218.66 182651 Land Hwy Right of Way 2,700,967,269.14 0.00 2,700,967,269.14 182720 Construction In Progress 72,696,624.06 0.00 72,696,624.06 182721 Hwy Construction in Progress 3,238,230,934.23 0.00 3,238,230,934.23 183660 Buildings 418,334,334.73 0.00 418,534,334.73                                                                                                    |                        |                 |                |               |                               |                    |                   |                  |
| 155150 Amt TO Be Raised - Redeem Bond 3,590,551,896,08 232,609.46 3,590,584,506.44 155200 Amt Prvide-Bond Anticiptn Note 0.00 0.00 162060 Loans Receivable 183,336,767.67 (1,073,671.13) 182,263,096.54 182650 Land 33,756,218.66 0.00 33,756,218.66 182651 Land Hwy Right of Way 2,700,967,269.14 0.00 2,700,967,269.14 182720 Construction In Progress 72,696,624.06 0.00 72,696,624.06 182721 Hwy Construction in Progress 3,238,230,934.23 0.00 3,238,230,934.23 183660 Buildings 418,534,334.73 0.00 418,534,334.73                                                                                                    |                        |                 |                |               |                               |                    |                   |                  |
| 155200 Amt Prvide-Bond Anticiptn Note 0.00 0.00 0.00 162060 Loans Receivable 183,336,767.67 (1,073,671.13) 182,263,096.54 182650 Land 33,756,218.66 0.00 33,756,218.66 182651 Land Hwy Right of Way 2,700,967,269.14 0.00 2,700,967,269.14 182720 Construction In Programs 72,696,624.06 0.00 72,696,624.06 182721 Hwy Construction in Programs 3,238,230,934.23 0.00 3,238,230,42.33 183660 Buildings 418,534,334.73 0.00 418,534,334.73                                                                                                    |                        |                 |                |               |                               |                    |                   |                  |
| 162060 Loans Receivable 183,336,767.67 (1,073,671.13) 182,263,006.54 182650 Land 33,756,218.66 0.00 33,756,218.66 182651 Land Rwy Right of Way 2,700,967,269.14 0.00 2,700,967,269.14 182720 Construction In Progress 72,696,624.06 0.00 72,696,624.06 182721 Hwy Construction in Progress 3,238,230,934.23 0.00 3,238,230,934.23 183660 Buildings 418,334,334.73 0.00 418,534,334.73                                                                                                    |                        |                 |                |               |                               |                    | •                 |                  |
| 182650 Land 33,756,218.66 0.00 33,756,218.66 182651 Land Ewy Right of Way 2,700,967,269.14 0.00 2,700,967,269.14 182720 Construction In Prograss 72,696,624.06 0.00 72,696,624.06 182721 Hwy Construction in Prograss 3,238,230,934.23 0.00 3,238,230,934.23 183660 Buildings 418,534,334.73 0.00 418,534,334.73                                                                                                    |                        |                 |                |               |                               |                    |                   |                  |
| 182651 Land Hwy Right of Way 2,700,967,269.14 0.00 2,700,967,269.14 182720 Construction In Programs 72,696,624.06 0.00 72,696,624.06 182721 Hwy Construction in Programs 3,238,230,934.23 0.00 3,238,230,934.23 183660 Buildings 418,534,334.73 0.00 418,534,334.73                                                                                                    |                        |                 |                |               |                               |                    |                   |                  |
| 182720 Construction In Programs 72,696,624.06 0.00 72,696,624.06<br>182721 Hwy Construction in Programs 3,238,230,934.23 0.00 3,238,230,934.23<br>183660 Buildings 418,534,334.73 0.00 418,534,334.73                                                                                                    | 1                      |                 |                |               |                               |                    |                   |                  |
| 182721 Hwy Construction in Progress 3,238,230,934.23 0.00 3,238,230,934.23 183660 Buildings 418,534,334.73 0.00 418,534,334.73                                                                                                    | 1                      |                 |                |               |                               |                    |                   |                  |
| 183660 Buildings 418,534,334.73 0.00 418,534,334.73                                                                                                    | 1                      |                 |                |               |                               |                    |                   |                  |
|                                                                                                    | 1                      |                 |                |               |                               |                    |                   |                  |
| 183670 Accm Dep-Infrastructure (134,700,883.12) (1,294,416.69) (135,995,299.81)                                                                                                    | 1                      |                 |                |               | _                             |                    |                   |                  |
|                                                                                                    | 1                      |                 |                | 183670        | Accm Dep-Infrastructure       | (134,700,883.12)   | (1,294,416.69)    | (135,995,299.81) |

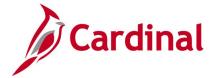

# Screenshot of the VGLR001 Cardinal Trial Balance Report - Detail View (continued)

|               |                      |                                | Page No. 2 of 9     |                  |                     |  |  |  |
|---------------|----------------------|--------------------------------|---------------------|------------------|---------------------|--|--|--|
| Business Unit | Account              | Description                    | Beginning Balance   | Net Activity     | Ending Balance      |  |  |  |
|               | 183671               | Accm Dep-Hwy Infrastructure    | (16,427,087,411.41) | 0.00             | (16,427,087,411.41) |  |  |  |
|               | 183680               | Infrastructure                 | 294,849,007.33      | 0.00             | 294,849,007.33      |  |  |  |
|               | 183681               | Hwy Infrastructure             | 38,209,567,364.76   | 0.00             | 38,209,567,364.76   |  |  |  |
|               | 183690               | Accm Depreciation - Bldgs      | (181,588,903.86)    | (862,941.82)     | (182,451,845.68)    |  |  |  |
|               | 183700               | Equipment                      | 0.00                | 0.00             | 0.00                |  |  |  |
|               | 183702               | Expendable Equipment           | 145,913,618.90      | 0.00             | 145,913,618.90      |  |  |  |
|               | 183703               | Other Equipment - ASD          | 67,105,479.45       | 0.00             | 67,105,479.45       |  |  |  |
|               | 183704               | Rental Equipment               | 510,045,045.92      | 0.00             | 510,045,045.92      |  |  |  |
|               | 183706               | Expendable Equip-Controlled    | 0.00                | 0.00             | 0.00                |  |  |  |
|               | 183707               | Rental Equip - Controlled      | 0.00                | 0.00             | 0.00                |  |  |  |
|               | 183708               | Mobile Radios - Controlled     | 0.00                | 0.00             | 0.00                |  |  |  |
|               | 183730               | Accm Depreciation - Equipment  | 0.00                | 0.00             | 0.00                |  |  |  |
|               | 183734               | Accum Depr-Rental Equip        | (335,785,711.79)    | 0.00             | (335,785,711.79     |  |  |  |
|               | 183736               | Accum Depreciation-ASD Other   | (47,112,882.53)     | 0.00             | (47,112,882.53      |  |  |  |
|               | 183737               | Accum Deprec Expendable Equip  | (105,912,103.18)    | 0.00             | (105,912,103.18     |  |  |  |
| Asset Total : |                      |                                | 35,338,409,114.22   | (65,363,530.99)  | 35,273,045,583.23   |  |  |  |
|               |                      |                                |                     |                  |                     |  |  |  |
|               | 205020               | Accounts Payable               | (14,528,744.94)     | 1,777,495.30     | (12,751,249.64      |  |  |  |
|               | 205023               | Accounts Payable-Retainage     | (2,656,940.04)      | (151,156.42)     | (2,808,096.4        |  |  |  |
|               | 2050239              | AP-Converted Retainage         | 0.00                | 0.00             | 0.0                 |  |  |  |
|               | 205025               | Accts Payable-AP/EX Accruals   | (42,634,738.06)     | (12,496,152.97)  | (55,130,891.0       |  |  |  |
|               | 205028               | AR Refund Control              | (804.12)            | (36,121.15)      | (36,925.2           |  |  |  |
|               | 206240               | Temporary Loans Payable        | (3,400,000.00)      | 0.00             | (3,400,000.0        |  |  |  |
|               | 213080               | Due To Other Funds             | (309,175,160.48)    | (9,304,210.55)   | (318,479,371.0      |  |  |  |
|               | 220540               | Susp Acct-Guarantee Deposits   | (16,513,148.40)     | 709,725.80       | (15,803,422.6       |  |  |  |
|               | 220558               | Susp Acct-Payroll Tax Pay94105 | 0.00                | 0.00             | 0.0                 |  |  |  |
|               | 2402507              | Def Rev-Hghwy Toll Rev-Patron  | (62,629,002.60)     | 99,264.00        | (62,529,738.6       |  |  |  |
|               | 24025071             | Def Rev-Hghwy Toll Rev-Retail  | (923,965.00)        | 0.00             | (923,965.0          |  |  |  |
|               | 2403007              | Def Rev-Sale Goods/Svc St Ent  | (2,856,189.96)      | 0.00             | (2,856,189.9        |  |  |  |
|               | 2404000              | Def Rev-Priv Donatn/Gift/Grant | (4,346,262.81)      |                  | (4,346,262.8        |  |  |  |
|               | 24042011<br>24042012 | De Rev-Loc Prj Participation   | (6,064,471.19)      | 0.00             | (6,064,471.1        |  |  |  |
|               | 24042012<br>2407301  | Def Rev-Coal Severance Tax     | (1,515,250.42)      | 0.00<br>1.000.00 | (1,515,250.4)       |  |  |  |
|               |                      | Def Rev-Rent Lnd/Bldg-Op Lease | (13,000.00)         | -,               | (12,000.0           |  |  |  |
|               | 2409060              | Def Rev-Miscellaneous Revenues | (1,985,455.26)      | 0.00             | (1,985,455.2        |  |  |  |
|               | 255040<br>255470     | Matured Debt Payable           | 0.00                | 0.00             | 0.0                 |  |  |  |
|               |                      | Susp Acct-Deposit Pend Distrib | (3,326,804.52)      | (37,295.17)      | (3,364,099.6        |  |  |  |
|               | 255471               | Susp Acct-Sales Tax Liability  | (2,638.97)          | 212.06           | (2,426.9)           |  |  |  |
|               | 255630               | Stop Pay Clearing-Payroll      | 0.00                | (835.00)         | (835.0              |  |  |  |
|               | 256430               | Outside Trustee Fund Balance   | (511,199,916.43)    | 19,296,966.97    | (491,902,949.4)     |  |  |  |
|               | 257980               | Investment General Fixed Asset | (28,459,478,001.29) | 2,157,358.51     | (28,457,320,642.7)  |  |  |  |
|               | 257990               | Res For Adj To Accrual Basis   | (885,641.77)        | 0.00             | (885,641.7)         |  |  |  |
|               | 290603               | Bond Anticipation Note Payable | 0.00                | 0.00             | 0.00                |  |  |  |
|               | 292604               | Public Debt 9-C Bonds          | (8,060,000.00)      | 0.00             | (8,060,000.00       |  |  |  |
|               | 292612               | Public Transportation Bonds    | (3,582,291,896.98)  | (232,609.46)     | (3,582,524,506.44   |  |  |  |

# Screenshot of the VGLR001 Cardinal Trial Balance Report - Detail View (continued)

|                   |          |                                |                   | Paga No. 9 of 9 | 9               |
|-------------------|----------|--------------------------------|-------------------|-----------------|-----------------|
| Business Unit     | Account  | Description                    | Beginning Balance | Net Activity    | Ending Balance  |
|                   | 5023210  | Construction, Bridges          | 0.00              | 16,524,123.63   | 16,524,123.63   |
|                   | 5023220  | Construction, Buildings        | 0.00              | 1,806,001.02    | 1,806,001.02    |
|                   | 5023230  | Construction, Highways         | 0.00              | 209,551,923.58  | 209,551,923.58  |
|                   | 50232301 | Constructs, Hwy-Wetland Mitgts | 0.00              | 0.00            | 0.00            |
|                   | 50232302 | Construct, Hwy-InKind Contrbtn | 0.00              | 1,300.82        | 1,300.82        |
|                   | 5023270  | Construct, BridgesHwy Impryunt | 0.00              | 459,820.96      | 459,820.96      |
|                   | 5023280  | Construct, Buildings Impromnt  | 0.00              | 409,299.24      | 409,299.24      |
|                   | 519540   | Payments To Trustees           | 0.00              | 10,254,371.23   | 10,254,371.23   |
| Expense Total :   |          |                                | 0.00              | 499,311,623.94  | 499,311,623.94  |
|                   | 609560   | Cash Trnsfr In - Load GF Cash  | 0.00              | (40,000,000.00) | (40,000,000.00) |
|                   | 609660   | Cash Tran Out-FedPass Cardinal | 0.00              | 1,840.24        | 1,840.24        |
|                   | 609820   | Cash Transfer In - Non-GF      | 0.00              | (46,665,141.72) | (46,665,141.72) |
|                   | 609821   | Cash Transfer In-NGF Othr Agy  | 0.00              | (382,136.03)    | (382, 136.03)   |
|                   | 609830   | Cash Transfer Out - Non-GF     | 0.00              | 46,665,141.72   | 46,665,141.72   |
|                   | 609831   | Cash Transfer Out-NGF Othr Agy | 0.00              | 42,191,700.53   | 42,191,700.53   |
| Transfers Total : |          |                                | 0.00              | 1,811,404.74    | 1,811,404.74    |

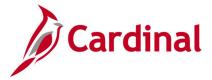

# **CARS Interface Summary Report (RGL002)**

**REVISED:** 03/01/2017

### **DESCRIPTION:**

This report provides a summary of the transactions that have been sent from Cardinal to CARS each day by CARS batch type and batch date.

### **NAVIGATION PATH:**

Main Menu > General Ledger > General Reports > CARS Interface Summary Report

RUN CONTROL PARAMETERS: OUTPUT FORMAT:

Business Unit PDF CARS Extract Create Date CSV

### Screenshot of the RGL002 CARS Interface Report Run Control Page

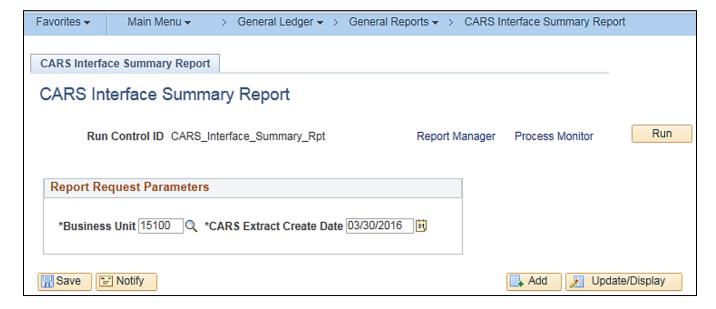

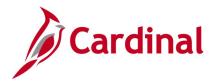

# Screenshot of the RGL002 CARS Interface Report

|                                         |                                            | Run Date: 03/01/2017<br>Run Time: 03:28 00 |  |  |  |  |  |
|-----------------------------------------|--------------------------------------------|--------------------------------------------|--|--|--|--|--|
| CARS Extract Create Date: 03/30/2016    |                                            | Page No. 1 of 1                            |  |  |  |  |  |
| DA-03-265<br>REV 1/87<br>Dep.<br>Ident: | rtment of Accounts<br>fication Information |                                            |  |  |  |  |  |
| Agency Name: Department of Accounts     | Agency C                                   | Code: <u>15100</u>                         |  |  |  |  |  |
|                                         | Volume/S                                   | Volume/Serial Number:                      |  |  |  |  |  |
| **************************************  | **************************************     | ******                                     |  |  |  |  |  |
| AGENCY BATCH ID                         | AGENCY BATCH ID                            |                                            |  |  |  |  |  |
| Agency Date Type No BATCH AMOU          | NT Agency Date Type No                     | BATCH AMOUNT                               |  |  |  |  |  |
| 151 03/29/16 6 807 2,098                | ,862.00                                    |                                            |  |  |  |  |  |
| 151 03/30/16 3 808 543                  | ,130.00                                    |                                            |  |  |  |  |  |
|                                         |                                            |                                            |  |  |  |  |  |
|                                         |                                            |                                            |  |  |  |  |  |
|                                         |                                            |                                            |  |  |  |  |  |
|                                         |                                            |                                            |  |  |  |  |  |
|                                         |                                            |                                            |  |  |  |  |  |
|                                         |                                            |                                            |  |  |  |  |  |
|                                         |                                            |                                            |  |  |  |  |  |
|                                         |                                            |                                            |  |  |  |  |  |
|                                         |                                            |                                            |  |  |  |  |  |
|                                         |                                            |                                            |  |  |  |  |  |
|                                         |                                            |                                            |  |  |  |  |  |
|                                         |                                            |                                            |  |  |  |  |  |

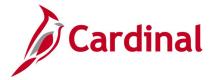

# **CARS-Cardinal Reconciliation Report (VGLR0025)**

**REVISED:** 03/01/2017

### **DESCRIPTION:**

This report provides a summary of both CARS and Cardinal transactions by batch, transaction code, Fiscal Year and Accounting Period, Distribution (i.e., Fund, Program, Object, Revenue Source Code, and Project), and Amount. Mismatches are identified as well as transactions with no matching CARS record. The report can be used to support the reconciliation process between CARS and Cardinal.

#### **NAVIGATION PATH:**

Main Menu > General Ledger > General Reports > CARS-Cardinal Reconciliation

RUN CONTROL PARAMETERS: OUTPUT FORMAT:

Business Unit PDF Fiscal Year CSV

**Accounting Period** 

Summary By Object [checkbox]

### Screenshot of the VGLR0025 CARS-Cardinal Reconciliation Report Run Control Page

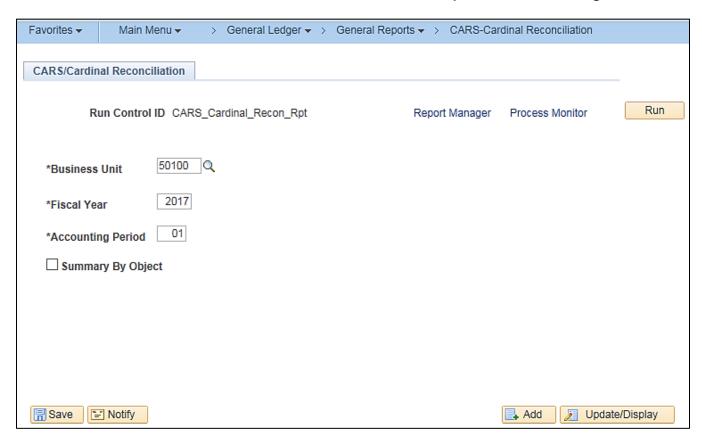

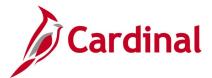

# Screenshot of the VGLR0025 CARS-Cardinal Reconciliation Report

|                                                                                                    | Commonwealth of Virginia CARS-CARDINAL RECONCILIATION Run Date: 03/01/2017 Run Time: 03:59 00 |                            |               |                        |                          |                       |                 |               |      | 17      |         |               |                |                |                   |
|----------------------------------------------------------------------------------------------------|-----------------------------------------------------------------------------------------------|----------------------------|---------------|------------------------|--------------------------|-----------------------|-----------------|---------------|------|---------|---------|---------------|----------------|----------------|-------------------|
| Business Unit: 50100 Piscal Year: 2017 Accounting Period: 01 Cardinal to Reconcile with CARS Summary by Object N |                                                                                               |                            |               |                        |                          |                       |                 | 0             |      |         |         |               |                |                |                   |
| Source                                                                                                    | Batch<br>Agency                                                                               | Batch Date                 | Batch<br>Type | Batch<br>Number        | Batch<br>Sequence        | Fiscal<br>Year        | Fiscal<br>Month | Trans<br>Code | Pund | Program | Object_ | Rev<br>Source | Project        | Voucher        | Amount            |
| CARDINAL                                                                                                    |                                                                                               | 07/26/2016<br>Secord Found | 2             | 188                    | 00024                    | 2017                  | 01              | 598           | 0100 |         |         |               |                | 0104001N       | 228.43            |
| CARDINAL                                                                                                    |                                                                                               | 07/26/2016<br>Secord Found | 2             | 188                    | 00025                    | 2017                  | 01              | 598           | 0100 |         |         |               |                | 0104003N       | 122.01            |
| Source<br>NO MATCH                                                                                               | Batch<br><u>Agency</u><br>FOUND                                                               | Batch Date                 | Batch<br>Type | Batch<br><u>Number</u> | Batch<br><u>Sequence</u> | Fiscal<br><u>Year</u> | Fiscal<br>Month | Trans<br>Code | Pund | Program | Object  | Rev<br>Source | <u>Project</u> | Voucher        | Amount.<br>350.44 |
| Source                                                                                                    | Batch<br>Agency                                                                               | Batch Date                 | Batch<br>Type | Batch<br>Number        | Batch<br>Sequence        | Fiscal<br>Year        | Fiscal<br>Month | Trans<br>Code | Pund | Program | Object  | Rev<br>Source | Project        | <u>Voucher</u> | Amount.           |
| CARDINAL                                                                                                    |                                                                                               | 07/26/2016<br>Secord Found | 2             | 177                    | 00001                    | 2017                  | 01              | 598           | 0410 |         |         |               |                | 0101218N       | 63.35             |
| CARDINAL                                                                                                    |                                                                                               | 07/26/2016<br>Secord Found | 2             | 177                    | 00002                    | 2017                  | 01              | 598           | 0410 |         |         |               |                | 0101470N       | 152.00            |
| CARDINAL                                                                                                    |                                                                                               | 07/26/2016<br>Secord Found | 2             | 177                    | 00003                    | 2017                  | 01              | 598           | 0410 |         |         |               |                | 0101645N       | 152.00            |
| CARDINAL                                                                                                    |                                                                                               | 07/26/2016<br>Secord Found | 2             | 177                    | 00004                    | 2017                  | 01              | 598           | 0410 |         |         |               |                | 0101745N       | 1,500.00          |
| CARDINAL                                                                                                    |                                                                                               | 07/26/2016<br>Secord Found | 2             | 177                    | 00005                    | 2017                  | 01              | 598           | 0410 |         |         |               |                | 0101939N       | 148.25            |
| CARDINAL                                                                                                    |                                                                                               | 07/26/2016<br>Secord Found | 2             | 177                    | 00006                    | 2017                  | 01              | 598           | 0410 |         |         |               |                | 0101954N       | 310.60            |
| CARDINAL                                                                                                    | 501                                                                                           | 07/26/2016                 | 2             | 177                    | 00007                    | 2017                  | 01              | 598           | 0410 |         |         |               |                | 0101977N       | 78.75             |

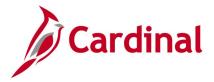

# **Combination Rules Report (GLS4002)**

**REVISED:** 03/06/2020

#### **DESCRIPTION:**

This report provides information on combination edit rules for a designated Business Unit (SetID).

#### **NAVIGATION PATH:**

Main Menu > Set Up Financials/Supply Chain > Common Definitions > Design ChartFields > Combination Editing > Combination Rule Report

## RUN CONTROL PARAMETERS: OUTPUT FORMAT:

SetID PDF

Combination Rule (or blank for all)

As of Date

## Screenshot of the GLS4002 Combination Rules Report Run Control Page

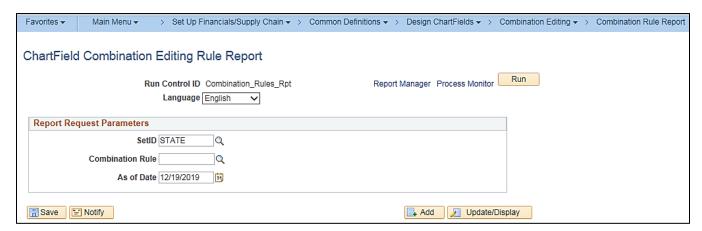

#### Screenshot of the GLS4002 Combination Rules Report

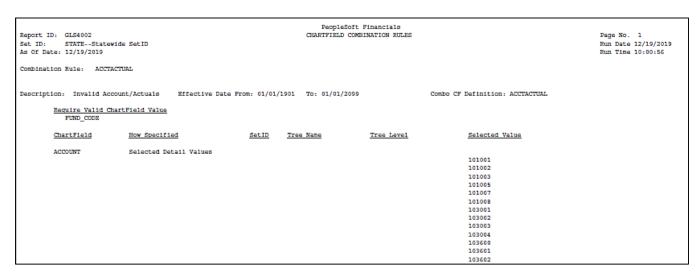

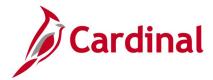

# Screenshot of the GLS4002 Combination Rules Report (continued)

PeopleSoft Financials CHARTFIELD COMBINATION RULES Report ID: GLS4002 Set ID: STATE--Statewide SetID As Of Date: 12/19/2019 Page No. 23 Run Date 12/19/2019 Run Time 10:00:56

Combination Rule: INVDEPTFD

DEPTID

Selected Tree Nodes

Description: Invalid Fund for Dapt Rffective Date From: 01/01/1901 To: 01/01/2099 Combo CF Definition: FUND\_DEPT

| Requir | e vallu | CHAICFIELD | Value    |   |
|--------|---------|------------|----------|---|
| ChartF | ield    | How        | Specific | 9 |
|        |         |            |          |   |

| ChartField | How Specified          | SetID | Tree Name  | Tree Level | Selected Value |
|------------|------------------------|-------|------------|------------|----------------|
| FUND_CODE  | Selected Detail Values |       |            |            |                |
| DEPTID     | Selected Tree Nodes    | 15100 | DEPT_15100 |            | 01000          |
|            |                        |       |            |            | FUND 01000     |
| FUND_CODE  | Selected Detail Values |       |            |            | 02011          |
| DEPTID     | Selected Tree Nodes    | 15100 | DEPT_15100 |            | FUND 02011     |
| FUND CODE  | Selected Detail Values |       |            |            |                |
| -          |                        |       |            |            | 02054          |
| DEPTID     | Selected Tree Nodes    | 15100 | DEPT_15100 |            | FUND 02054     |
| FUND_CODE  | Selected Detail Values |       |            |            |                |
| DEPTID     | Selected Tree Nodes    | 15100 | DEPT 15100 |            | 02111          |
|            |                        |       |            |            | FUND 02111     |
| FUND_CODE  | Selected Detail Values |       |            |            |                |
| DEPTID     | Selected Tree Nodes    | 15100 | DEPT_15100 |            | 02700          |
|            |                        |       |            |            | FUND 02700     |
| FUND_CODE  | Selected Detail Values |       |            |            | 06080          |

15100 DEPT\_15100

FUND 06080

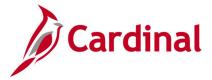

# **Commitment Control Budget Control Report (GLC8051)**

**REVISED:** 03/01/2017

#### **DESCRIPTION:**

This report provides information regarding the commitment control ledger configuration.

#### **NAVIGATION PATH:**

Main Menu > Commitment Control > Budget Reports > Budget Control Report

#### RUN CONTROL PARAMETERS:

SetID PDF Ledger Group Option – All XLS

Ledger Group Option – Specify, then Ledger TXT

Group

Commit Control Date Option - All

Commit Control Date Option - Specify, then As of

Date

#### Screenshot of the GLC8051 Commitment Control Budget Control Report Run Control Page

**OUTPUT FORMAT:** 

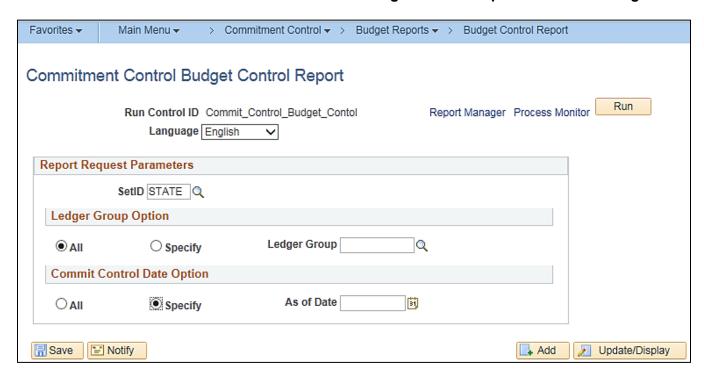

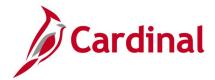

# Screenshot of the GLC8051 Commitment Control Budget Control Report

ORACLE. Report ID: GLX8051

Oracle PeopleSoft General Ledger CONTROL BUDGET OPTION

Page Run Date Time

1 of 10 12/19/19 10:08:21 AM

SETID: STATE As of Date: Ledger Option: Specify All

Ledger Group:

CC\_ALLOT

Effective Date:

1901-01-01 Expense

Effective Status: Active

Description:

**CC Allotment** 

Budget Type:

0

Associated Expenditure Budget:

CC\_APPROP

Tolerance Percent: **Ruleset and Control Chartfields** 

Ruleset Chartfield: Control Chartfield:

Program Fund

Tree Name: Default Ruleset: PROGRAM\_BUDGET

Level Name:

Parent Control Budget:

LEVEL\_1

**Commitment Control Options** 

**Entried Must Balance:** 

**Enable Statistical Budgeting:** 

N

N Control Option: Control

DEFAULT

**Enable Funding Source:** 

Ν

Child Budgets Exceed Option: N

Budget Status: Open Revenue Track:

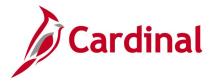

# Control/Track Budget - Expenditures by ChartField Report (VRGL007)

**REVISED:** 03/01/2017

#### **DESCRIPTION:**

This report provides a summary, by related ChartFields, of budgeted amount, month expended amount, and year to date expended, as well as unexpended amount for any budget ledger set as Control or Track With Budget. The report can be used to monitor and administer an agency's selected budget.

#### **NAVIGATION PATH:**

Main Menu > General Ledger > General Reports > Control/Track Budget-Exp by CF

RUN CONTROL PARAMETERS: OUTPUT FORMAT:

SetID PDF Business Unit CSV

Budget Ledger

Fiscal Year
As of Period

Show Account Description [checkbox]

Field Name

Tree Name (if applicable)
Level Name (if applicable)

How Specified (Detail - Selected Parents, Range

of Values, Selected Detail Values)

Sub-Total [checkbox]

Rev 2/9/2023

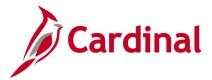

#### Screenshot of the Control / Track Budget Expenditure by ChartField Run Control Page

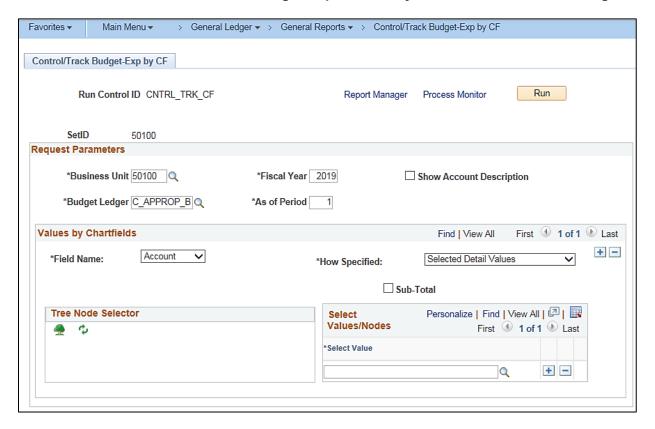

#### Screenshot of the VRGL007 Control / Track Budget Expenditures by ChartField Report

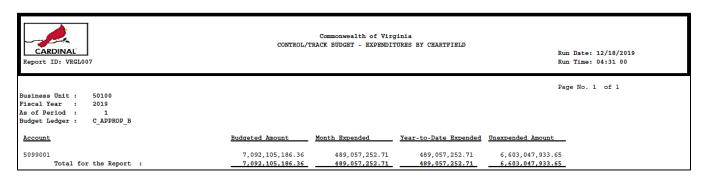

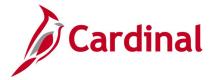

# Funding Analysis of Appropriations, Allotments and Expenditures Report (RGL006A)

**REVISED:** 03/01/2017

#### **DESCRIPTION:**

This report provides detailed information by Business Unit, Program, Project and Fund for Appropriations, Allotments, Expenditures, Unexpended Appropriations, and Unexpended Allotments. The report can be used for reconciliation purposes.

#### **NAVIGATION PATH:**

Main Menu > General Ledger > General Reports > COVA Analysis of Appropriations

#### RUN CONTROL PARAMETERS: OUTPUT FORMAT:

Business Unit (% for All) PDF Fiscal Period CSV

**Accounting Period** 

Consolidated Summary Report [checkbox]

# Screenshot of the RGL006A Funding Analysis of Appropriations, Allotments and Expenditures Report Run Control Page

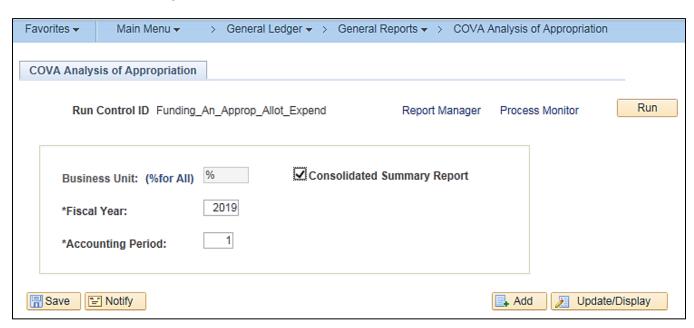

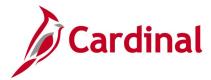

# Screenshot of the RGL006A Funding Analysis of Appropriations, Allotments and Expenditures Report

| CARDINA<br>Report ID: R                                                      |                                                       | Run Time: |                                                       |                                                                        |                |                  |                                     |                                        |
|------------------------------------------------------------------------------|-------------------------------------------------------|-----------|-------------------------------------------------------|------------------------------------------------------------------------|----------------|------------------|-------------------------------------|----------------------------------------|
| Business Unit<br>Fiscal Year<br>Accounting Pe<br>Consolidate R<br>As of Date | %<br>2019<br>riod 1<br>eport Summary Y<br>31-JUL-2018 |           | Page No. 1                                            | of 203                                                                 |                |                  |                                     |                                        |
| Business<br>Unit Proq                                                        | ram Project                                           | Fund      | Approp Type                                           | Appropriation                                                          | Allotment      | Expenditures YTD | <u>Unexpended</u><br>Appropriations | <u>Unexpended</u><br><u>Allotments</u> |
| 1000                                                                         |                                                       | 01000     | ORIGINAL<br>REAPPROP<br>SUBEXEC<br>SUBLEG<br>TRANSFER | 1,598,627,012.00<br>0.00<br>2,000,000.00<br>0.00<br>(1,597,627,012.00) |                |                  |                                     |                                        |
|                                                                              | Program Total                                         |           |                                                       | 3,000,000.00                                                           | 3,000,000.00   | 0.00             | 3,000,000.00                        | 3,000,000.00                           |
| 1080                                                                         |                                                       |           | ORIGINAL<br>REAPPROP<br>SUBEXEC<br>TRANSFER           | 310,996,700.00<br>0.00<br>0.00<br>6,688.00                             |                |                  |                                     |                                        |
|                                                                              | Program Total                                         |           |                                                       | 311,003,388.00                                                         | 311,003,388.00 | 1,159,731.41     | 309,843,656.59                      | 309,843,656.59                         |
| 1100                                                                         |                                                       |           | ORIGINAL<br>REAPPROP<br>SUBEXEC<br>TRANSFER           | 72,347,911.00<br>0.00<br>0.00<br>195,860.00                            |                |                  |                                     |                                        |
|                                                                              | Program Total                                         |           |                                                       | 72,543,771.00                                                          | 64,543,771.00  | 5,824,431.79     | 66,719,339.21                       | 58,719,339.21                          |
| 1110                                                                         |                                                       |           | ORIGINAL<br>SUBLEG<br>TRANSFER                        | 22,003,124.00<br>0.00<br>(6,762,890.00)                                |                |                  |                                     |                                        |
|                                                                              | Program Total                                         |           |                                                       | 15,240,234.00                                                          | 8,696,818.00   | 770,121.32       | 14,470,112.68                       | 7,926,696.68                           |
| 1130                                                                         |                                                       |           | ORIGINAL<br>TRANSFER                                  | 6,494,408.00<br>(6,494,408.00)                                         |                |                  |                                     |                                        |
|                                                                              | Program Total                                         |           |                                                       | 0.00                                                                   | 0.00           | 0.00             | 0.00                                | 0.00                                   |
| 1370                                                                         |                                                       |           | ORIGINAL                                              | 2,250,046.00                                                           |                |                  |                                     |                                        |
|                                                                              | Program Total                                         |           |                                                       | 2,250,046.00                                                           | 2,250,046.00   | 232,275.07       | 2,017,770.93                        | 2,017,770.93                           |

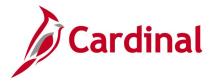

# **GL Transaction Report (RGL010)**

**REVISED:** 03/01/2017

#### **DESCRIPTION:**

This report provides a summary (net of debits and credits) of posted journal amounts by a selected ChartField string. Options are available for each ChartField to show both the description and the subtotal amounts. The report run control allows for multiple ChartFields to be selected.

#### **NAVIGATION PATH:**

Main Menu > General Ledger > General Reports > GL Transaction Report

#### RUN CONTROL PARAMETERS: OUTPUT FORMAT:

SetID PDF Business Unit CSV

Ledger

Source (% for all)

Account Type

Fiscal Year

Accounting Period From

Accounting Period To

Include Adjustment Periods / Accounting Period

ChartField Selection (various fields)

#### ADDITIONAL INFORMATION:

The subtotal amount option is not available in CSV format.

#### Screenshot of the GL Transaction Report Run Control Page

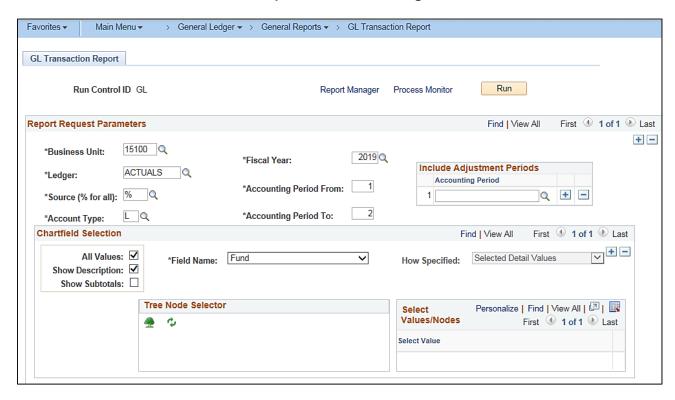

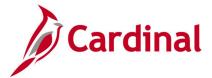

# Screenshot of the RGL010 GL Transaction Report without Subtotals

| CARDINAL<br>Report ID: RGL010                                                                                                    | Commonwealth of Virginia<br>GL TRANSACTION REPORT                    | Run Date: 12/18/2019<br>Run Time: 04:43 00                                         |
|----------------------------------------------------------------------------------------------------|----------------------------------------------------------------------|------------------------------------------------------------------------------------|
| Business Unit:<br>Ledger:<br>Fiscal Year:<br>Source:<br>Account Type:<br>Adjustment Period:                                      | 15100 Department of Accounts ACTUALS 2019 Feriod: 1 to 2 All L       | Page No. 1 of 1                                                                    |
| Fund Description                                                                                                    |                                                                      | AMOUNT                                                                             |
| 01000 General Fund<br>06011 Enterprise A<br>06080 Payroll Serv<br>06090 Enterprise A<br>06150 Enterprise A<br>15000 General Fixe | pp - HCM<br>toe Bureau Service<br>pp - Cardinal<br>pp-Parf Budgeting | 80,060.00<br>(819,044.12)<br>(2,032.18)<br>1,023,931.23<br>217,536.85<br>11,111.18 |
| Total                                                                                                    |                                                                      | \$ 511,562.96                                                                      |

# Screenshot of the RGL010 GL Transaction Report with Subtotals (continued)

| CARDINAL Report ID: RGL010                                                                                                    | Commonwealth of Virginia GL TRANSACTION REPORT | Run Date: 12/18/2019<br>Run Time: 04:46 00 |
|----------------------------------------------------------------------------------------------------|------------------------------------------------|--------------------------------------------|
| Business Unit: 15100 Department of Accounts Ledger: ACTUALS Fiscal Year: 2019 Feriod: 1 to 2 Source: All Account Type: L Adjustment Feriod: |                                                | Page No. 1 of 1                            |
| <u>Pund</u> <u>Description</u>                                                                                                    |                                                | AHOUNT                                     |
| 01000 Caneral Fund<br>Total for 01000                                                                                                    |                                                | 80,060.00                                  |
| 06011 Enterprise App - HCM<br>Total for 06011                                                                                               |                                                | (819,044.12)<br>(819,044.12)               |
| 06080 Payroll Service Bureau Service<br>Total for 06080                                                                                     |                                                | (2,032.18)<br>(2,032.18)                   |
| 06090 Enterprise App - Cardinal<br>Total for 06090                                                                                          |                                                | 1,023,931.23<br>1,023,931.23               |
| 06150 Enterprise App-Perf Budgeting<br>Total for 06150                                                                                      |                                                | 217,536.85<br>217,536.85                   |
| 15000 General Fixed Asset Acct Group<br>Total for 15000                                                                                     |                                                | 11,111.18<br>11,111.18                     |
| Total                                                                                                    |                                                | \$ 511,562.96                              |

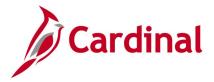

# **Journal Edit Errors Report (GLS7011)**

**REVISED:** 03/01/2017

#### **DESCRIPTION:**

This report provides detailed information about journal edit errors for a designated Journal Date range. The report includes Journal ID, Journal Date, Source, Reference Number, Error Type, Field Name, and Error Message. The report can be used to identify and resolve journal edit errors.

#### **NAVIGATION PATH:**

Main Menu > General Ledger > Journals > Process Journals > Journals Edit Errors Report

#### RUN CONTROL PARAMETERS: OUTPUT FORMAT:

Description PDF Unit CSV Ledger Group (select value)

Source (or blank for all)

Journal ID From

Journal ID To

Journal Date From

Journal Date To

#### Screenshot of the Journal Edit Errors Report Run Control Page

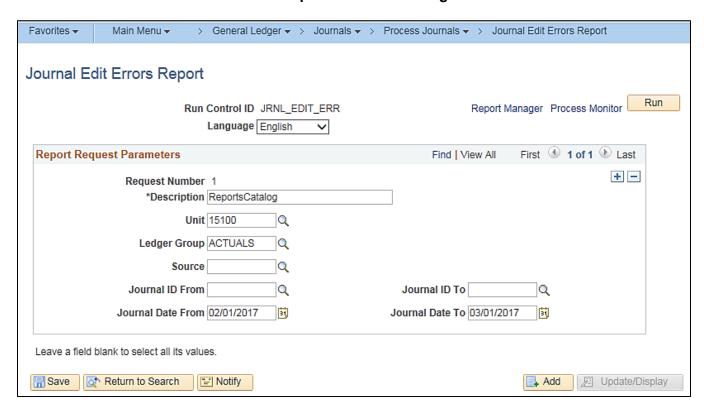

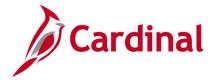

# Screenshot of the GLS7011 Journal Edit Errors Report

PeopleSoft GL JOURNAL EDIT ERRORS

FUND\_CODE

Report ID: GLS7011 Bus. Unit: 15100--Department of Accounts Ladgar Grp: ACTUALS -- Actuals Fiscal Year:2017

7 0000427071 01/06/2017 ONL

Request 1 -- ReportsCatalog Source:ALL Journal ID:ALL Journal Date:01/02/2017 through 03/01/2017 Business Unit IU: 15100

Pd Journal ID Jrnl Date Src Ref No. Error Type Line Line Description

HEADER

LINE 2 Cash Transfer In - Non-GF

Field Name Entry Event Error message

JENL\_HDR\_STATUS Journal line errors exist for this header. (5860/53)

Combo error for fields Fund/Account in group

Page No. 1 Run Date 03/01/2017 Run Time 18:14:02

%2INVFD15100. (9600/31)

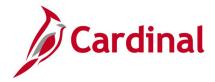

# **Journal Entry Detail Report (FIN2001)**

**REVISED:** 03/01/2017

#### **DESCRIPTION:**

This report provides a subset of or all journal entries for a business unit and ledger within a designated date range. A number of selection criteria can be used to return either a broad range of journals or a narrowed down results, including to a single Journal ID. The report provides the ability to search and select a group of journals for review.

#### **NAVIGATION PATH:**

Main Menu > General Ledger > General Reports > Journal Entry Detail

#### RUN CONTROL PARAMETERS:

**OUTPUT FORMAT:** 

Unit Ledger Group (select value)

Ledger (select value)
Source (or blank for all)

Journal ID (or blank for all)

From Date To Date

Journal Status (select value or blank for all)

Show Description on Report [checkbox]

Show Statistics Amount [checkbox]

Display Full Numeric Field [checkbox]

Click on Refresh

Sequence (enter sequence number)

Include CF [checkbox]

Descr [checkbox]

PDF

**CSV** 

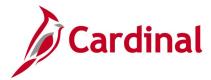

#### Screenshot of the Journal Entry Detail Report Run Control Page

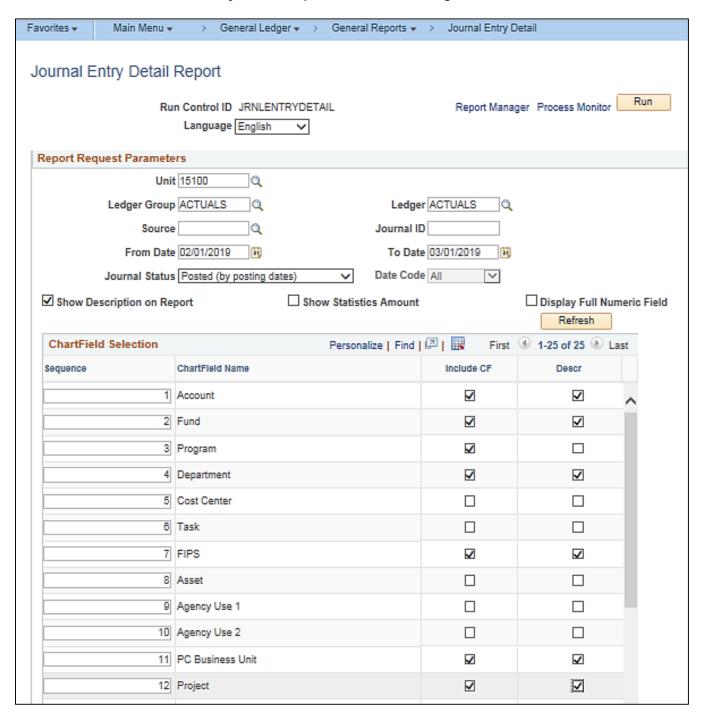

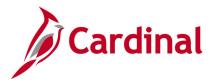

# Screenshot of the FIN2001 Journal Entry Detail Report

|                                                                                                    | ecpleSoft Financials<br>NAL ENTRY DETAIL REPORT<br>Date Code ALL |                              | Rur          | ga No. 1<br>1 Data 03/25/2020<br>1 Time 16:39:24 |
|----------------------------------------------------------------------------------------------------|------------------------------------------------------------------|------------------------------|--------------|--------------------------------------------------|
| Line         Description         Reference           Account         Fund           Department         FIDS           PC Bus Unit         Project                                                             | Program Entry                                                    | <u>Svent</u> <u>Currency</u> | <u>Debit</u> | Credit                                           |
| Journal ID: 0001118243 Journal Date: 01/31/2019 Source: ONLOnline Journal Ent<br>Status: PPosted Posted Date: 02/01/2019<br>Description To charge agency 151 for 941 EFTPS deposit dated 01/31/2019 (FICA adj | •                                                                |                              |              |                                                  |
| Solition Social SecuritysMedicare 01000 General Fund 92100 Admin Svcs & Public Records                                                                                                    | 799001                                                           |                              |              |                                                  |
| 3 Cash With The Treasurer Of VA<br>101010 Cash With The Treasurer Of VA 01000 General Fund<br>99999 DOA                                                                                                    |                                                                  | USD                          | 7.50         | 0.00                                             |
|                                                                                                    |                                                                  | USD                          | 0.00         | 7.50                                             |
|                                                                                                    |                                                                  | Total USD                    | 7.50         | 7.50                                             |

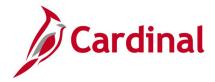

# **Journal Entry Detail with ChartField Attributes Report (FIN2005)**

**REVISED: 2/9/2023** 

#### **DESCRIPTION:**

This report provides the same detail as the FIN2001 Journal Entry Detail Report and also lists the ChartField attribute values. The report provides the ability to search for and select a group of journals for review.

#### **NAVIGATION PATH:**

Main Menu > General Ledger > General Reports > Journal Entry with Attributes

#### **RUN CONTROL PARAMETERS: OUTPUT FORMAT:**

**PDF** Unit

Ledger Group (select value) Ledger (select value)

Journal ID (or blank for all)

Source (or blank for all)

From Date To Date

Journal Status (select value or blank for all)

Show Description on Report [checkbox]

Show Statistics Amount [checkbox]

Display Full Numeric Field [checkbox]

Click on Refresh

Sequence (enter sequence number)

Include CF [checkbox]

Value (enter or select a designated value)

**CSV** 

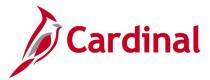

#### Screenshot of the Journal Entry with ChartField Attributes Report Run Control Page

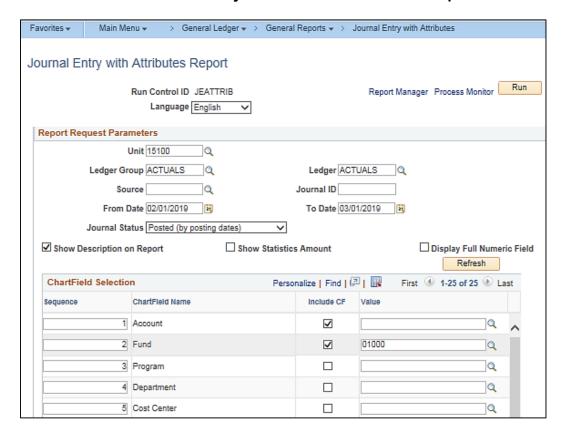

#### Screenshot of the FIN2005 Journal Entry with ChartField Attributes Report

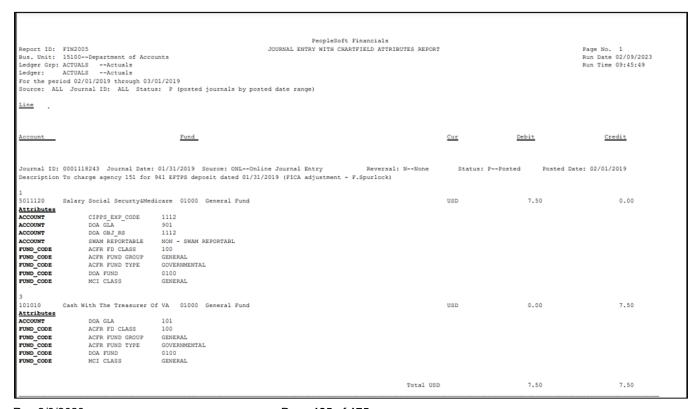

Rev 2/9/2023 Page **125** of **175** 

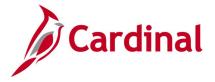

# **Journal Upload Error Report (GL593)**

**REVISED:** 03/01/2017

#### **DESCRIPTION:**

This report provides details about file level and transaction level errors identified during the Journal Upload process for interfacing agencies for a designated date range. Errors identified in the Journal Upload Error Report will need to be corrected in the agency system and re-submitted to Cardinal. The report can be run manually for a designated date range using the following navigation path.

#### **NAVIGATION PATH:**

Main Menu > General Ledger > General Reports > Journal Upload Error Report

#### RUN CONTROL PARAMETERS: OUTPUT FORMAT:

From Date PDF

To Date

Tree Name (select BU\_TREE\_INTFC\_GL)
How Specified (select Detail – Selected Parents)

Tree Node Selector (select the Tree View icon)

Click + to expand the BU\_TREE\_INTFC\_GL link and then click on the desired Business Unit

#### ADDITIONAL INFORMATION:

A copy of the Journal Upload Error Report is generated after the nightly process has been run and posted to the file server (agency Outbound folder) for agencies to retrieve automatically and also to Report Manager within the agency specific folder.

Rev 2/9/2023

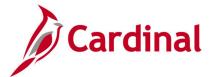

#### Screenshot of the Journal Upload Error Report Run Control Page

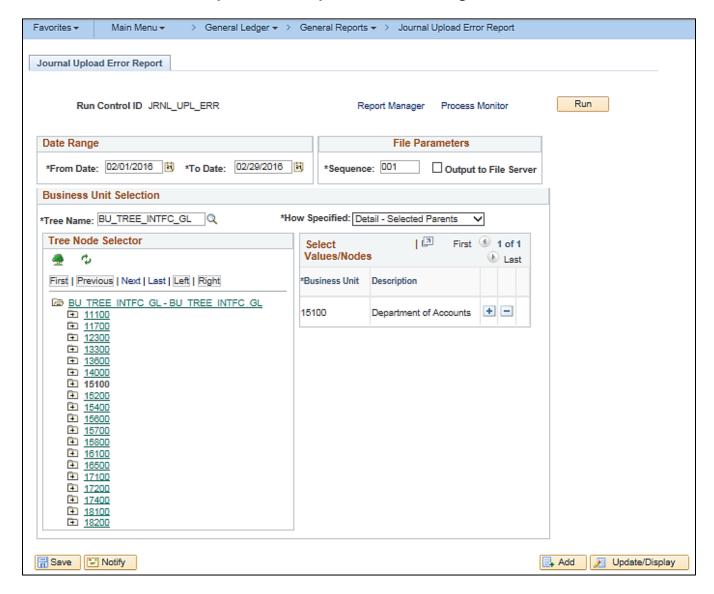

#### Screenshot of the GL593 Journal Upload Error Report

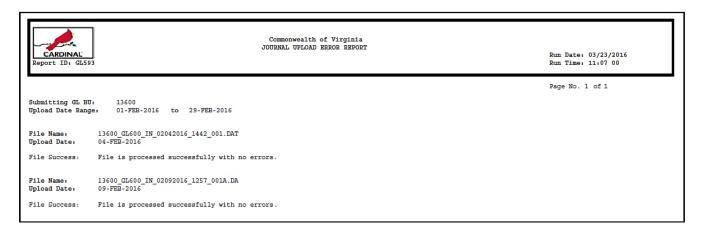

Rev 2/9/2023

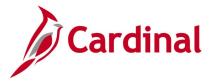

# **Journal Line / Accounting Entry Reconciliation Report (GLS8012)**

**REVISED:** 03/10/2017

#### **DESCRIPTION:**

This report matches and reconciles journal lines and accounting entries and lists the differences.

#### **NAVIGATION PATH:**

Main Menu > General Ledger > General Reports > Journal Line/Acctg Reconcil

#### **RUN CONTROL PARAMETERS:**

**OUTPUT FORMAT:** 

Unit PDF

Ledger

Journal Status

**Accounting Definition** 

Journal ID

Fiscal year

From Period

To Period

Include Adjustment Period [checkbox]

## Screenshot of the Journal Line/Accounting Entry Reconciliation Report Run Control Page

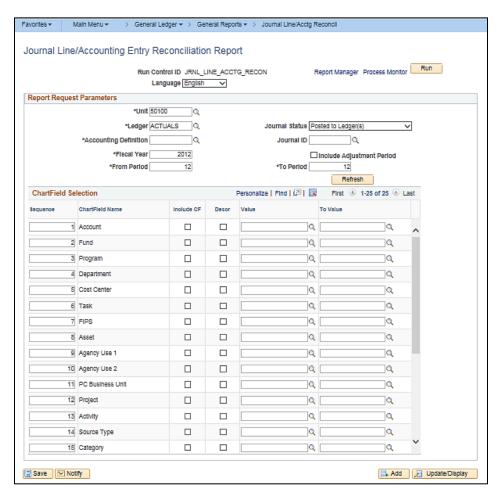

Rev 2/9/2023 Page **128** of **175** 

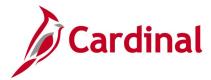

# Screenshot of the Journal Line/Accounting Entry Reconciliation Report

| Report ID:<br>Bus. Unit:<br>Ledger:<br>Fiscal Year | GLS8012<br>50100-VA Dept of Transportation<br>ACTUALS Actuals<br>2012 From Period 12 To 12 | Peoplesoft GL<br>JOURNAL LINE/ACCOUNTING ENTRY RECONC | CILI | TATION REPOR | Т           |             | Page No<br>Run Dat<br>Run Tim |
|----------------------------------------------------|--------------------------------------------------------------------------------------------|-------------------------------------------------------|------|--------------|-------------|-------------|-------------------------------|
| Journal ID                                         | Journal Date                                                                               | A                                                     | AP   | Acctg Defn   | Jrnl Status | Journal Amt | Acctg Line Amt                |
|                                                    | O ChartFields selected.<br>06/01/2012                                                      | 1:                                                    | 12   | EXDEFN       | Posted      | 0.00        | -4,607.06                     |
| EX00005933                                         | 06/02/2012                                                                                 | 1:                                                    | 12   | EXDEFN       | Posted      | 0.00        | -14,180.05                    |
| EX00006039                                         | 06/05/2012                                                                                 | 1:                                                    | 12   | EXDEFN       | Posted      | 0.00        | -22,466.01                    |
| EX00006112                                         | 06/06/2012                                                                                 | 1:                                                    | 12   | EXDEFN       | Posted      | 0.00        | -15,084.35                    |
| EX00006157                                         | 06/06/2012                                                                                 | 12                                                    | 12   | EXDEFN       | Posted      | 0.00        | -9,190.68                     |
| EX00006207                                         | 06/08/2012                                                                                 | 1:                                                    | 12   | EXDEFN       | Posted      | 0.00        | -15,043.21                    |
| EX00006258                                         | 06/09/2012                                                                                 | 12                                                    | 12   | EXDEFN       | Posted      | 0.00        | -13,459.04                    |
| EX00006319                                         | 06/12/2012                                                                                 | 1:                                                    | 12   | EXDEFN       | Posted      | 0.00        | -17,642.28                    |
| EX00006374                                         | 06/13/2012                                                                                 | 12                                                    | 12   | EXDEFN       | Posted      | 0.00        | -28,915.70                    |
| EX00006446                                         | 06/14/2012                                                                                 | 12                                                    | 12   | EXDEFN       | Posted      | 0.00        | -19,454.40                    |
| EX00006493                                         | 06/15/2012                                                                                 | 12                                                    | 12   | EXDEFN       | Posted      | 0.00        | -6,950.19                     |
| EX00006565                                         | 06/16/2012                                                                                 | 12                                                    | 12   | EXDEFN       | Posted      | 0.00        | -21,628.61                    |
| EX00006628                                         | 06/19/2012                                                                                 | 12                                                    | 12   | EXDEFN       | Posted      | 0.00        | -17,155.68                    |
| EX00006709                                         | 06/20/2012                                                                                 | 12                                                    | 12   | EXDEFN       | Posted      | 0.00        | -3,822.69                     |

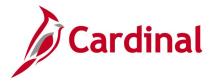

# **Ledger Activity Report (GLS7002)**

**REVISED:** 12/12/2019

#### **DESCRIPTION:**

This report provides activity that is posted against the ledger for a designated period. The report provides the beginning and ending ledger balances by ChartField combination and Account. It also provides the detailed journal line activity that is posted against the ledger for the designated Accounting Periods.

#### **NAVIGATION PATH:**

Main Menu > General Ledger > General Reports > Ledger Activity

#### RUN CONTROL PARAMETERS: OUTPUT FORMAT:

Unit PDF

Ledger CSV

Fiscal Year Currency (USD)

To Period

Include Adjustment Periods / Adjustment Period

Show Discrepancies Only [checkbox]

Show Journal Detail [checkbox]

Display Full Numeric Field [checkbox]

Click on Refresh

From Period

Sequence (enter sequence number)

Include CF [checkbox]

Summarize [checkbox]

Detail [checkbox]

All Values [checkbox]

Value / To Value

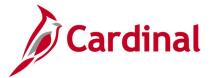

#### Screenshot of the Ledger Activity Report Run Control Page

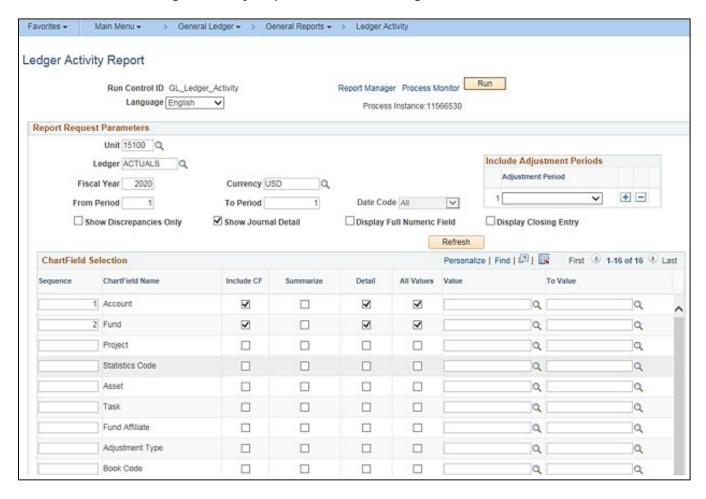

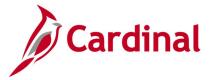

# Screenshot of the GLS7002 Ledger Activity Report

| eport ID, GLE70<br>ss. Unit, 15100<br>edger, ACTUA<br>edger Code,<br>or Fiscal Year 2<br>Aurrency Code, U | Department of<br>LE Actual | ls<br>1 to |         |       |                  | Page No. 1<br>Run Date 12/20/20<br>Run Time 10:46:43 |         |
|----------------------------------------------------------------------------------------------------|----------------------------|------------|---------|-------|------------------|------------------------------------------------------|---------|
| ur Journal Date                                                                                           |                            |            | Account | Fund  | Debit_           | Credit                                               | Balance |
| D Beginning Ba                                                                                            | lance:                     |            |         |       |                  |                                                      | 0.00    |
| 07/01/2019                                                                                                | 0001242354                 | 22         | 101010  | 01000 | 3,921,656.00     | 0.00                                                 |         |
| 07/01/2019                                                                                                | 0001242354                 | 56         | 101010  | 01000 | 8,080,478.00     | 0.00                                                 |         |
| 07/01/2019                                                                                                | 0001242354                 | 57         | 101010  | 01000 | 1,491,063.00     | 0.00                                                 |         |
| 07/01/2019                                                                                                | 0001242354                 |            | 609560  | 01000 | 0.00             | 3,921,555.00                                         |         |
| 07/01/2019                                                                                                | 0001242354                 | 508        | 609560  | 01000 | 0.00             | 8,080,478.00                                         |         |
| 07/01/2019                                                                                                | 0001242354                 | 509        | 609560  | 01000 | 0.00             | 1,491,063.00                                         |         |
| 07/01/2019                                                                                                | 0001251117                 | 1          | 4009060 | 01000 | 0.00             | 0.15                                                 |         |
| 07/01/2019                                                                                                | 0001251117                 | 2          | 101010  | 01000 | 0.15             | 0.00                                                 |         |
| 07/01/2019                                                                                                | AP01255597                 | 1          | 205025  | 06150 | 0.00             | 13,090.00                                            |         |
| 07/01/2019                                                                                                | AP01255597                 | 2          | 5012740 | 06150 | 13,090.00        | 0.00                                                 |         |
| 07/01/2019                                                                                                | AP01257052                 | 2          | 205025  | 06090 | 0.00<br>1.257.00 | 1,257.00                                             |         |
| 07/01/2019                                                                                                | AP01257052<br>AR01255730   | 1          | 5011230 | 01000 | 0.00             | 118.59                                               |         |
| 07/01/2019                                                                                                | AR01255730                 | 2          | 101010  | 01000 | 118.59           | 0.00                                                 |         |
| 07/01/2019                                                                                                | AR01255730                 | 3          | 5015450 | 01000 | 0.00             | 98.00                                                |         |
| 07/01/2019                                                                                                | AR01255730                 | 4          | 101010  | 01000 | 20.00            | 0.00                                                 |         |
| 07/01/2019                                                                                                | CIP1249618                 | i          | 4009060 | 01000 | 0.00             | 0.15                                                 |         |
| 07/01/2019                                                                                                | CIP1249618                 | 2          | 4009060 | 01000 | 0.00             | 4.05                                                 |         |
| 07/01/2019                                                                                                | CIP1249618                 | 3          | 4009060 | 01000 | 0.00             | 1.50                                                 |         |
| 07/01/2019                                                                                                | CIP1249618                 | 4          | 4009060 | 01000 | 0.00             | 2.25                                                 |         |
| 07/01/2019                                                                                                | CIP1249618                 | 5          | 4009060 | 01000 | 0.00             | 0.15                                                 |         |
| 07/01/2019                                                                                                | CIP1249618                 | 6          | 4009060 | 01000 | 0.00             | 0.60                                                 |         |
| 07/01/2019                                                                                                | CIP1249618                 | 7          | 4009060 | 01000 | 0.00             | 3.90                                                 |         |
| 07/01/2019                                                                                                | CIP1249618                 | 8          | 4009060 | 01000 | 0.00             | 0.60                                                 |         |
| 07/01/2019                                                                                                | CIP1249618                 | 9          | 4009060 | 01000 | 0.00             | 0.60                                                 |         |
| 07/01/2019                                                                                                | CIP1249618                 | 10         | 4009060 | 01000 | 0.00             | 2.25                                                 |         |
| 07/01/2019                                                                                                | CIP1249618                 | 11         | 101010  | 01000 | 16.05            | 0.00                                                 |         |
| 07/01/2019                                                                                                | CIP1250900                 | 1          | 4009060 | 01000 | 0.00             | 6.00                                                 |         |
| 07/01/2019                                                                                                | CIP1250900                 | 2          | 4009060 | 01000 | 0.00             | 7.65                                                 |         |
| 07/01/2019                                                                                                | CIP1250900                 | 3          | 4009060 | 01000 | 0.00             | 0.60                                                 |         |
| 07/01/2019                                                                                                | CIP1250900                 | 4          | 4009060 | 01000 | 0.00             | 6.00                                                 |         |
| 07/01/2019                                                                                                | CIP1250900                 | 5          | 4009060 | 01000 | 0.00             | 1.50                                                 |         |
| 07/01/2019                                                                                                | CIP1250900                 | 6          | 4009060 | 01000 | 0.00             | 2.40                                                 |         |
| 07/01/2019                                                                                                | CIP1250900<br>CIP1250900   | 7          | 4009060 | 01000 | 0.00             | 0.45                                                 |         |
| 07/01/2019                                                                                                |                            | 8          | 4009060 | 01000 | 0.00             | 0.75                                                 |         |

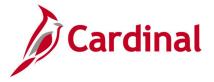

# **Ledger Summary Report (GLS7003)**

**REVISED:** 03/02/2017

#### **DESCRIPTION:**

This report provides journals for a Business Unit by selected ChartField for a designated Fiscal Year and To Period. The report provides Journals ID, Journal Date, Journal Line Number, Debit/Credit amounts, Beginning Balance, Total Activity, and Ending Balance for each Account. The report can be used for monitoring and reconciliation purposes.

**PDF** 

**CSV** 

#### **NAVIGATION PATH:**

Main Menu > General Ledger > General Reports > Ledger Summary

#### RUN CONTROL PARAMETERS: OUTPUT FORMAT:

Unit
Ledger
Currency Code (USD)
Fiscal Year
To Period
Click on Refresh

Sequence (enter sequence number)

Include CF [checkbox]

Value

# Screenshot of the Ledger Summary Report Run Control Page

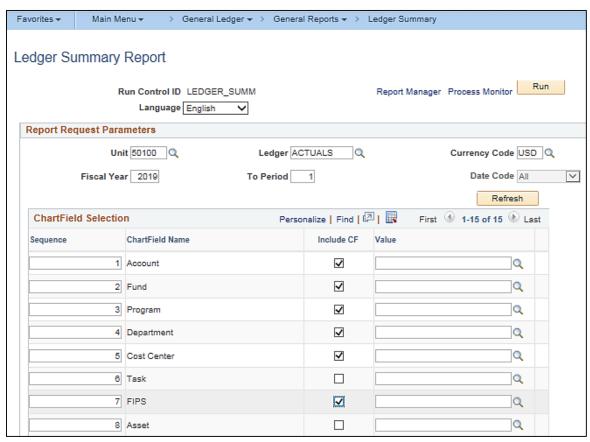

Rev 2/9/2023 Page **133** of **175** 

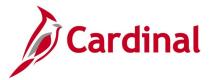

# Screenshot of the GLS7003 Ledger Summary Report

|                | us. Unit: 50100VA Dept of Transportation Ru |              |         |                        |              |                     |                   |               |              |                |  |  |  |
|----------------|---------------------------------------------|--------------|---------|------------------------|--------------|---------------------|-------------------|---------------|--------------|----------------|--|--|--|
| <u>Account</u> | Journal Date                                | Journal ID S | eq Line | Account<br>Cost Center | Fund<br>FIPS | Program<br>Currency | <u>Department</u> | Debit         | Credit       | <u>Balance</u> |  |  |  |
| 101010         | Cash With The                               | Treasurer Of | VA USD  |                        |              |                     |                   |               |              |                |  |  |  |
|                | 07/01/2018                                  | 0000933044   | 336     | 101010<br>10000001     | 01000        | USD                 | 99999             | 40,000,000.00 | 0.00         |                |  |  |  |
|                | 07/01/2018                                  | 0000940106   | 2       | 11070040               | 04100        | 60400501<br>USD     | 12000             | 0.00          | 4.54         |                |  |  |  |
|                | 07/01/2018                                  | 0000940925   | 2       |                        | 04720        |                     | 10014             |               |              |                |  |  |  |
|                | 07/01/2018                                  | 0000951909   | 5       | 12000990               |              | USD                 | 99999             | 0.00          | 7,900,000.00 |                |  |  |  |
|                | 07/01/2018                                  | 0000951909   | 6       | 99999999               | 07204        | USD                 |                   | 0.00          | 9,358,790.11 |                |  |  |  |
|                | 07/01/2018                                  | AP00943163   | 1       |                        | 04100        | USD                 |                   | 9,358,790.11  | 0.00         |                |  |  |  |
|                | 07/01/2018                                  | AP00946157   | 1       |                        | 04200        | USD                 |                   | 1,758.17      | 0.00         |                |  |  |  |
|                |                                             |              |         |                        |              | USD                 |                   | 2,887.50      | 0.00         |                |  |  |  |
|                | 07/01/2018                                  | AP00948136   | 1       |                        |              | USD                 |                   | 75.45         | 0.00         |                |  |  |  |
|                | 07/01/2018                                  | CIP0938555   | 523     |                        | 02700        | USD                 |                   | 15,312.50     | 0.00         |                |  |  |  |
|                | 07/01/2018                                  | CIP0938555   | 524     |                        | 04100        |                     |                   |               |              |                |  |  |  |

# Screenshot of the GLS7003 Ledger Summary Report (continued)

| Ledger:<br>For Fiscal |                                                                                     | iod 1 To 1                                                               | ion         |                                                        |                                  |                          | PeopleSoft GL<br>EDGER SUMMARY |                                                                           |                              | Page No. 32587<br>Run Date 12/19/2019<br>Run Time 12:06:54 |
|-----------------------|-------------------------------------------------------------------------------------|--------------------------------------------------------------------------|-------------|--------------------------------------------------------|----------------------------------|--------------------------|--------------------------------|---------------------------------------------------------------------------|------------------------------|------------------------------------------------------------|
| Account               | Journal Date                                                                        | Journal ID Seq                                                           | <u>Line</u> | Account<br>Cost Center                                 | Pund<br>FIPS                     | Program<br>Currency      | <u>Department</u>              | <u>Debit</u>                                                              | Credit                       | <u>Balance</u>                                             |
|                       | 07/01/2018<br>07/31/2018<br>07/31/2018                                              | 0000951909<br>0000967622<br>0000971784                                   | 3<br>1<br>1 | 609830<br>40000990<br>42006010<br>52060990             | 04010<br>04472<br>07822          | USD<br>USD               | 10014<br>10198<br>10155        | 9,358,790.11<br>100,000.00<br>246,888.03                                  | 0.00                         |                                                            |
|                       | 07/31/2018<br>07/31/2018                                                            | 0000971785                                                               | 1           | 14000990                                               | 04710                            | USD                      | 10015                          | 67,699.42<br>36,891,764.16                                                | 0.00                         |                                                            |
| 609830                | Cash Transfer                                                                       | Out - Non-GF                                                             | USD         |                                                        |                                  |                          |                                | Beginning Balance:<br>Total Activity:<br>Ending Balance:                  |                              | 0.00<br>5,665,141.72<br>5,665,141.72                       |
| 609831                | Cash Transfer<br>07/01/2018<br>07/24/2018<br>07/26/2018<br>07/31/2018<br>07/31/2018 | Out-NGF Othr Agg<br>0000940925<br>0000970219<br>0000964655<br>0000971712 | 1 4 4 1 1   | 609831<br>12000990<br>44000010<br>12000990<br>11000900 | 04720<br>07191<br>04720<br>04100 | USD<br>USD<br>USD<br>USD | 10014                          | 7,900,000.00<br>450,000.00<br>29,407,372.53<br>333,337.00<br>4,100,991.00 | 0.00<br>0.00<br>0.00<br>0.00 |                                                            |
| 609831                | Cash Transfer                                                                       | Out-NGF Othr Agy                                                         | y USD       |                                                        |                                  |                          |                                | Beginning Balance:<br>Total Activity:<br>Ending Balance:                  |                              | 0.00<br>2,191,700.53<br>2,191,700.53                       |
| 609840                | Cash Transfer                                                                       | In - GF/Non-GF                                                           | USD         |                                                        |                                  |                          |                                | Beginning Balance:<br>Total Activity:                                     |                              | 0.00<br>0.00                                               |

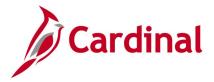

# **Ledger vs Journal Integrity Report (GLS7010)**

**REVISED:** 03/02/2017

#### **DESCRIPTION:**

This report provides a list of discrepancies between GL and Journal tables. The report can be used for reconciliation purposes.

#### **NAVIGATION PATH:**

Main Menu > General Ledger > General Reports > Ledger versus Journal Integrity

#### RUN CONTROL PARAMETERS: OUTPUT FORMAT:

Unit PDF Ledger CSV

Fiscal Year From Period

To Period

Compare Foreign Currency Amt [checkbox]

Compare Statistics Amount [checkbox]

Show Journals [checkbox]

Display Full Numeric Field [checkbox]

Click on Refresh

Sequence (enter sequence number)

Include CF [checkbox]

Value / To Value

## Screenshot of the Ledger vs Journal Integrity Run Control Page

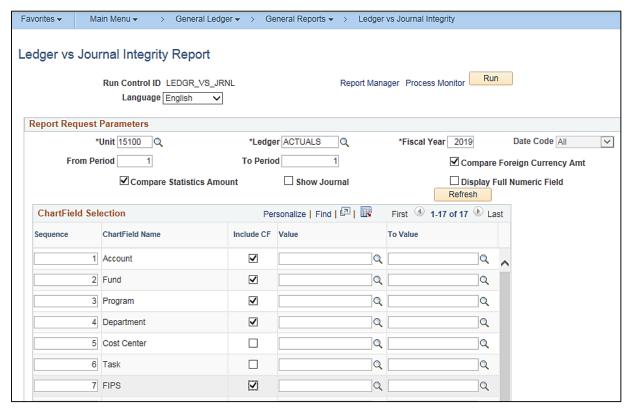

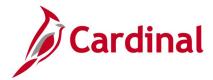

# Screenshot of the GLS7010 Ledger vs Journal Integrity Report

PeopleSoft GL LEDGER VS. JOURNAL INTEGRITY REPORT Report ID: GLS7010

Bus. Unit: 15100--Department of Accounts
Ledger: ACTUALS -- Actuals
Fiscal Year:2019 Date Code 0

Page No. 1 Run Date 12/19/2019 Run Time 13:08:37

Difference Journal Amount Ledger Amount

No discrepancy found for Periods 1 thru 1

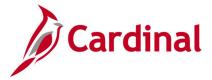

# LTD Capital Projects Report (RGL597)

**REVISED:** 03/02/2017

#### **DESCRIPTION:**

This report provides appropriation budgets and actual expenditures for Capital Projects on a Month-to-Date (MTD), Year-to-Date (YTD) and Lifetime-to-Date (LTD) basis. The report can be used to monitor an agency's Appropriation budget for Capital Outlay projects.

#### **NAVIGATION PATH:**

Main Menu > General Ledger > General Reports > LTD Capital Projects Report

RUN CONTROL PARAMETERS: OUTPUT FORMAT:

Business Unit (% for All) PDF Fiscal Year CSV

**Accounting Period** 

#### Screenshot of the RGL597 LTD Capital Projects Report Run Control Page

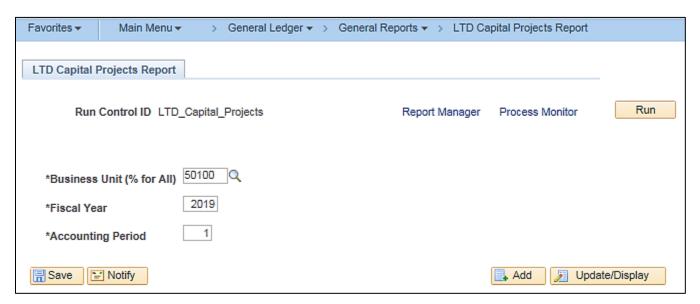

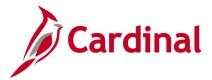

# Screenshot of the RGL597 LTD Capital Projects Report

|                                                                                                    | DINAL<br>D: RGL597                                                                                                    |                                                                                                    |                                                                     |                                                             |                                                                                                    | nwealth of Virginia                                         |                                                                                         |                                                                              | Run Date: 12/<br>Run Time: 01:                                                                                                    |                                                                                                    |  |  |  |  |
|----------------------------------------------------------------------------------------------------|----------------------------------------------------------------------------------------------------|----------------------------------------------------------------------------------------------------|---------------------------------------------------------------------|-------------------------------------------------------------|----------------------------------------------------------------------------------------------------|-------------------------------------------------------------|-----------------------------------------------------------------------------------------|------------------------------------------------------------------------------|----------------------------------------------------------------------------------------------------|----------------------------------------------------------------------------------------------------|--|--|--|--|
| Fiscal Ye                                                                                                    | Page No. 1 of 1 Page No. 1 of 1 Page No. 1 of 1 Page No. 1 of 1 Page No. 1 of 1 Page No. 1 of 1 Page No. 1 of 1 Page No. 1 of 1 Page No. 1 of 1 Page No. 1 of 1                                                                                                    |                                                                                                    |                                                                     |                                                             |                                                                                                    |                                                             |                                                                                         |                                                                              |                                                                                                    |                                                                                                    |  |  |  |  |
| Business<br><u>Unit</u>                                                                                                    | Projects                                                                                                    | <u>Fund</u>                                                                                                    | Current Year<br>Administrative<br>Appropriation                     | Current Year<br>Legislative<br>Appropriation                | LTD<br>Administrative<br>Appropriation                                                                                                    | LTD<br>Legislative<br>Appropriation                         | Expended MTD                                                                            | Expended YTD                                                                 | Expended LTD                                                                                                    | Project to<br>Date(Over)Under<br>Appropriation                                                                                                    |  |  |  |  |
| 50100 50100 50100 50100 50100 50100 50100 50100 50100 50100 50100 50100 50100 50100 50100 50100 50100 50100 50100 50100 50100 50100 50100 50100 50100 50100 50100 50100 50100 50100 50100 50100 50100 50100 50100 50100 50100 50100 50100 50100 50100 50100 | C15663 C15712 C16127 C16129 C16120 C16120 C16120 C16120 C16120 C16672 C16673 C16674 C16675 C16676 C16981 C16981 C17105 C17105 C1 | 04720<br>04720<br>04720 | 1,500,000.00 1,500,000.00 1,500,000.00 0.00 0.00 0.00 0.00 0.00 0.0 | 0.00<br>0.00<br>0.00<br>0.00<br>0.00<br>0.00<br>0.00<br>0.0 | 258,250.00 1,500,000.00 481,896.37) 412,896.37) 416,231.00 4,404,469.00 (840,104.00) (572,577.43) (120,084.97) 32,623,635.00 (152,644.00) 0.00 (99,803.42) 77,661.67 0.00 0.00 0.00 0.00 0.00 0.00 0.00 0 | 21,494,000.00 21,494,000.00 0.00 0.00 0.00 0.00 0.00 0.00 0 | 871,249.24 0.00 414.16 131.26 0.00 0.00 777,613.48 0.00 0.00 0.00 0.00 0.00 0.00 0.00 0 | 0.00 871,249,24 0.00 0.00 0.00 131,126 0.00 0.00 0.00 0.00 0.00 0.00 0.00 0. | 407,250.08<br>1,822,207.94<br>523,858.207.94<br>523,858.207.94<br>523,858.207.93<br>53,358.727.33<br>13,381,188.57<br>14,472,687.85<br>1,265,888.13<br>6,507,457.08<br>223,507.04<br>97,697.58<br>233,576.14<br>97,697.58<br>237,576.14<br>97,697.58<br>237,576.14<br>97,697.58<br>237,576.14<br>97,697.58<br>237,576.14<br>97,697.58<br>237,576.14<br>97,697.58<br>237,576.14<br>97,697.58<br>237,576.14<br>97,697.58<br>237,576.14<br>97,697.58<br>237,776.14<br>247,776.804.98<br>257,776.804.98<br>257,776.8 | (149,000.08) (48,082,007.94) (341,941,20) (5,719,996.33) (8,976,719.57) (22,312,791.85) (1,838,465.56) (6,222,330.88) 29,017,775.20) (6,529,356.87) (152,664.00) (3,256,776.14) (187,501.00) (76,600.94) (14,637,700.00) (76,600.94) (14,637,601.00) (75,092.80) (17,692.80) (17,592.80) (17,592.80) |  |  |  |  |
|                                                                                                    |                                                                                                    |                                                                                                    |                                                                     |                                                             | 5                                                                                                    | End of Report                                               |                                                                                         |                                                                              |                                                                                                    |                                                                                                    |  |  |  |  |

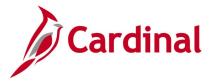

# Other Agency Transactions Report (VGLR011)

**REVISED:** 03/02/2017

#### **DESCRIPTION:**

This report provides summary or detail amounts for transactions processed in CARS by an agency other than the designated Business Unit agency. The report can be used to reconcile between Cardinal and CARS. It can be used in conjunction with the CARS – Cardinal Reconciliation Report VGLR0025 which provides financial transaction variances between CARS and Cardinal by Fiscal Year and Accounting Period.

#### **NAVIGATION PATH:**

Main Menu > General Ledger > General Reports > Other Agency Transactions

# RUN CONTROL PARAMETERS: Business Unit Fiscal Year Accounting Period Summary [checkbox] OUTPUT FORMAT: PDF CSV

Detail [checkbox]

**Exclude CIPPS Payroll Certification Transactions** 

(Batch Type 9 – Batch #) [checkbox]

# Screenshot of the VGLR011 Other Agency Transactions Report – Summary View Run Control Page

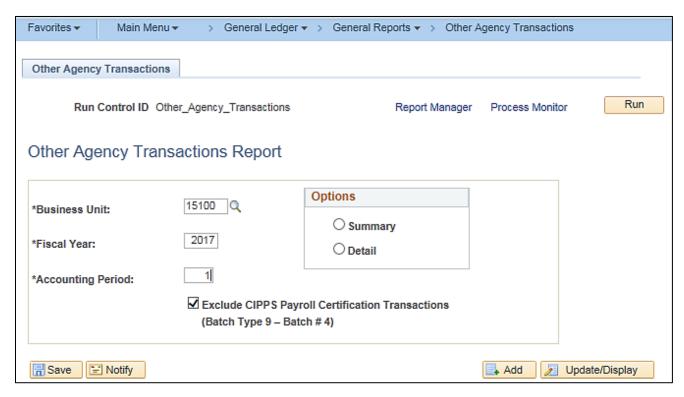

**Note:** Select Summary or Detail Option before running the report.

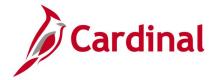

#### Screenshot of the VGLR011 Other Agency Transactions Report – Summary View

Commonwealth of Virginia CARS TO RECONCILE WITH CARDINAL

CARDINAL Run Date: 03/02/2017 Report ID: VGLR011 Run Time: 10:55 00

Page No. 1 of 1

Business Unit : 15100 Department of Accounts

Fiscal Year : 2017 Accounting Period : 1

Exclude CIPPS Payroll Certification Transactions : Y

OTHER AGENCY TRANSACTIONS - SUMMARY

<u>Fund</u> Batch Type Trans Code Program Rev Source Project Amount 022 0.00 5 7110000 00000 00000 5 200 0100 0000000 00000 00000 12,602,753.00

## Screenshot of the VGLR011 Other Agency Transaction Report - Detail View

Commonwealth of Virginia CARS TO RECONCILE WITH CARDINAL

CARDINAL Run Date: 03/02/2017 Report ID: VGLR011 Run Time: 10:55 00

Page No. 1 of 1

Business Unit : 15100
Fiscal Year : 2017
Accounting Period : 1 Department of Accounts

Exclude CIPPS Payroll Certification Transactions : Y

OTHER AGENCY TRANSACTIONS - DETAIL

| Batch<br>Type<br>5 | Batch<br>Agency<br>997 | Batch Date 15-JUN-2016 |     | Batch<br>Sequence<br>00115 | Trans<br>Code<br>200 | <u>Fund</u><br>0100 | Program<br>0000000 | Object | Rev<br>Source<br>00000 | Project | <u>Voucher</u><br>00000001 | <u>Amount</u><br>3,376,976.00 |
|--------------------|------------------------|------------------------|-----|----------------------------|----------------------|---------------------|--------------------|--------|------------------------|---------|----------------------------|-------------------------------|
| 5                  | 997                    | 15-JUN-2016            | 375 | 00117                      | 200                  | 0100                | 0000000            |        | 00000                  | 00000   | 00000001                   | 7,788,304.00                  |
| 5                  | 997                    | 15-JUN-2016            | 375 | 00119                      | 200                  | 0100                | 0000000            |        | 00000                  | 00000   | 00000001                   | 1,437,473.00                  |
| 5                  | 997                    | 30-JUN-2016            | 300 | 00196                      | 022                  | 0601                | 7110000            |        | 00000                  | 00000   | 21700003                   | 0.00                          |

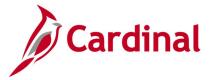

# Posted Journal Summary Report (GLS7009)

**REVISED:** 03/02/2017

**DESCRIPTION:** 

This report provides a list of all posted journals.

**NAVIGATION PATH:** 

Main Menu > General Ledger > Journals > Process Journals > Posted Journal Summary Report

#### RUN CONTROL PARAMETERS: OUTPUT FORMAT:

Begin Process PDF End Process CSV

User

Unit

Ledger Group

Ledger Begin Date

End Date Summarize By (ChartField, Journal ID)

Show Foreign Curr Amt [checkbox]

Show Statistics Amount [checkbox]

Display Full Numeric Field [checkbox]

# Screenshot of the Posted Journal Summary Report Run Control Page

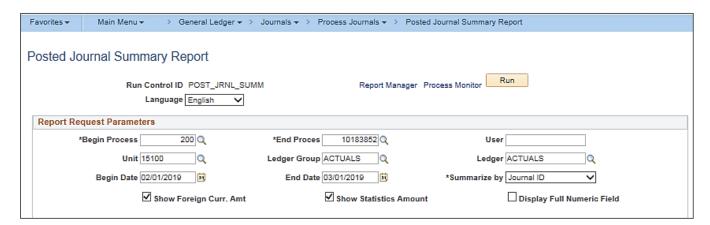

# Screenshot of the GLS7009 Posted Journal Summary Report

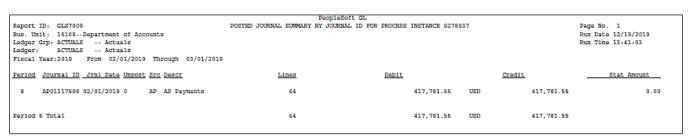

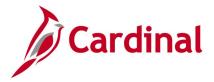

# **Project Status Report (GL618)**

**REVISED:** 03/02/2017

#### **DESCRIPTION:**

This report provides detail project revenue, transfer, and expenditure information as well as summarizing each Account for the designated ledger at the ChartField level. The ChartField details include Project, Program, Department, Cost Center, Task, Fund, Account, FIPS, Agency Use 1 and 2, and Asset. The project account actual amount is also displayed for each project detail account. The report can be used to research and review detailed project information.

#### **NAVIGATION PATH:**

Main Menu > General Ledger > General Reports > Project Status Report

#### RUN CONTROL PARAMETERS: OUTPUT FORMAT:

Business Unit
Ledger (ACTUALS)
Fiscal Year
Project Range From
Project Range To
Accounting Period From
Accounting Period To

CSV

**PDF** 

# Screenshot of the GL618 Project Status Report Run Control Page

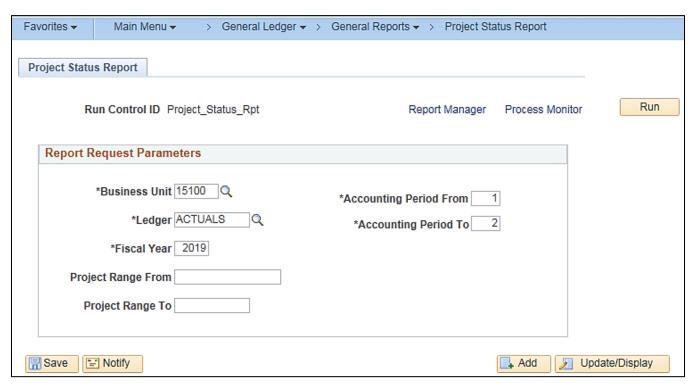

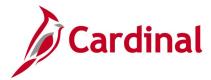

# **Screenshot of the GL618 Project Status Report**

| Commonwealth of Virginia FROJECT STATUS REPORT Report ID: GL618 |                                 |   |               |      |       |             |          |      |                 | Run Date: 12/19/2019<br>Run Time: 01:44 00 |             |        |  |
|-----------------------------------------------------------------|---------------------------------|---|---------------|------|-------|-------------|----------|------|-----------------|--------------------------------------------|-------------|--------|--|
| Business Unit: 15100                                            |                                 |   |               |      |       |             |          |      | Page No. 1 of 1 |                                            |             |        |  |
| Ledger:                                                         | ACTUALS                         |   |               |      |       |             |          |      |                 |                                            |             |        |  |
| Fiscal Ye                                                       |                                 |   |               |      |       |             |          |      |                 |                                            |             |        |  |
|                                                                 | g Period From: 1 To: 2          |   |               |      |       |             |          |      |                 |                                            |             |        |  |
| Project R                                                       | lange From: To:                 |   |               |      |       |             |          |      |                 |                                            |             |        |  |
|                                                                 |                                 |   |               |      |       |             |          |      |                 |                                            |             |        |  |
|                                                                 |                                 |   |               |      |       |             |          |      |                 |                                            |             |        |  |
|                                                                 |                                 |   |               |      |       |             |          |      |                 |                                            |             |        |  |
| Project I                                                       | d: 0000109881                   |   |               |      |       |             |          |      |                 |                                            |             |        |  |
| Account                                                         | Account Description             |   | Actual Amount | Task | Fund  | Department  | Program  | FIPS | Agency Usel     | Agency Hee?                                | Cost Center | Annah  |  |
| eccount.                                                        | Account Description             |   | Actual Amount | 1401 |       | Department. | 11041111 | 2210 | Addity open     | Addito one                                 | CODE CONCOL | ALUE C |  |
| 011110                                                          | Employer Retire Contrb-Def Ben  | s | 18,608.65     |      | 06011 | 95100       | 711008   |      |                 |                                            |             |        |  |
| 011120                                                          | Salary Social Securty&Medicare  | s | 10,292.89     |      | 06011 | 95100       | 711008   |      |                 |                                            |             |        |  |
| 011140                                                          | Group Life Insurance            | s | 1,803.90      |      | 06011 | 95100       | 711008   |      |                 |                                            |             |        |  |
| 011150                                                          | Employer Health Ins Premium     | s | 17,952.60     |      | 06011 | 95100       | 711008   |      |                 |                                            |             |        |  |
| 011160                                                          | Retiree Health Ins Cr Premium   | s | 1,613.80      |      | 06011 | 95100       | 711008   |      |                 |                                            |             |        |  |
| 011170                                                          | VSDB & Longterm Disability Ins  | s | 864.77        |      | 06011 | 95100       | 711008   |      |                 |                                            |             |        |  |
| 5011230                                                         | Salaries, Classified            | s | 137,699.05    |      | 06011 | 95100       | 711008   |      |                 |                                            |             |        |  |
| 5011380                                                         | Deferred Comp Match Payments    | s | 500.00        |      | 06011 | 95100       | 711008   |      |                 |                                            |             |        |  |
| 012160                                                          | Telecom Services (VITA)         | s | 10,481.85     |      | 06011 | 95100       | 711008   |      |                 |                                            |             |        |  |
| 5012210                                                         | Organization Memberships        | s | 105.00        |      | 06011 | 95100       | 711008   |      |                 |                                            |             |        |  |
| 5012240                                                         | Employee Training/Workshop/Conf | s | 1,050.00      |      | 06011 | 95100       | 711008   |      |                 |                                            |             |        |  |
| 5012780                                                         | VITA It Infrastructure Srvc     | s | 17,588.39     |      |       | 95100       | 711008   |      |                 |                                            |             |        |  |
| 5012790                                                         | Computer Softwre Developmt Cst  | ş | 1,519,342.62  |      |       | 95100       | 711008   |      |                 |                                            |             |        |  |
| 5012820                                                         | Travel, Personal Vehicle        | ş | 19.62         |      |       | 95100       | 711008   |      |                 |                                            |             |        |  |
| 015390                                                          | Bldg Rental-NonState DGS Adm    | ş | 43,036.41     |      | 06011 | 95100       | 711008   |      |                 |                                            |             |        |  |
| Total Expenditure:                                              |                                 | c | 1,780,959.55  |      |       |             |          |      |                 |                                            |             |        |  |
| ocur axp                                                        | THE COLUMN                      | - | 1,100,355.55  |      |       |             |          |      |                 |                                            |             |        |  |
|                                                                 |                                 |   |               |      |       |             |          |      |                 |                                            |             |        |  |
|                                                                 |                                 |   |               |      |       |             |          |      |                 |                                            |             |        |  |
|                                                                 |                                 |   |               |      |       |             |          |      |                 |                                            |             |        |  |
|                                                                 |                                 |   |               |      |       |             |          |      |                 |                                            |             |        |  |
|                                                                 |                                 | _ |               |      |       |             |          |      |                 |                                            |             |        |  |
| otal Net                                                        | : Activity:                     | ş | 1,780,959.55  |      |       |             |          |      |                 |                                            |             |        |  |

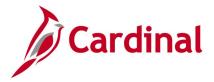

# **Revenue Status Report (RGL008)**

**REVISED:** 03/02/2017

#### **DESCRIPTION:**

This report provides estimated revenue, year-to-date actual revenue, prior year end actual revenue, current month actual revenue, and prior year actual revenue for the same month period. The report can be used to provide estimated revenue, actual, and the prior year actual revenue at the Fund and Account level.

#### **NAVIGATION PATH:**

Main Menu > Commitment Control > Budget Reports > Revenue Status Report

#### RUN CONTROL PARAMETERS:

**OUTPUT FORMAT:** 

Business Unit (% for all) Rev Ledger Group PDF CSV

Fiscal Year

To Period

Sort – Business unit, Fund, Account [checkbox]

Sort – Fund, Account, Business unit [checkbox]

Sub Totals [checkbox]

#### Screenshot of the RGL008 Revenue Status Report Run Control Page

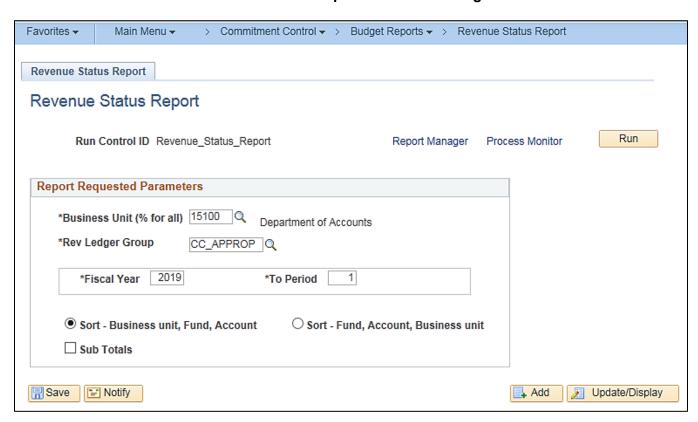

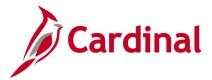

## Screenshot of the RGL008 Revenue Status Report

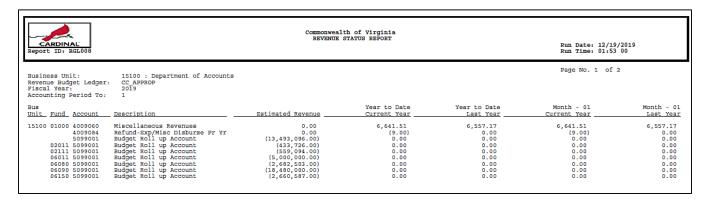

## Screenshot of the RGL008 Revenue Status Report (continued)

|                                   |                                      |                              |                           | Page No. 2 of 2            |                         |
|-----------------------------------|--------------------------------------|------------------------------|---------------------------|----------------------------|-------------------------|
| Bus Unit Fund Account Description | Estimated Revenue                    | Year to Date<br>Current Year | Year to Date<br>Last Year | Month - 01<br>Current Year | Month - 01<br>Last Year |
| Statewide Total                   | <u>\$</u> ( 43,309,006.00) <u>\$</u> | 6,632.51 <u>S</u>            | 6,557.17 <u>S</u>         | 6,632.51 §                 | 6,557.17                |

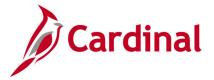

# Statement of Appropriations, Allotments and Expenditures Report (RGL006)

**REVISED:** 02/27/2017

## **DESCRIPTION:**

The report provides summarized Appropriations, Allotments, Unalloted, Expended MTD and YTD, and Available Appropriation information by Business Unit, Fund, Program, and Project. The report can be used to monitor and administer an agency's Appropriation and Allotment budget at the Program level, as well as for Capital Outlay projects.

#### **NAVIGATION PATH:**

Main Menu > General Ledger > General Reports > App, Allot & Expense Report

#### **RUN CONTROL PARAMETERS:**

Business Unit (% for All)
Appropriation Ledger (C APPROP B)

Allotment Ledger (C ALLOT B)

Fiscal Year

Period

Run for Capital Outlay Only [checkbox]

**OUTPUT FORMAT:** 

**PDF** 

**CSV** 

# Screenshot of the RGL006 Statement of Appropriations, Allotments and Expenditures Report Run Control Page

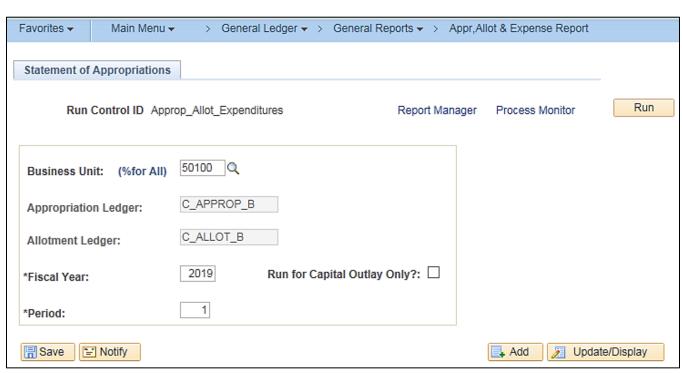

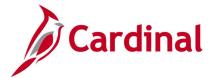

# Screenshot of the RGL006 Statement of Appropriations, Allotments and Expenditures Report

| CARDINAL<br>Report ID: RGL000                                        |                                          |         |       |                  |                  |           |                |                 |                            |
|----------------------------------------------------------------------|------------------------------------------|---------|-------|------------------|------------------|-----------|----------------|-----------------|----------------------------|
| Business Unit :<br>Appr. Ledger :<br>Allt. Ledger :<br>Fiscal Year : | 50100<br>C_APPROP_B<br>C_ALLOT_B<br>2019 | Period: | 1     |                  |                  |           |                | Page No. 1 of 7 |                            |
| Business Unit                                                        | Program                                  | Project | Fund  | Appropriation    | Allotment        | Unalloted | Expended MTD   | Expended YTD    | Available<br>Appropriation |
| 50100                                                                | 5140                                     |         | 04720 | 24,060,509.00    | 24,060,509.00    | 0.00      | 1,045,829.93   | 1,045,829.93    | 23,014,679.07              |
| Program 5140 7                                                       | Total                                    |         |       | 24,060,509.00    | 24,060,509.00    | 0.00      | 1,045,829.93   | 1,045,829.93    | 23,014,679.07              |
|                                                                      | 6020                                     |         | 04010 | 20,173,297.00    | 20,173,297.00    | 0.00      | 1,185,020.00   | 1,185,020.00    | 18,988,277.00              |
|                                                                      |                                          |         | 04100 | 12,555,369.00    | 12,555,369.00    | 0.00      | 928,348.13     | 928,348.13      | 11,627,020.87              |
|                                                                      |                                          |         | 04720 | 41,936,254.00    | 41,936,254.00    | 0.00      | 5,094,634.06   | 5,094,634.06    | 36,841,619.94              |
| Program 6020                                                         | Total                                    |         |       | 74,664,920.00    | 74,664,920.00    | 0.00      | 7,208,002.19   | 7,208,002.19    | 67,456,917.81              |
|                                                                      | 6030                                     |         | 04010 | 793,345,573.00   | 793,345,573.00   | 0.00      | 6,690,239.43   | 6,690,239.43    | 786,655,333.57             |
|                                                                      |                                          |         | 04220 | 698,068.00       | 698,068.00       | 0.00      | 0.00           | 0.00            | 698,068.00                 |
|                                                                      |                                          |         | 04312 | 206,416.00       | 206,416.00       | 0.00      | 0.00           | 0.00            | 206,416.00                 |
|                                                                      |                                          |         | 04314 | 503,919,450.00   | 503,919,450.00   | 0.00      | 2,715,778.35   | 2,715,778.35    | 501,203,671.65             |
|                                                                      |                                          |         | 04500 | 435,153.00       | 435,153.00       | 0.00      | 0.00           | 0.00            | 435,153.00                 |
|                                                                      |                                          |         | 04720 | 1,034,660,002.00 | 1,034,660,002.00 | 0.00      | 103,494,359.66 | 103,494,359.66  | 931,165,642.34             |
|                                                                      |                                          |         | 04730 | 42,500,000.00    | 42,500,000.00    | 0.00      | 0.00           | 0.00            | 42,500,000.00              |
|                                                                      |                                          |         | 07191 | 110,500,000.00   | 110,500,000.00   | 0.00      | 143,965.67     | 143,965.67      | 110,356,034.33             |
|                                                                      |                                          |         | 07201 | 85,693,244.00    | 85,693,244.00    | 0.00      | 1,901,679.33   | 1,901,679.33    | 83,791,564.67              |
|                                                                      |                                          |         | 07581 | 8,200,000.00     | 8,200,000.00     | 0.00      | 38,256.70      | 38,256.70       | 8,161,743.30               |

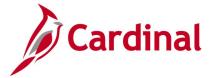

# Statement of Cash Position of Funds Report (RGL018)

**REVISED:** 03/02/2017

## **DESCRIPTION:**

This report provides the cash balances, by Fund, for the current and prior month as of the run date. The cash balances are both budget checked and actuals. The report can be used to monitor an agency's cash position as part of the reconciliation process.

#### **NAVIGATION PATH:**

Main Menu > General Ledger > General Reports > Stmt of Cash Position of Funds

RUN CONTROL PARAMETERS: OUTPUT FORMAT:

Business Unit (% for all) PDF CSV

## Screenshot of the RGL018 Statement of Cash Position of Funds Report Run Control Page

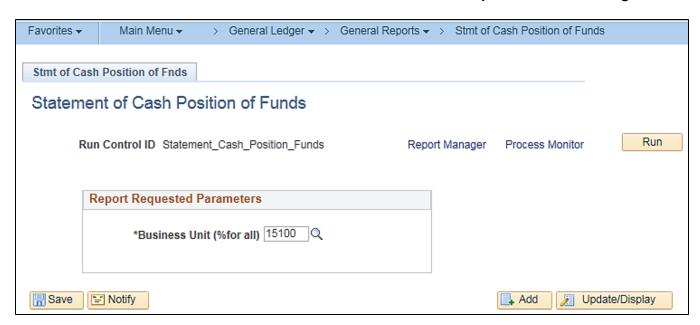

Rev 2/9/2023 Page **148** of **175** 

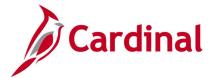

# Screenshot of the RGL018 Statement of Cash Position of Funds Report

| _      |                                                                                                    |                                                                                                    |                                                                                                    |                                                                                                    |                                                                                                    |  |  |  |
|--------|----------------------------------------------------------------------------------------------------|----------------------------------------------------------------------------------------------------|----------------------------------------------------------------------------------------------------|----------------------------------------------------------------------------------------------------|----------------------------------------------------------------------------------------------------|--|--|--|
|        | Commonwealth of Virginia STATEMENT OF CASE POSITION OF FUNDS Run Date: 12/19/2019 Fun Time: 02:03 00 |                                                                                                    |                                                                                                    |                                                                                                    |                                                                                                    |  |  |  |
| Busine | Page No. 1 of 1                                                                                      |                                                                                                    |                                                                                                    |                                                                                                    |                                                                                                    |  |  |  |
| Bus    | BU Description                                                                                       | Prior Period<br>FY:2020 Period:5                                                                        |                                                                                                    |                                                                                                    |                                                                                                    |  |  |  |
| 15100  | Department of Accounts                                                                               | 01000<br>02011<br>02054<br>02051<br>02111<br>0270<br>06050<br>06150<br>06150<br>06150<br>06150<br>06350 | NOn-Tax Collection Servs Fund<br>Charge Card Rebate Fund<br>Parking<br>Enterprise App - HCM<br>Payroll Service Bureau Service<br>Enterprise App - Cardinal<br>Enterprise App- For Budgeting | 12,190,107.18 0.00 0.00 0.00 0.00 1,588,293.99 335,684.52 766,899.71 387,629.14 32,803,552.67 0.00 | 12,190,107.18 0.00 0.00 0.00 0.00 1,588,203.99 315,654.52 766,899.71 367,629.14 22,803,552.67 0.00 |  |  |  |
|        |                                                                                                    |                                                                                                    |                                                                                                    | End of Report                                                                                      |                                                                                                    |  |  |  |

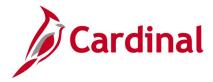

# **Summary Fluctuation Analysis Report (RGL028)**

**REVISED:** 03/02/2017

## **DESCRIPTION:**

This report provides the variance in expenditures by COA elements between Fiscal Years. The report can be used for trend analysis in comparing summarized Chart of Account data between two or more Fiscal Years.

#### **NAVIGATION PATH:**

Main Menu > General Ledger > General Reports > Summary Fluctuation Analysis

RUN CONTROL PARAMETERS: OUTPUT FORMAT:

SetID PDF Business Unit CSV

Actuals [checkbox]

Cash [checkbox]

Modified Accrual [checkbox] Full Accrual [checkbox]

Forecast [checkbox]

Base Fiscal Year

Accounting Period From

Accounting Period To

Fiscal Year To Be compared Against - Fiscal Year

1. Fiscal Year 2

ChartField Selection (various)

Rev 2/9/2023

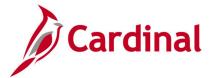

## Screenshot of the Summary Fluctuation Analysis Run Control Page

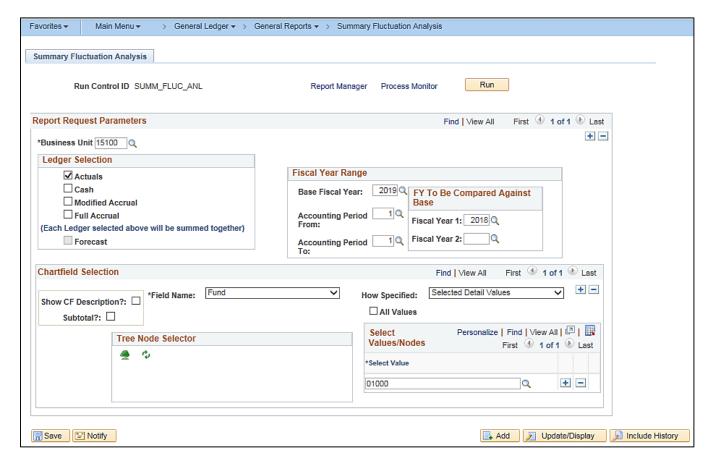

## Screenshot of the RGL028 Summary Fluctuation Analysis Report

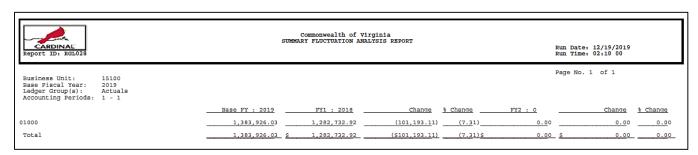

Rev 2/9/2023

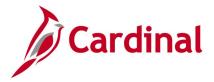

# **Summary Ledger Detail Report (GLS1001)**

**REVISED:** 03/02/2017

## **DESCRIPTION:**

This report provides a summary of ledger balances and can be used for reconciliation purposes.

#### **NAVIGATION PATH:**

Include CF [checkbox]

Main Menu > General Ledger > Summary Ledgers > Summary Ledger Detail Report

#### **RUN CONTROL PARAMETERS:**

## **OUTPUT FORMAT:**

**PDF** 

**CSV** 

Unit
Ledger
Ledger Code
Fiscal Year
From Period
To Period
Display Full Numeric Field [checkbox]
Click on Refresh
Seguence

# Screenshot of the Summary Ledger Detail Run Control Page

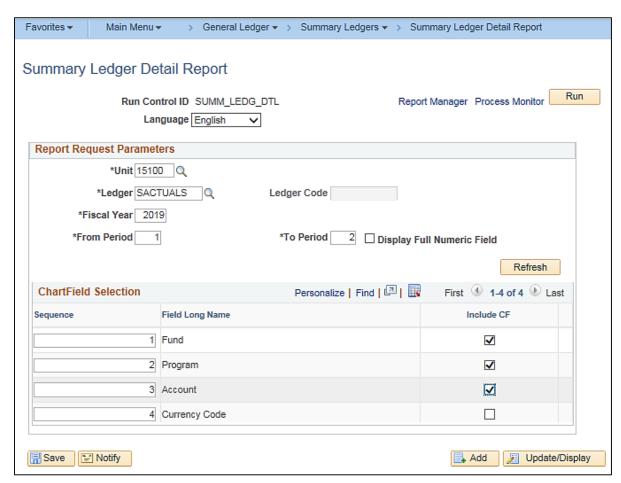

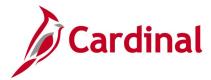

# Screenshot of the GLS1001 Summary Ledger Detail Report

|                |                                                                                                    | PeopleSoft GL           |                     |
|----------------|----------------------------------------------------------------------------------------------------|-------------------------|---------------------|
| Report ID: GL  | S1001                                                                                                    | SUMMARY LEDGER - DETAIL | Page No. 1          |
| Bus. Unit: 15  |                                                                                                    |                         | Run Date 12/19/2019 |
|                | CTUALS Summary Actuals                                                                                                    |                         | Run Time 14:16:57   |
| Ledger Code:   |                                                                                                    |                         |                     |
| As of Fiscal Y | Tear 2019 from Period 1 to Period 2 ()                                                                                                    |                         |                     |
| Pund Progra    | m Account                                                                                                    | Balan                   | na na               |
| Progra         | The state of the state of the s | 24241                   |                     |
|                |                                                                                                    |                         |                     |
| 01000          | 101010                                                                                                    | 11,096,6                |                     |
|                | 205025                                                                                                    |                         | 60.00               |
|                | 609560                                                                                                    | < 13,493,0              |                     |
| 724001         |                                                                                                    | 12,5:                   |                     |
|                | 5011120                                                                                                    |                         | 97.72               |
|                | 5011140                                                                                                    |                         | 15.06               |
|                | 5011150                                                                                                    |                         | 80.30               |
|                | 5011160                                                                                                    |                         | 87.38               |
|                | 5011170                                                                                                    |                         | 83.75               |
|                | 5011280                                                                                                    |                         | 33.63               |
|                | 5011380                                                                                                    |                         | 20.00               |
|                | 5022310                                                                                                    |                         | 30.00               |
| 724002         |                                                                                                    |                         | 69.58               |
|                | 5011120                                                                                                    | 10,90                   |                     |
|                | 5011140                                                                                                    |                         | 55.04               |
|                | 5011150                                                                                                    |                         | 00.20               |
|                | 5011160                                                                                                    |                         | 48.77               |
|                | 5011170                                                                                                    |                         | 36.00               |
|                | 5011280                                                                                                    | 147,77                  |                     |
|                | 5011380                                                                                                    |                         | 30.00               |
| 724004         |                                                                                                    | 13,8                    |                     |
| 737001         |                                                                                                    |                         | 62.50               |
|                | 5011110                                                                                                    |                         | 03.78               |
|                | 5011120                                                                                                    | 30,0                    |                     |
|                | 5011130                                                                                                    |                         | 97.37               |
|                | 5011140                                                                                                    |                         | 28.34               |
|                | 5011150                                                                                                    |                         | 46.75               |
|                | 5011160                                                                                                    |                         | 88.27               |
|                | 5011170                                                                                                    |                         | 57.39               |
|                | 5011230                                                                                                    | 383,6                   |                     |
|                | 5011250                                                                                                    | 17,4                    |                     |
|                | 5011380                                                                                                    |                         | 45.00               |
|                | 5011410                                                                                                    |                         | 20.57               |
|                | 5011530                                                                                                    |                         | 70.55               |
|                | 5011620                                                                                                    |                         | 46.75               |
|                | 5011640                                                                                                    |                         | 03.48               |
|                | 5011660                                                                                                    |                         | 45.20               |
|                | 5012210                                                                                                    |                         | 45.00               |
|                | 5012660                                                                                                    |                         | 32.64               |
|                | 5015460                                                                                                    |                         | 62.50>              |
| 737002         |                                                                                                    |                         | 79.50               |
|                | 5011120                                                                                                    | 2,70                    | 60.37               |
|                |                                                                                                    |                         |                     |

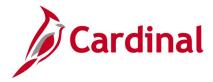

## Track without Budget – Expenditures by ChartField Report (RGL007B)

**REVISED:** 03/02/2017

## **DESCRIPTION:**

This report provides information that summarizes expenditures by designated ChartFields, Month-to-Date (MTD) and Fiscal Year-to-Date (YTD). The report is generated only for budget ledgers set to Track Without Budget.

#### **NAVIGATION PATH:**

Main Menu > General Ledger > General Reports > Track W/O Budget - Exp by CF

## RUN CONTROL PARAMETERS: OUTPUT FORMAT:

Business Unit PDF Budget Ledger CSV

Fiscal Year

As of Period

Show Account Description [checkbox]

Field Name (Account, Fund, Program)

How Specified (Detail - Selected Parents, Range

of Values, Selected Detail Values)

Tree Name (if applicable)

Level Name (if applicable)

Sub-Total {checkbox}

Tree Node Selector (if applicable)

Select Values/Nodes / Select Value (if applicable)

## Screenshot of the Track Without Budget Expenditures By ChartField Run Control Page

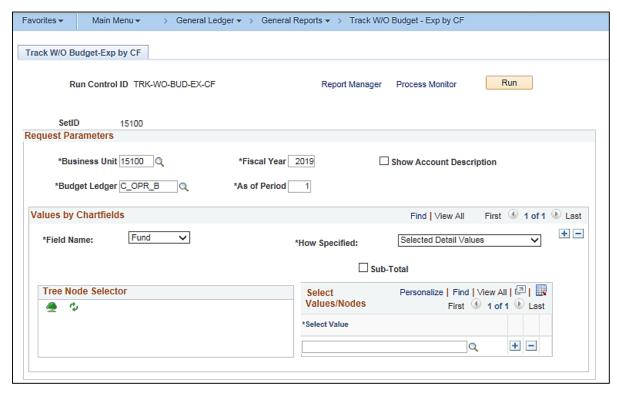

Rev 2/9/2023 Page **154** of **175** 

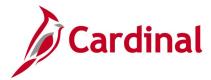

# Screenshot of the RGL007B Track Without Budget Expenditures By ChartField Report

| CARDINAL Report ID: RGL007B     | Commonwealth of Virginia  TRACK WITHOUT BUDGET - EXCENDITURES BY CEARTFIELD  Run Date: 12/19/2019 Run Time: 02:24 00 |                           |                           |                               |  |  |  |
|---------------------------------|----------------------------------------------------------------------------------------------------|---------------------------|---------------------------|-------------------------------|--|--|--|
|                                 |                                                                                                    |                           |                           | Page No. 1 of 1               |  |  |  |
| Business Unit : 15100           |                                                                                                    |                           |                           | -                             |  |  |  |
| Fiscal Year : 2019              |                                                                                                    |                           |                           |                               |  |  |  |
| As of Period : 1                |                                                                                                    |                           |                           |                               |  |  |  |
| Budget Ledger : C_OPR_B         |                                                                                                    |                           |                           |                               |  |  |  |
| <u>Pund Code</u> <u>Account</u> | Budgeted Amount                                                                                                    | Month Expended            | Year-to-Date Expended     | Unexpended Amount             |  |  |  |
| 5011110                         | 0.00                                                                                                    | 178,049.43                | 178,049.43                | (178,049.43)                  |  |  |  |
| 5011120                         | 0.00                                                                                                    | 101,862.13                | 101,862.13                | (101,862.13)                  |  |  |  |
| 5011130                         | 0.00                                                                                                    | 626.31                    | 626.31                    | (626.31)                      |  |  |  |
| 5011140                         | 0.00                                                                                                    | 17,793.35                 | 17,793.35                 | (17,793.35)                   |  |  |  |
| 5011150                         | 0.00                                                                                                    | 231,121.60                | 231,121.60                | (231,121.60)                  |  |  |  |
| 5011160                         | 0.00                                                                                                    | 15,936.65                 | 15,936.65                 | (15,936.65)                   |  |  |  |
| 5011170                         | 0.00                                                                                                    | 8,386.35                  | 8,386.35                  | (8,386.35)                    |  |  |  |
| 5011220<br>5011230              | 0.00                                                                                                    | 21,570.87<br>1,195,134.41 | 21,570.87<br>1,195,134.41 | (21,570.87)<br>(1,195,134.41) |  |  |  |
| 5011250                         | 0.00                                                                                                    | 12,520.47                 | 12,520.47                 | (12,520.47)                   |  |  |  |
| 5011250                         | 0.00                                                                                                    | 145,195.05                | 145,195.05                | (145,195.05)                  |  |  |  |
| 5011380                         | 0.00                                                                                                    | 5,081.50                  | 5,081.50                  | (5,081.50)                    |  |  |  |
| 5011410                         | 0.00                                                                                                    | 8,329.10                  | 8,329.10                  | (8,329.10)                    |  |  |  |
| 5011530                         | 0.00                                                                                                    | 12,916.57                 | 12,916.57                 | (12,916.57)                   |  |  |  |
| 5011620                         | 0.00                                                                                                    | 2,521.58                  | 2,521.58                  | (2,521.58)                    |  |  |  |
| 5011640                         | 0.00                                                                                                    | 103.48                    | 103.48                    | (103.48)                      |  |  |  |
| 5011660                         | 0.00                                                                                                    | 5,032.57                  | 5,032.57                  | (5,032.57)                    |  |  |  |
| 5012140                         | 0.00                                                                                                    | 125.12                    | 125.12                    | (125.12)                      |  |  |  |
| 5012270                         | 0.00                                                                                                    | 354.76                    | 354.76                    | (354.76)                      |  |  |  |
| 5012440                         | 0.00                                                                                                    | 501,645.00                | 501,645.00                | (501,645.00)                  |  |  |  |
| 5012660                         | 0.00                                                                                                    | 15,112.00                 | 15,112.00                 | (15,112.00)                   |  |  |  |
| 5012740                         | 0.00                                                                                                    | 14,073.00                 | 14,073.00                 | (14,073.00)                   |  |  |  |
| 5012750                         | 0.00                                                                                                    | 126,995.75                | 126,995.75                | (126,995.75)                  |  |  |  |
| 5012780                         | 0.00                                                                                                    | 27,497.22                 | 27,497.22                 | (27, 497.22)                  |  |  |  |
| 5012790                         | 0.00                                                                                                    | 389,500.00                | 389,500.00                | (389,500.00)                  |  |  |  |
| 5012820<br>5012850              | 0.00                                                                                                    | 84.87<br>106.62           | 84.87<br>106.62           | (84.87)<br>(106.62)           |  |  |  |
| 5012850<br>5012880              | 0.00                                                                                                    | 106.62<br>21.00           | 106.62<br>21.00           | (106.62)<br>(21.00)           |  |  |  |
| 5012880                         | 0.00                                                                                                    | 4,914.00                  | 4,914.00                  | (4,914.00)                    |  |  |  |
| 5014150                         | 0.00                                                                                                    | 4,914.00                  | 4,914.00                  | (4,914.00)                    |  |  |  |
| 5015390                         | 0.00                                                                                                    | 588.00                    | 588.00                    | (588.00)                      |  |  |  |
| 5015470                         | 0.00                                                                                                    | 1,677.55                  | 1,677.55                  | (1,677.55)                    |  |  |  |
| 5022310                         | 0.00                                                                                                    | 5,530.00                  | 5,530.00                  | (5,530.00)                    |  |  |  |
| Total for the Report :          | 0.00                                                                                                    | 3,097,607.31              | 3,097,607.31              | (3,097,607.31)                |  |  |  |
| -                               |                                                                                                    | End of Report             |                           |                               |  |  |  |

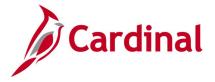

## Transactions in Pending Status Report (VGLR620B)

**REVISED:** 03/02/2017

## **DESCRIPTION:**

This report provides transactions that are pending for processing in the General Ledger, Accounts Receivable, Purchasing, Expenses, Accounts Payable, and Project Costing modules. The Purchasing and Project Costing modules are currently only applicable to Business Unit 50100 (VDOT)\*. Transactions that are pending for processing have not been successfully entered, edit checked, budget checked, and approved in the various modules. The transactions are waiting for a user to take action before being eligible to be processed further in Cardinal.

The report can be run ad hoc by agency users to monitor and review all transactions that are pending for processing. Based on the ChartField selection criteria, the report can be used to provide a very broad or narrow look at the transactions that are pending for processing in the various modules. It can also be useful for users at month end and year end by identifying transactions that need to be cleared.

The report can be run ad hoc by agency users to monitor and review the cash transactions that are pending for processing. By running the report for the cash account (101010) and specific fund value(s), an agency user can see the cash transactions that require a user to take action before being eligible for further batch processing downstream and eventually posted against the cash balance(s) on the ledger.

#### **NAVIGATION PATH:**

Main Menu > General Ledger > General Reports > Payment Cash Reports > Transactions in Pending Status

**PDF** 

**CSV** 

#### **RUN CONTROL PARAMETERS:**

**OUTPUT FORMAT:** 

**Business Unit** Ledger

Actuals

From Date

To Date

GL: All Sections use Journal Date [checkbox]

AR: All Sections use Accounting Date [checkbox]

\*PR: All Sections use Budget Date [checkbox] EX: All Sections use Accounting Date [checkbox]

AP: All Sections Use Scheduled Pay Date [checkbox] \*PC: All Sections use Accounting Date [checkbox] Click on Refresh Sequence Include CF [checkbox] Value / To Value

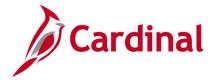

## **ADDITIONAL INFORMATION:**

The report will return transactions that currently reside in the module sub-groupings below:

General Ledger – Incomplete Journals

General Ledger – Journals Not Edited

General Ledger - Journals Not Budget Checked

General Ledger – Journals Not Approved

Accounts Receivable - Applied Payments Not Run Thru Revenue Estimate\*

Accounts Receivable – Applied Payments Not Approved\*

Accounts Receivable - Applied Payments Not Successfully Budget Checked\*

Accounts Receivable - Incomplete AR Direct Journals

Accounts Receivable - AR Direct Journals Not Budget Checked

Accounts Receivable – AR Direct Journals Not Approved

Accounts Receivable – Applied Payment Not Posted\*

Purchasing – Requisition Accounting Entries Not Created\*

Expenses – Expense Advances Not Submitted

Expenses – Expense Advances Not Approved

Expenses – Expense Reports Not Submitted

Expenses – Expense Reports Not Approved

Expenses – Expense Reports Not Budget Checked

Accounts Payable - Vouchers Not Matched\*

Accounts Payable - Vouchers Not Budget Checked

Accounts Payable - Vouchers Not Approved

Accounts Payable – Voucher Payments On Hold

Project Costing - Project Accounting Splitter Error\*

Project Costing - Project Accounting Splitter Cash Accounting not Created\*

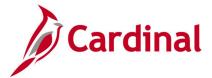

## Screenshot of the Transactions in Pending Status Run Control Page

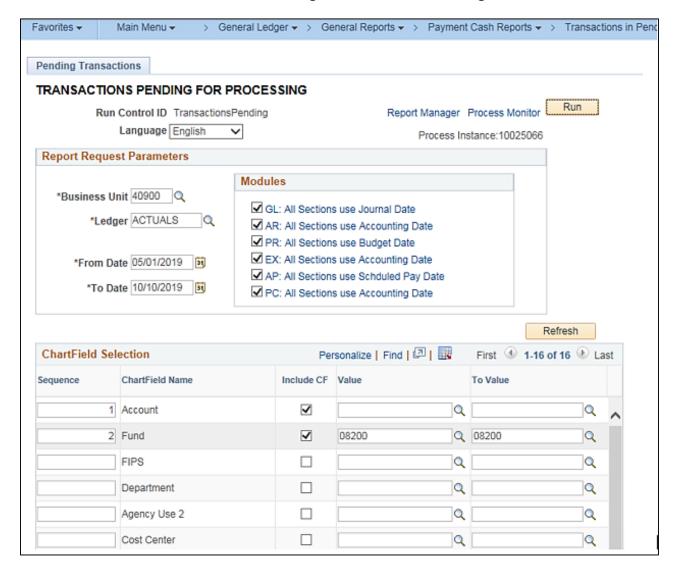

## Screenshot of the VGLR620B Transactions in Pending Status Report

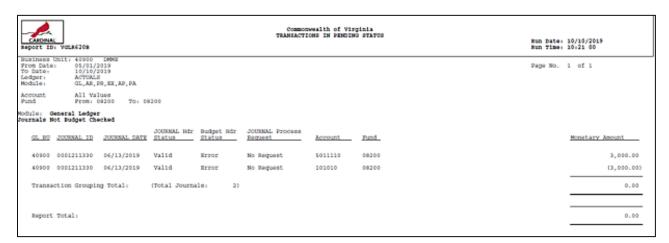

Rev 2/9/2023 Page **158** of **175** 

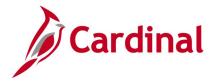

## Transactions Ready for Processing Report (VGLR620A)

**REVISED:** 03/02/2017

## **DESCRIPTION:**

This report provides transactions that are ready for processing in the General Ledger, Accounts Receivable, Purchasing, Expenses, Accounts Payable, and Project Costing modules. Purchasing and Project Costing modules are currently only applicable to Business Unit 50100 (VDOT)\*. Transactions that are ready for processing have been successfully entered, edit checked, budget checked, and approved in the various modules. The transactions are waiting for the nightly Cardinal batch processing to begin so the transactions can be further processed to the point of being posted to the Ledger in General Ledger.

The report can be run ad hoc by agency users to monitor and review all transactions that are ready for processing. Based on the ChartField selection criteria, the report can be used to provide a very broad or narrow look at the transactions that are ready for processing in the various modules before the nightly batch processing begins.

The report can be run ad hoc by agency users to monitor and review the cash transactions that are ready for processing. By running the report for the cash account (101010) and specific fund value(s), an agency user can foresee the potential impact to the beginning cash balance(s) on the ledger before pay cycle and payment cash checking processing begins.

#### **NAVIGATION PATH:**

Main Menu > General Ledger > General Reports > Payment Cash Reports > Transactions Ready for Process

PDF

**CSV** 

## **RUN CONTROL PARAMETERS:**

**OUTPUT FORMAT:** 

Business Unit

Ledger

Actuals

From Date

To Date

GL: All sections use journal date [checkbox]

AR: All sections use accounting date [checkbox]

\*PR: All sections use accounting date [checkbox]

EX: All sections use accounting date [checkbox]

AP: Section Ready to be Paid uses scheduled pay

date, All other sections use accounting date

[checkbox]

\*PC: All sections use accounting date [checkbox]

Click on Refresh

Sequence

Include CF [checkbox]

Value / To Value

(] [x] [] pay [x]

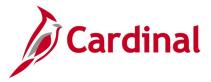

## **ADDITIONAL INFORMATION:**

The report will return transactions that currently reside in the module sub-groupings below:

General Ledger – Journals Not Posted

Accounts Receivable - AR Direct Journals Not Journal Generated

Accounts Receivable - Applied Payment Not Journal Generated\*

Purchasing - Requisitions Not Journal Generated\*

Expenses - Expense Payments Not Journal Generated

Expenses - Expense Reports Ready to be Paid

Expenses - Expense Advances Ready to be Paid

Accounts Payable - Voucher Payments Not Journal Generated

Accounts Payable - Vouchers Ready to be Paid

Project Costing - Project Accounting Splitter Cash Not Journal Generated\*

## Screenshot of the Transactions Ready for Processing Run Control Page

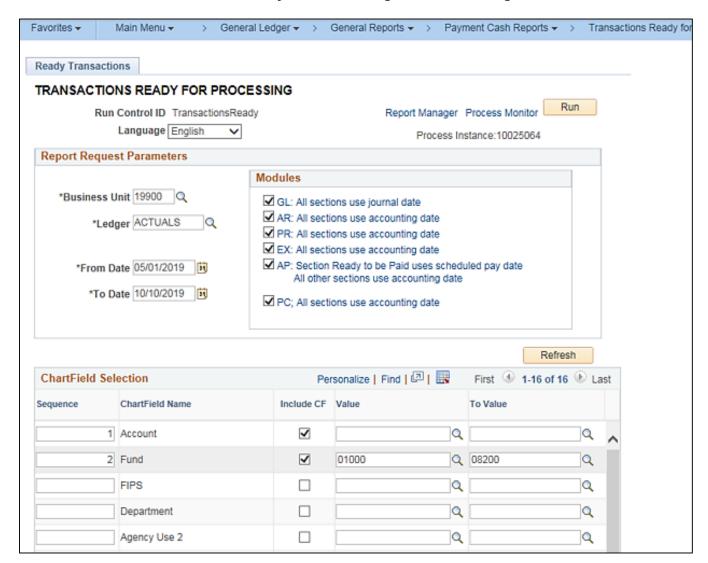

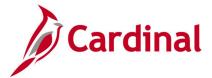

# Screenshot of the VGLR620A Transactions Ready for Processing Report

|                                              | Commonwealth of Virginia TRANSACTIONS FRADY FOR PROCESSING |              |                       |                      |                            |                                            |       |                 |        |
|----------------------------------------------|------------------------------------------------------------|--------------|-----------------------|----------------------|----------------------------|--------------------------------------------|-------|-----------------|--------|
| CARDINAL                                     | #UNA(                                                      |              |                       |                      |                            | Run Date: 10/10/2019<br>Run Time: 10:18 00 |       |                 |        |
| From Date:<br>To Date:<br>Ledger:<br>Module: | finto                                                      |              |                       |                      |                            |                                            |       |                 |        |
| Account<br>Fund                              | All Val                                                    |              | 200                   |                      |                            |                                            |       |                 |        |
| dodule: Ges<br>Journals No                   | meral Ledger<br>of Posted                                  |              |                       |                      |                            |                                            |       |                 |        |
| GL BU                                        | Journal ID                                                 | Journal Date | Journal Hdr<br>Status | Budget Hdr<br>Status | JOURNAL Process<br>Request | Account                                    | rund  | Monetary Amount |        |
| 19900                                        | 0001211331                                                 | 06/13/2019   | Valid                 | Valid                | Post                       | 101010                                     | 01000 | (10             | (1.00) |
| 19900                                        | 0001211331                                                 | 06/13/2019   | Valid                 | Valid                | Post                       | 101010                                     | 08200 | 18              | 11.00  |
| 19900                                        | 0001211331                                                 | 06/13/2019   | Valid                 | Valid                | Post                       | 5011110                                    | 08200 | (10             | 1.00)  |
| 19900                                        | 0001211331                                                 | 06/13/2019   | Valid                 | Valid                | Post                       | 5012880                                    | 01000 | 18              | 11.00  |
| Transac                                      | ction Groupin                                              | g Total:     | (Total Journa         | ls: 4)               |                            |                                            |       |                 | 0.00   |

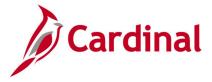

# **General Ledger nVision Reports**

<This page is intended to be blank>

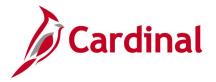

## **Budget to Actual - Cost Center by Account Report (RGL0614 - nVision)**

**REVISED:** 12/12/2019

## **DESCRIPTION:**

This nVision report is used to monitor Operational Budget and Actual Expenditure totals and variance of budget remaining for a Business Unit and Cost Center by Account. The report provides Operational Budget and Actual Expenditure amounts for a Business Unit by Account and Cost Center for the current period and year to date.

#### **NAVIGATION PATH:**

Main Menu > myCardinal Financials > Financials Report Retrieval > FIN Report Manager > CSC EXP ACCOUNT

## RUN CONTROL PARAMETERS: OUTPUT FORMAT:

Business Unit Excel version 2007 or higher

#### ADDITIONAL INFORMATION:

The report is retrieved by Business Unit and Cost Center code. The report layout returns Budget and Actual data by Account for each Cost Center related to the designated Business Unit.

## Screenshot of the RGL0614 Budget to Actual By Cost Center and Account Report

| CARDINA    |                                | Commonwealth of         | Virginia         |                |                |
|------------|--------------------------------|-------------------------|------------------|----------------|----------------|
|            |                                | Budget to Actual-Cost ( | enter by Account |                |                |
| B . IB     | BOLOGIA                        |                         |                  |                |                |
| Report ID: |                                |                         |                  |                |                |
| Laynut ID: |                                |                         |                  |                |                |
| Scape:     | VGLR0614                       |                         |                  |                |                |
|            | lim June 30, 2020              |                         |                  |                |                |
| Burinerr U |                                | Dopartment of Forestry  |                  |                |                |
| Cart Conta | FE: 700                        | Salary Payroll          |                  |                |                |
| Account    | Darcription                    | Operational Budget      | 2828-1           | 2828-2         | 2020-9         |
|            |                                |                         |                  |                |                |
| 5011110    | Emplayor Rotiro Cantrb-Dof Bon | 1,432,072.00            | 161,823.86       | 109,471.56     | 109,532.85     |
| 5011120    | Salary Social Securty&Medicare | 810,307.00              | 93,156.82        | 62,080.41      | 62,014.29      |
| 5011140    | Group Life Insurance           | 138,759.00              | 16,346.22        | 11,056.00      | 11,069.33      |
| 5011150    | Emplayor Hoalth Ins Promium    | 2,642,007.00            | 366,494.75       | 243,743.50     | 246,063.50     |
| 5011160    | Rotiroo Hoalth Inz Cr Promium  | 123,929.00              | 14,599.11        | 9,874.25       | 9,886.15       |
| 5011170    | VSDB & Langtorm Dirability Inc | 65,672.00               | 6,166.60         | 4,169.63       | 4,175.97       |
| 5011220    | Salarios, Appainted Officials  | 144,984.00              | 18,122.88        | 12,081.92      | 12,081.92      |
| 5011230    | Salaries, Classified           | 9,435,216.00            | 1,188,944.35     | 793,846.71     | 790,067.06     |
| 5011280    | Salarios, Info Tochn Employees | 497,548.00              | 56,125.85        | 34,115.02      | 38,968.18      |
| 5011310    | Bonuras & Incantivas           | 0.00                    | 0.00             | 0.00           | 50.00          |
| 5011380    | Deferred Comp Match Payments   | 47,040.00               | 7,262.50         | 4,890.00       | 4,850.00       |
| 5011510    | Workers' Compensation Awards   | 0.00                    | 0.00             | 0.00           | 722.98         |
| 5011520    | Supplementl Wrkers' Comp Award | 0.00                    | 0.00             | 0.00           | 0.00           |
| 5011530    | Short-Torm Dirability Bonofits | 0.00                    | 6,114.40         | 3,497.76       | 5,696.70       |
| 5011620    | Salarior, Annual Leave Balance | 0.00                    | 13,405.84        | 4,617.18       | 3,392.63       |
| 5011630    | Salarior, Sick Loave Balancer  | 0.00                    | 5,000.00         | 0.00           | 0.00           |
| 5011640    | Salarier, Comp Le ave Balances | 0.00                    | 0.00             | 386.46         | 290.50         |
| 5011660    | DofContMatch-VRS HybridRotPlan | 0.00                    | 6,862.82         | 4,727.96       | 4,708.76       |
|            | Expandituras                   | \$15,337,534.00         | \$1,960,426.00   | \$1,298,558.36 | \$1,303,570.82 |

Rev 2/9/2023 Page **163** of **175** 

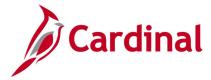

# Screenshot of the RGL0614 Budget to Actual By Cost Center and Account Report (scrolled right)

|                |                |              |                              | Run Dete:<br>Run Time:             | Docombor 19, 2019<br>9:47:59 PM |
|----------------|----------------|--------------|------------------------------|------------------------------------|---------------------------------|
|                |                |              |                              | 312 1122                           | 7.41.57 F H                     |
| 2828-4         | 2828-5         | 2828-6       | Current Teer<br>Expenditures | (Over) Under<br>Operational Budget | × of Budget Remaining           |
| 108,776.28     | 105,395.26     | 53,992.64    | 648,992.45                   | 783,079.55                         | 0.55                            |
| 65,766.07      | 59,942.66      | 31,092.72    | 374,052.97                   | 436,254.03                         | 0.54                            |
| 11,016.27      | 10,689.27      | 5,474.54     | 65,651.63                    | 73,107.37                          | 0.53                            |
| 1,250.00       | 238,038.63     | 122,917.75   | 1,218,508.13                 | 1,423,498.87                       | 0.54                            |
| 9,838.77       | 9,581.84       | 4,889.37     | 58,669.49                    | 65,259.51                          | 0.53                            |
| 4,150.85       | 4,021.24       | 2,059.52     | 24,743.81                    | 40,928.19                          | 0.62                            |
| 12,081.92      | 12,081.92      | 6,040.96     | 72,491.52                    | 72,492.48                          | 0.50                            |
| 792,218.57     | 771,220.15     | 392,041.65   | 4,728,338.49                 | 4,706,877.51                       | 0.50                            |
| 32,101.92      | 32,101.92      | 16,050.96    | 209,463.85                   | 288,084.15                         | 0.58                            |
| 0.00           | 250.00         | 0.00         | 300.00                       | (300.00)                           | 0.00                            |
| 4,855.00       | 4,715.00       | 2,440.00     | 29,012.50                    | 18,027.50                          | 0.38                            |
| 0.00           | 0.00           | 0.00         | 722.98                       | (722.98)                           | 0.00                            |
| 0.00           | (2,239.65)     | 0.00         | (2,239.65)                   | 2,239.65                           | 0.00                            |
| 3,987.42       | 1,730.90       | 5,156.48     | 26,183.66                    | (26,183.66)                        | 0.00                            |
| 1,477.28       | 6,085.44       | 0.00         | 28,978.37                    | (28,978.37)                        | 0.00                            |
| 0.00           | 0.00           | 0.00         | 5,000.00                     | (5,000.00)                         | 0.00                            |
| 0.00           | 0.00           | 0.00         | 676.96                       | (676.96)                           | 0.00                            |
| 4,906.26       | 4,910.70       | 2,469.31     | 28,585.81                    | (28,585.81)                        | 0.00                            |
| \$1,052,426.61 | \$1,258,525.28 | \$644,625.90 | \$7,518,132.97               | \$7,819,401.03                     | 50.98%                          |

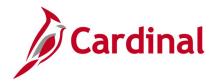

## **Budget to Actual - Department by Account Report (RGL0615 - nVision)**

**REVISED:** 03/09/2017

## **DESCRIPTION:**

This nVision report is used to monitor Operational Budget and Actual expenditure totals and variance of budget remaining for a Business Unit and Department by Account. The report provides Operational Budget and Actual Expenditure amounts for a Business Unit by Account and Department for the current period and year to date.

## **NAVIGATION PATH:**

Main Menu > myCardinal Financials > Financials Report Retrieval > FIN Report Manager > DEPT EXP ACCOUNT

## RUN CONTROL PARAMETERS: OUTPUT FORMAT:

Business Unit Excel version 2007 or higher

#### ADDITIONAL INFORMATION:

The report is retrieved by Business Unit and Department. The report layout returns Budget and Actual data by Account for each designated Department ID related to the designated Business Unit.

## Screenshot of the RGL0615 Budget to Actual By Department and Account Report

| CANDINAL    |                                | Commonwealth of              | Virginia         |             |            |
|-------------|--------------------------------|------------------------------|------------------|-------------|------------|
|             |                                | Budget to Actual-Depar       | tment by Account |             |            |
| Report ID:  | RGL0615                        |                              |                  |             |            |
| Leyest ID:  | VGLR0615                       |                              |                  |             |            |
| Scupe:      | VGLR0615                       |                              |                  |             |            |
|             | ii Juno 30, 2020               |                              |                  |             |            |
| Bariness Vi |                                | Department of Forestry       |                  |             |            |
| Dopartmon   | ( <del>1</del> 300             | Roferostation of Timborlands |                  |             |            |
| Account     | Dascription                    | Operational Budget           | 2020-1           | 2828-2      | 2828-3     |
|             |                                |                              |                  |             |            |
| 5011110     | Emplayor Rotiro Cantrb-Dof Box | 68,358.00                    | 8,580.40         | 5,806.26    | 5,806.26   |
| 5011120     | Salary Social Securty&Medicar  | 38,679.00                    | 4,848.18         | 3,283.72    | 3,253.51   |
| 5011140     | Group Life Insurance           | 6,623.00                     | 849.85           | 575.08      | 575.08     |
| 5011150     | Emplayor Hoalth Ins Promium    | 134,796.00                   | 18,168.00        | 11,921.00   | 11,921.00  |
| 5011160     | Rotiroo Hoalth Ins Cr Promium  | 5,916.00                     | 759.05           | 513.64      | 513.64     |
| 5011170     | VSDB & Longtorm Dirability Inc | 3,135.00                     | 191.24           | 129.36      | 129.36     |
| 5011230     | Salaries, Classified           | 505,603.00                   | 66,109.86        | 44,094.24   | 44,094.24  |
| 5011380     | Deferred Comp Match Payment    | 2,400.00                     | 367.50           | 245.00      | 245.00     |
| 5011660     | DofContMatch-VRS HybridRotf    | 0.00                         | 190.61           | 128.94      | 128.94     |
| 5012240     | Emplayee Trainng/Warkshap/Co   | 300.00                       | 200.00           | 0.00        | 150.00     |
| 5012560     | Mochanical Ropair & Maint Srvc | 1,500.00                     | 0.00             | 0.00        | 0.00       |
| 5012680     | Skilled Services               | 212,827.00                   | 0.00             | 0.00        | 0.00       |
| 5012780     | VITA It Infrartructure Srvc    | 55,415.00                    | 4,618.00         | 0.00        | 0.00       |
| 5012790     | Computer Softwre Developmt C   |                              | 0.00             | 0.00        | 0.00       |
| 5012830     | Travel, Public Carriers        | 200.00                       | 0.00             | 0.00        | 367.97     |
| 5012850     | Travel, Subsistence & Ladging  | 800.00                       | 0.00             | 0.00        | 0.00       |
| 5012880     | Travel, Meal Reimb-Nat Rpt Irs | 700.00                       | 0.00             | 96.25       | 41.25      |
| 5013110     | Apparol Supplies               | 250.00                       | 0.00             | 165.00      | 0.00       |
| 5013230     | Garoline                       | 0.00                         | 0.00             | 0.00        | 0.00       |
| 5013430     | Field Supplier                 | 500.00                       | 0.00             | 0.00        | 0.00       |
| 5013540     | Mochancal Ropair & Maint Matri | -,                           | 0.00             | 0.00        | 0.00       |
| 5013710     | Agricultural Supplier          | 300.00                       | 0.00             | 0.00        | 0.00       |
| 5014180     | Incontiver                     | 2,510,562.00                 | 0.00             | 0.00        | 13,275.00  |
| 5014320     | Payments In Lieu Of Taxes      | 15,688.00                    | 0.00             | 0.00        | 0.00       |
| 5015550     | Warkers' Campensation          | 15,487.00                    | 0.00             | 0.00        | 0.00       |
| 5022430     | FieldEquipment                 | 500.00                       | 0.00             | 0.00        | 0.00       |
| 5022510     | Agricultural Vohicular Equip   | 500,000.00                   | 0.00             | 0.00        | 0.00       |
|             | Expandituras                   | \$4,095,039.00               | \$104,882.69     | \$66,958.49 | \$80,501.2 |

Rev 2/9/2023 Page **165** of **175** 

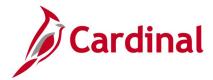

# Screenshot of the RGL0615 Budget to Actual By Department and Account Report (scrolled right)

|              |                   |                   |                    | Run Date:<br>Run Time: | December 19, 2019<br>9:47:23 PM |
|--------------|-------------------|-------------------|--------------------|------------------------|---------------------------------|
|              |                   |                   |                    | NWA IIM#:              | 7:41:23 FR                      |
|              |                   |                   |                    |                        |                                 |
|              |                   |                   |                    |                        |                                 |
|              |                   |                   |                    |                        |                                 |
|              |                   |                   |                    | ,                      |                                 |
|              |                   |                   | Current Tear       | Operational            |                                 |
| 2828-4       | 2020-5            | 2828-6            | Expondituros       | Budget                 | X of Budget Remaining           |
|              |                   |                   |                    |                        |                                 |
| 5,806.26     | 5,806.26          | 2,903.13          | 34,708.57          | 33,649.43              | 0.49                            |
| 3,455.93     | 3,247.73          | 1,642.44          | 19,731.51          | 18,947.49              | 0.49                            |
| 575.08       | 575.08            | 287.54            | 3,437.71           | 3,185.29               | 0.44                            |
| 0.00         | 11,921.00         | 5,960.50          | 59,891.50          | 74,904.50              | 0.56                            |
| 513.64       | 513.64            | 256.82            | 3,070.43           | 2,845.57               | 0.4                             |
| 129.36       | 129.36            | 64.68             | 773.36             | 2,361.64               | 0.75                            |
| 44,094.24    | 44,094.24         | 22,047.12         | 264,533.94         | 241,069.06             | 0.44                            |
| 245.00       | 245.00            | 122.50            | 1,470.00           | 930.00                 | 0.39                            |
| 128.94       | 128.94            | 64.47<br>0.00     | 770.84<br>350.00   | (770.84)               | 0.00<br>-0.17                   |
| 0.00         | 0.00              | 0.00              | 0.00               | (50.00)<br>1,500.00    | 1.00                            |
| 0.00         | 0.00              | 0.00              | 0.00               | 212,827.00             | 1.00                            |
| 0.00         | 0.00              | 0.00              | 4,618,00           | 50,797.00              | 0.92                            |
| 0.00         | 0.00              | 0.00              | 0.00               | 12,500.00              | 1.00                            |
| 367.46       | 0.00              | 0.00              | 735.43             | (535.43)               | -2.69                           |
| 416.22       | 0.00              | 0.00              | 416.22             | 383.78                 | 0.44                            |
| 187.75       | 82.50             | 0.00              | 407.75             | 292.25                 | 0.42                            |
| 0.00         | 0.00              | 0.00              | 165.00             | 85.00                  | 0.34                            |
| 27.00        | 0.00              | 0.00              | 27.00              | (27.00)                | 0.00                            |
| 0.00         | 0.00              | 0.00              | 0.00               | 500.00                 | 1.00                            |
| 0.00         | 0.00              | 0.00              | 0.00               | 2,000.00               | 1.00                            |
| 0.00         | 0.00              | 0.00              | 0.00               | 300.00                 | 1.00                            |
| 73,305.00    | 33,453.00<br>0.00 | 33,363.00<br>0.00 | 153,396.00<br>0.00 | 2,357,166.00           | 0.94                            |
| 0.00         | 0.00              | 0.00              | 0.00               | 15,688.00<br>15,487.00 | 1.00                            |
| 0.00         | 0.00              | 0.00              | 0.00               | 15,461.00              | 1.00                            |
| 0.00         | 0.00              | 0.00              | 0.00               | 500,000.00             | 1.00                            |
| \$129,251.88 | \$100,196.75      | \$66,712.20       | \$548,503.26       | \$3,546,535.74         | 86,612                          |

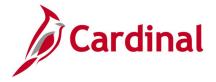

# COVA Standard Budget to Actual – Fund, Program, Account Report (RGL004A - nVision)

**REVISED:** 03/09/2017

## **DESCRIPTION:**

This nVision report is used to monitor Operational Budget and Actual incurred per period for a Business Unit by Fund, Program, and Account. The report provides Operational Budget and Actual Expenditures for a designated Business Unit and related Fund and Program, summarized by Account Code for both Accounting Period and Fiscal Year to Date.

#### **NAVIGATION PATH:**

Main Menu > myCardinal Financials > Financials Report Retrieval > FIN Report Manager > OPRL BUD ACTUAL

## RUN CONTROL PARAMETERS: OUTPUT FORMAT:

Business Unit Excel version 2007 or higher

## **ADDITIONAL INFORMATION:**

The report is retrieved by Business Unit, Fund Code, and Program Code. The report layout returns Operational Budget and Actual expenditure data by Fund and Program designated in the scope for the Business Unit.

# Screenshot of the RGL004A COVA Standard Budget to Actual By Fund, Program, and Account Report

| CARDINAL      | <u> </u>                       | Commonwealth of V              | 'irginia          |                                    |                       |
|---------------|--------------------------------|--------------------------------|-------------------|------------------------------------|-----------------------|
|               |                                | COVA Standard Budget to        | Actual - Fund, Pr | ogram, Account                     |                       |
|               |                                |                                |                   |                                    |                       |
| Report ID:    | RGL004A                        |                                |                   | Run Date:                          | December 20, 2019     |
| Layout ID:    | VGLR004A                       |                                |                   | Run Time:                          | 12:08:36 AM           |
| Scope:        | VGLR004A                       |                                |                   |                                    |                       |
| Period Ending |                                |                                |                   |                                    |                       |
| Business Uni  |                                | Department of Forestry         |                   |                                    |                       |
|               | 02640                          | State Forest Fund              |                   |                                    |                       |
| Program:      | 501004                         | Tree RestrelImprv/Nurs/St Land |                   |                                    |                       |
| Account       | Description                    | Operational Budget             | Expenditures      | (Over) Under<br>Operational Budget | % of Budget Remaining |
| 5011110       | Employer Retire Contrb-Def Ben | 81,121,00                      | 41,249,04         | 39,871,96                          | 0.49                  |
| 5011120       | Salary Social Securty&Medicare | 47,981.00                      | 24,176,00         | 23,805.00                          | 0.50                  |
| 5011140       | Group Life Insurance           | 7,860.00                       | 4,056.10          | 3,803.90                           | 0.48                  |
| 5011150       | Employer Health Ins Premium    | 142,884.00                     | 72,596.00         | 70,288.00                          | 0.49                  |
| 5011160       | Retiree Health Ins Cr Premium  | 7,020.00                       | 3,622.35          | 3,397.65                           | 0.48                  |
| 5011170       | VSDB & Longterm Disability Ins | 3,720.00                       | 744.10            | 2,975.90                           | 0.80                  |
| 5011230       | Salaries, Classified           | 600,011.00                     | 308,914.31        | 291,096.69                         | 0.49                  |
| 5011380       | Deferred Comp Match Payments   | 2,544.00                       | 2,015.00          | 529.00                             | 0.21                  |
| 5011410       | Wages, General                 | 26,000.00                      | 14,635,79         | 11.364.21                          | 0.44                  |
| 5011510       | Workers' Compensation Awards   | 0.00                           | 1879.75           | (1,879.75)                         | 0.00                  |

Rev 2/9/2023 Page **167** of **175** 

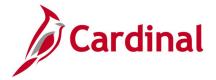

# COVA Standard Budget to Actual – Program, Fund Report (RGL003A - nVision)

**REVISED:** 03/07/2017

## **DESCRIPTION:**

This nVision report is used to monitor Budget and Actual data incurred per period by Fund and Program at the Business Unit level. The report provides Appropriations and Expenditures for a Business Unit by Fund and Program for all Programs within the Fund designated in the report.

#### **NAVIGATION PATH:**

Main Menu > myCardinal Financials > Financials Report Retrieval > FIN Report Manager > APPROP BUD ACTUAL

## RUN CONTROL PARAMETERS: OUTPUT FORMAT:

Business Unit Excel version 2007 or higher

#### **ADDITIONAL INFORMATION:**

The report is retrieved by Business Unit and Fund Code. The report layout returns Budget and Actual data by Program and Sub-program for all programs related to the Fund designated in the scope for the Business Unit.

## Screenshot of the RGL003A COVA Standard Budget to Actual By Fund and Program Report

| CARDINA     | AL                  | Commonwealth           | of Virginia           |              |              |
|-------------|---------------------|------------------------|-----------------------|--------------|--------------|
|             |                     | COVA Standard Budge    | t to Actual - Program | , Fund       |              |
| Report ID:  | RGL003A             |                        |                       |              |              |
| Layout ID:  | VGLR003A            |                        |                       |              |              |
| Scope:      | FNDS 15100          |                        |                       |              |              |
|             | ng: June 30, 2020   |                        |                       |              |              |
| Business Ur |                     | Department of Accounts |                       |              |              |
| Fund:       | 01000               | General Fund           |                       |              |              |
| Program     | Description         | Appropriation          | 2020-1                | 2020-2       | 2020-3       |
|             |                     |                        |                       |              |              |
|             | ALL_PROGRAMS        |                        |                       |              |              |
|             | Fin Sys Develp&Mgmt | 3,921,555.00           | 210,229.53            | 131,801.74   | 147,834.94   |
|             | Accounting Services | 8,080,478.00           | 1,022,697.04          | 711,484.56   | 707,196.95   |
|             | Admin&Support Svcs  | 1,614,099.00           | 181,133.99            | 128,256.58   | 129,893.32   |
|             | ALL_PROGRAMS        | \$13,616,132.00        | \$1,414,060.56        | \$971,542.88 | \$984,925.21 |

Rev 2/9/2023 Page **168** of **175** 

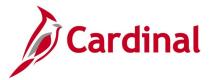

# Screenshot of the RGL003A COVA Standard Budget to Actual By Fund and Program Report (scrolled right)

| Н                            | I                            | J                          | К                            | L                            | М                     |
|------------------------------|------------------------------|----------------------------|------------------------------|------------------------------|-----------------------|
|                              |                              |                            |                              |                              |                       |
|                              |                              |                            |                              |                              |                       |
|                              |                              |                            |                              |                              |                       |
|                              |                              |                            |                              |                              |                       |
|                              |                              |                            |                              |                              |                       |
|                              |                              |                            |                              |                              |                       |
|                              |                              |                            |                              |                              |                       |
|                              |                              |                            |                              |                              |                       |
|                              |                              |                            |                              |                              |                       |
|                              |                              |                            |                              | Run Date:                    |                       |
|                              |                              |                            |                              | Run Time:                    | 12:16:23 AM           |
|                              |                              |                            |                              |                              |                       |
|                              |                              |                            |                              |                              |                       |
|                              |                              |                            |                              |                              |                       |
|                              |                              |                            |                              |                              |                       |
|                              |                              |                            |                              |                              |                       |
|                              |                              |                            |                              | (Over) Under                 |                       |
| 2020-4                       | 2020-5                       | 2020-6                     | Expenditures                 | Appropriation                | % of Budget Remaining |
| 2020                         | 2020                         | 2020 0                     |                              |                              |                       |
|                              |                              |                            |                              |                              |                       |
| 404.240.57                   | 422.050.00                   | 00 077 04                  | 007 440 00                   | 2.024.444.42                 | 0.77                  |
| 194,316.57                   | 123,950.86                   | 89,277.24                  | 897,410.88                   | 3,024,144.12                 | 0.77                  |
| 657,505.28                   | 746,677.09                   | 406,108.80                 | 4,251,669.72                 | 3,828,808.28                 | 0.47                  |
| 162,825.86<br>\$1,014,647.71 | 144,165.66<br>\$1,014,793.61 | 129,971.92<br>\$625,357.96 | 876,247.33<br>\$6,025,327.93 | 737,851.67<br>\$7,590,804.07 | 0.46<br>55.75%        |
| 91,047.71                    | \$1,014,733.01               | 402J,JJ1.30                | 90,020,321.53                | 91,050,004.01                | 33.1370               |

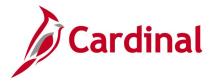

# Project Expenditure by Account Report (VPAR106B - nVision)

**REVISED:** 03/09/2017

## **DESCRIPTION:**

This nVision report is used to review the total posted amounts by Accounts under a Project and Business Unit from the Project Budget Ledger, Journal Header, and Journal Lines tables for project life to date and year to date time spans.

#### **NAVIGATION PATH:**

Main Menu > myCardinal Financials > Financials Report Retrieval > FIN Report Manager > PROJ EXP ACCOUNT

RUN CONTROL PARAMETERS: OUTPUT FORMAT:

Business Unit Excel version 2007 or higher

#### ADDITIONAL INFORMATION:

The report is retrieved by Project Number and is generated for all projects related to the Business Unit.

## Screenshot of the VPAR106B Project Expenditures by Account Report

| CARDIN      | AL                             | Commonwealth of Virginia                                                                                                    |                |              |            |
|-------------|--------------------------------|----------------------------------------------------------------------------------------------------|----------------|--------------|------------|
|             |                                | Financial Summary - Project Expen                                                                                                    | diture by Acco | unt          |            |
| Report ID:  | TPAR106B                       | The state of the state of the s |                |              |            |
| Layaut ID:  | TPAR106B                       |                                                                                                    |                |              |            |
| Scape:      | TPAR106B                       |                                                                                                    |                |              |            |
| Period Endi | June 30, 2020                  |                                                                                                    |                |              |            |
| Barinerr Un |                                | Dopt of Emorgoncy Management                                                                                                    |                |              |            |
| Project:    | 0000116211                     | Hurricane Durian                                                                                                    |                |              |            |
|             |                                |                                                                                                    |                |              |            |
|             |                                |                                                                                                    |                |              |            |
| Account     | Description                    | Project Budget                                                                                                    | 2020-3         | 2020-4       | 2020-5     |
| 5012190     | Inbound Freight Services       | 0.00                                                                                                    | 120.00         | 0.00         | 0.00       |
| 5012530     | Equipment Repair & Maint Srvc  | 0.00                                                                                                    | 0.00           | 0.00         | 2,951.50   |
| 5012640     | Food & Dietary Services        | 0,00                                                                                                    | 9,666.93       | 0.00         | 0.00       |
| 5012680     | SkilledServices                | 0.00                                                                                                    | 900.00         | 2,108.35     | 4,059.79   |
| 5012750     | Computer Software Maint Sree   | 0.00                                                                                                    | 54,384.00      | 0.00         | 0.00       |
| 5012820     | Travel, Personal Vehicle       | 0.00                                                                                                    | 217.57         | 130.39       | 0.00       |
| 5012850     | Travel, Subsistence & Ladging  | 0.00                                                                                                    | 12,662.76      | 7,676.74     | 0.00       |
| 5012880     | Travel, Meal Reimb-Not Rpt Irs | 0,00                                                                                                    | 2,151.56       | 467.50       | 0.00       |
| 5013120     | Office Supplier                | 0.00                                                                                                    | 27.89          | 0.00         | 0.00       |
| 5013230     | Garoline                       | 0.00                                                                                                    | 24.00          | 0.00         | 0.00       |
| 5013430     | Field Supplier                 | 0.00                                                                                                    | 53.83          | 0.00         | 0.00       |
| 5013520     | Curtadial Ropair & Maint Matri | 0.00                                                                                                    | 13.61          | 0.00         | 0.00       |
| 5013620     | Food & Dictory Supplier        | 0.00                                                                                                    | 2,745.19       | 0.00         | 0.00       |
| 5013630     | Food Service Supplies          | 0.00                                                                                                    | 495.79         | 0.00         | 0.00       |
| 5014340     | Dirartor Aid-Local Governmnt   | 0.00                                                                                                    | 0.00           | 171,422.15   | 0.00       |
| 5014530     | Out-Of-State Political Entity  | 0.00                                                                                                    | 0.00           | 0.00         | 0.00       |
| 5022170     | Other Computer Equipment       | 0.00                                                                                                    | 1,319.93       | 0.00         | 0.00       |
| 5022180     | Computer Software Purcharer    | 0.00                                                                                                    | 2,304.75       | 0.00         | 0.00       |
| 5022320     | Photographic Equipment         | 0.00                                                                                                    | 69.99          | 0.00         | 0.00       |
|             | Total                          | \$0.00                                                                                                    | \$87,157.80    | \$181,805.13 | \$7,011.29 |

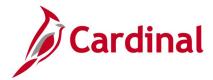

# Screenshot of the VPAR106B Project Expenditures by Account Report (scrolled right)

| н    |         | 1                          | J               | К                                                 | L                                |
|------|---------|----------------------------|-----------------|---------------------------------------------------|----------------------------------|
|      |         |                            |                 |                                                   |                                  |
|      |         |                            |                 | Run Dato                                          | December 20, 2019                |
|      |         |                            |                 | Rus Time                                          | 12:14:39 AM                      |
| 3.0  | •2•-6   | Expenditures  Gurrent Tear | Project to Date | Praject ta Date<br>(Over) Under<br>Praject Budget | X of Project Budget<br>Remaining |
|      | 0.00    | 120.00                     | 120.00          | (120.00)                                          | 0.00                             |
|      | 0.00    | 2,951.50                   | 2,951.50        | (2,951.50)                                        | 0.00                             |
|      | 0.00    | 9,666.93                   | 9,666.93        | (9,666.93)                                        | 0.00                             |
| 5.   | 051.83  | 12,119.97                  | 12,119.97       | (12,119.97)                                       | 0.00                             |
|      | 0.00    | 54,384.00                  | 54,384.00       | (54,384.00)                                       | 0.00                             |
|      | 0.00    | 347.96                     | 347.96          | (347.96)                                          | 0.00                             |
|      | 0.00    | 20,339.50                  | 20,339.50       | (20,339.50)                                       | 0.00                             |
|      | 0.00    | 2,619.06                   | 2,619.06        | (2,619.06)                                        | 0.00                             |
|      | 0.00    | 27.89                      | 27.89           | (27.89)                                           | 0.00                             |
|      | 0.00    | 24.00                      | 24.00           | (24.00)                                           | 0.00                             |
|      | 0.00    | 53.83                      | 53.83           | (53.83)                                           | 0.00                             |
|      | 0.00    | 13.61                      | 13.61           | (13.61)                                           | 0.00                             |
|      | 0.00    | 2,745.19                   | 2,745.19        | (2,745.19)                                        | 0.00                             |
|      | 0.00    | 495.79                     | 495.79          | (495.79)                                          | 0.00                             |
|      | 0.00    | 171,422.15                 | 171,422.15      | (171,422.15)                                      | 0.00                             |
| (2,  | 721.83) | (2,721.83)                 | (2,721.83)      | 2,721.83                                          | 0.00                             |
|      | 0.00    | 1,319.93                   | 1,319.93        | (1,319.93)                                        | 0.00                             |
|      | 0.00    | 2,304.75                   | 2,304.75        | (2,304.75)                                        | 0.00                             |
|      | 0.00    | 69.99                      | 69.99           | (69.99)                                           | 0.00                             |
| \$2. | 330.00  | \$278,304.22               | \$278,304.22    | (\$278,304.22)                                    | 0.003                            |

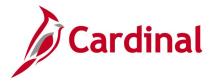

## **Project Expenditure by Task Report (VPAR106C - nVision)**

**REVISED:** 03/09/2017

## **DESCRIPTION:**

This nVision report is used to review Project Budget versus Actual expenditures by Account for a designated Project for both Fiscal YTD and Project to Date (Project Life to Date) time spans. The report provides the total posted amounts by all tasks under a Project and Business Unit from the Project Budget ledger, Journal Header, and Journal line tables for project life-to-date and year-to-date time spans.

## **NAVIGATION PATH:**

Main Menu > myCardinal Financials > Financials Report Retrieval > FIN Report Manager > PROJ EXP TASK

RUN CONTROL PARAMETERS: OUTPUT FORMAT:

Business Unit Excel version 2007 or higher

#### ADDITIONAL INFORMATION:

The report is retrieved by Project Number and is generated for all projects related to the Business Unit.

## Screenshot of the VPAR106C Project Expenditure by Task Report

| CARDINAL              |                               | Commonwealth of Virgi           | inia           |            |            |
|-----------------------|-------------------------------|---------------------------------|----------------|------------|------------|
|                       |                               | Financial Summary - Project Exp | enditure by Ta | ask        |            |
| Report ID:            | VPAR106C                      |                                 | •              |            |            |
| Layout ID:            | VPAR106C                      |                                 |                |            |            |
| Scope:                | VPAR106C                      |                                 |                |            |            |
| Period Ending:        | June 30, 2020                 |                                 |                |            |            |
| <b>Business Unit:</b> | 12300                         | Department of Military Affairs  |                |            |            |
| Project:              | DMA86123                      | Museum                          |                |            |            |
|                       |                               |                                 |                |            |            |
| Task                  | Description                   | Project Budget                  | 2020-1         | 2020-2     | 2020-3     |
| 68900                 | The Adjutant General's Office | 0.00                            | 22.64          | 0.00       | 0.00       |
| 69000                 | Ft Pickett Museum             | 0.00                            | 4,514.90       | 2,954.45   | 1,584.01   |
|                       | Total                         | \$0.00                          | \$4,537.54     | \$2,954.45 | \$1,584.01 |

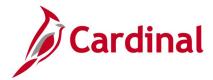

# Screenshot of the VPAR106C Project Expenditure by Task Report (scrolled right)

|            |            |            |              |                 | Run Date:            | December 20, 2019                |
|------------|------------|------------|--------------|-----------------|----------------------|----------------------------------|
|            |            |            |              |                 | Run Time:            | 12:19:40 AM                      |
|            |            |            |              |                 |                      |                                  |
|            |            |            |              |                 |                      |                                  |
|            |            |            | Expenditures |                 |                      |                                  |
|            |            |            |              |                 | Project to Date      | W -                              |
| 2020 4     | 2020 5     | 2020 6     | Current Year | Droject to Date | (Over) Under Project | % of Project Budget<br>Remaining |
| 2020-4     |            |            |              | -               |                      |                                  |
| 0.00       | 0.00       | 0.00       | 22.64        | 22.64           | (22.64)              | 0.00                             |
| 1,641.12   | 1,295.68   | 1,372.03   | 13,362.19    | 217,842.93      | (217,842.93)         | 0.00                             |
| \$1,641.12 | \$1,295.68 | \$1,372.03 | \$13,384.83  | \$217,865.57    | (\$217,865.57)       | 0.00%                            |

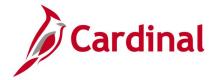

## **Project Financial Summary Report (VPAR0567 - nVision)**

**REVISED:** 03/08/2017

## **DESCRIPTION:**

This nVision report is used to research and review project financial information. The report is run for all projects related to a designated Business Unit by Summary Project and provides the Project Budget for both the summary project and the operating projects. It provides expenditure actuals for year-to-date (YTD) and project life-to-date (LTD), project to date over / under budget, variance between project budget and project LTD spending, and percent of project budget remaining.

## **NAVIGATION PATH:**

Main Menu > myCardinal Financials > Financials Report Retrieval > FIN Report Manager > PROJ FIN SUMMARY

RUN CONTROL PARAMETERS: OUTPUT FORMAT:

Business Unit Excel version 2007 or higher

#### ADDITIONAL INFORMATION:

The report is retrieved by Business Unit. The report scope only includes Business Unit since it uses a PROJECT\_REPORTING tree which has nodes for CAPITAL and OPERATING projects for each Business Unit.

## Screenshot of the VPAR0567 Project Financial Summary Report

| CARDINAL            |               |                   | Commonwealth    |              |              |             |              |
|---------------------|---------------|-------------------|-----------------|--------------|--------------|-------------|--------------|
|                     |               |                   |                 |              |              |             |              |
| Report ID:          | VPAR0567      |                   |                 |              |              |             |              |
| Layout ID:          | VPAR0567      |                   |                 |              |              |             |              |
| Scope:              | VPAR0567      |                   |                 |              |              |             |              |
| Period Ending:      | June 30, 2020 |                   |                 |              |              |             |              |
| Business Unit:      | 41100         | Department of For | estry           |              |              |             |              |
|                     |               |                   |                 |              |              |             |              |
|                     |               |                   |                 |              |              |             |              |
|                     |               |                   |                 |              |              |             |              |
| Project ID          | Description   | Appropriation     | Project Budget  | 2020-1       | 2020-2       | 2020-3      | 2020-4       |
|                     |               |                   |                 |              |              |             |              |
| Capital             |               | 32,413,082.38     | 9,095,614.65    | 0.00         | 23,387.22    | 4,375.29    | 424,689.27   |
| Operating           |               | 0.00              | 6,804,479.61    | 123,233.80   | 90,925.79    | 45,139.38   | 108,178.48   |
| Overall Total Amoun | nts           | \$32,413,082.38   | \$15,900,094.26 | \$123,233.80 | \$114,313.01 | \$49,514.67 | \$532,867.75 |

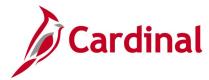

# Screenshot of the VPAR0567 Project Financial Summary Report (scrolled right)

|              |             |              |                 |                        |                           | Run Date:              | December 19, 2019   |
|--------------|-------------|--------------|-----------------|------------------------|---------------------------|------------------------|---------------------|
|              |             |              |                 |                        |                           | Run Time:              |                     |
|              |             |              |                 |                        |                           |                        |                     |
|              |             |              |                 |                        |                           |                        |                     |
|              |             |              |                 |                        |                           |                        |                     |
|              |             |              |                 |                        |                           |                        |                     |
|              |             | Current Year | Project to Date | Project to Date (Over) | % of Appropriation Budget | Project to Date (Over) | % of Project Budget |
| 2020-5       | 2020-6      |              | Expenditures    |                        |                           | Under Project Budget   |                     |
|              |             |              |                 |                        |                           |                        |                     |
| 35,107.96    | 0.00        | 487,559.74   | 20,261,321.44   | 12,151,760.94          | 0.37                      | (11,165,706.79)        | (1.23)              |
| 84,281.21    | 30,463.00   | 482,221.66   | 9,521,566.37    | (9,521,566.37)         |                           | (2,717,086.76)         |                     |
| \$119,389.17 | \$30,463.00 | \$969,781.40 | \$29,782,887.81 | \$2,630,194.57         | 8.11%                     | (\$13,882,793.55)      | -87.31%             |